UNIVERSIDADE FEDERAL DA PARAIBA CENTRO DE CIENCIAS E TECNOLOGIA CURSO DE PÓS-GRADUAÇÃO EM ENGENHARIA ELÉTRICA NIVEL MESTRADO

Síntese de Funções Racionais para Estudos de Transitórios Envolvendo Linhas de Transmissao

Djalma de Melo Carvalho Filho

Campina Grande - Paraiba 2000

### Djalma de Melo Carvalho Filho

### Síntese de Funções Racionais para Estudos de Transitórios Envolvendo Linhas de Transmissao *zyxwvutsrqponmlkjihgfedcbaZYXWVUTSRQPONMLKJIHGFEDCBA*

*Dissertagao apresentada a Coordenagao de P6s-Gradiiaccio em Engenharia Eletiica da Untversidade Federal da Paraiba, em cumprimento as exigencias para obtengao do Gran de Mestre em Ciencias no Dominio da Engenharia Elétrica.* 

Área de Concentração: Processamento da Energia

Washington Luíz Araújo Neves, Ph.D. Orientador

> Campina Grande - Paraiba 2000

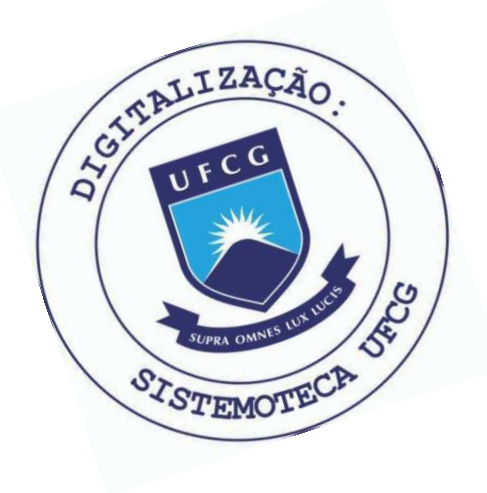

 $C331s$ Carvalho Filho, Djalma de Melo Sintese de funcoes racionais para estudos de transitorios envolvendo linhas de transmissao / Djalma de Melo Carvalho Filho. - Campina Grande, 2000. 116 f. Dissertacao (Mestrado em Engenharia Eletrica) -Universidade Federal da Paraiba, Centro de Ciencias e Tecnologia. 1. Linhas de Transmissao - Engenharia Eletrica 2. Modelagem - Linhas de Transmissao - Estudos de Transistorios 3. Sintese de Funcoes Racionais - Linhas de Transmissao 4. Dissertacao I. Neves, Washington Luiz Araujo II. Universidade Federal da Paraiba - Campina Grande (PB) III. Título CDU 621.372.2(043)

#### SÍNTESE DE FUNÇÕES RACIONAIS PARA ESTUDOS DE TRANSITÓRIOS ENVOLVENDO LINHAS DE TRANSMISSÃO

#### **DJALMA DE MELO CARVALHO FILHO**

Dissertação Aprovada em 21.07.2000

**PROF . WASHINGTO N LUI Z ARAUJ O** NEVES, **Ph.D., UFPB Omentador** 

**PROF . B EMA R ALENGA R D E SOUZA, D.Sc., UFPB Componente da Banca** 

 $\pi$  2 /472

**PROF . WELLINGTO N SANTOS MOTA, Ph.D., UFPB Componente da Banca** 

CAMPINA GRANDE - PB Julho - 2000

**Dedico este trabalho a minha esposa e aos meus pais**   $\hat{\boldsymbol{\beta}}$ 

 $\frac{1}{2}$ 

 $\frac{1}{3}$ 

Ą

 $\bar{z}$ 

#### AGRADECIMENTOS

A Deus por ter me dado forca para concluir este trabalho;

A minha esposa. Thamara, pelo amor e compreensao, e que sempre presente me incentivou a prosseguir e concluir este projeto;

Aos meus pais e familiares, pelo carinho e constante incentivo;

Ao Professor Washington Neves pela dedicação e amizade, nunca medindo esforços para que eu conseguisse atingir meus objetivos;

Ao Professor Benemar Alencar de Souza pelas contribuições durante a etapa de correcoes;

Ao amigo Alécio Barreto Fernandes pela colaboração e incentivo durante toda a elaboração deste trabalho;

Aos amigos do laboratorio: Damasio, Diana, Mario e Helvio pela amizade e apoio;

Ao Professor Edson Guedes por ter sido o primeiro a acreditar no meu trabalho;

Aos funcionarios do Laboratorio de Alta Tensao e em especial a Selma;

Ao CNPq pelo suporte fmanceiro.

# Sumário

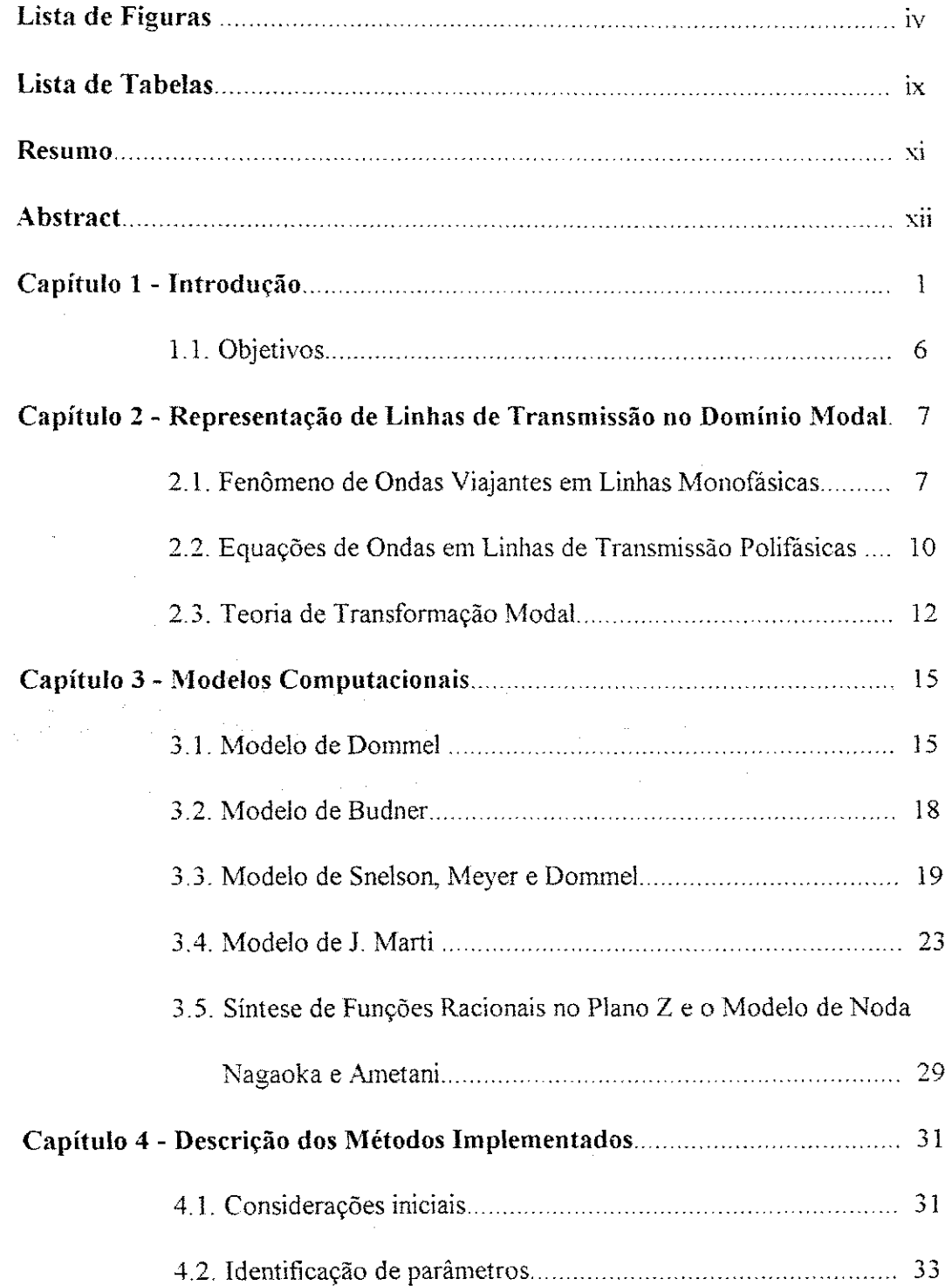

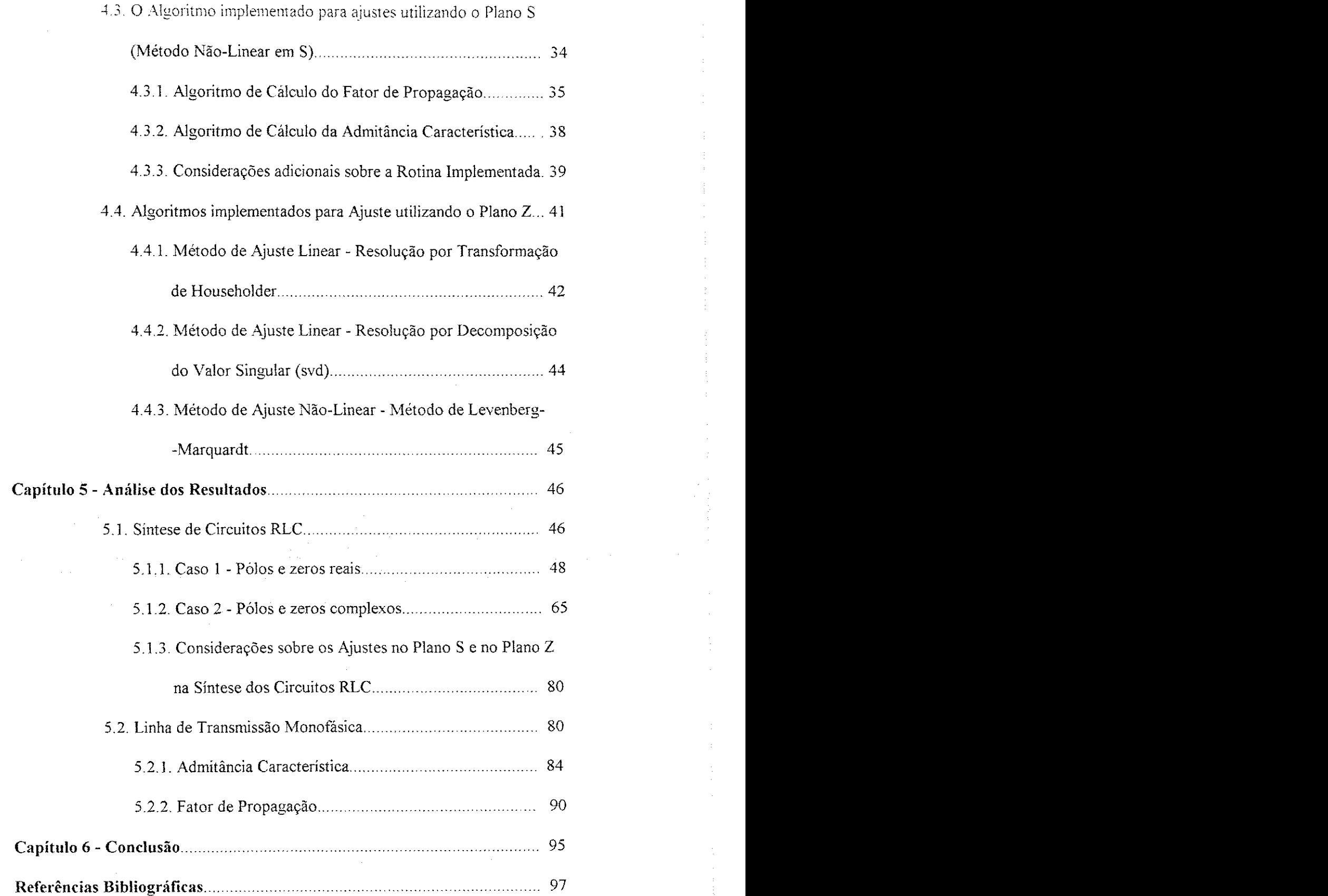

 $\frac{1}{2} \left( \frac{1}{2} \right)$ 

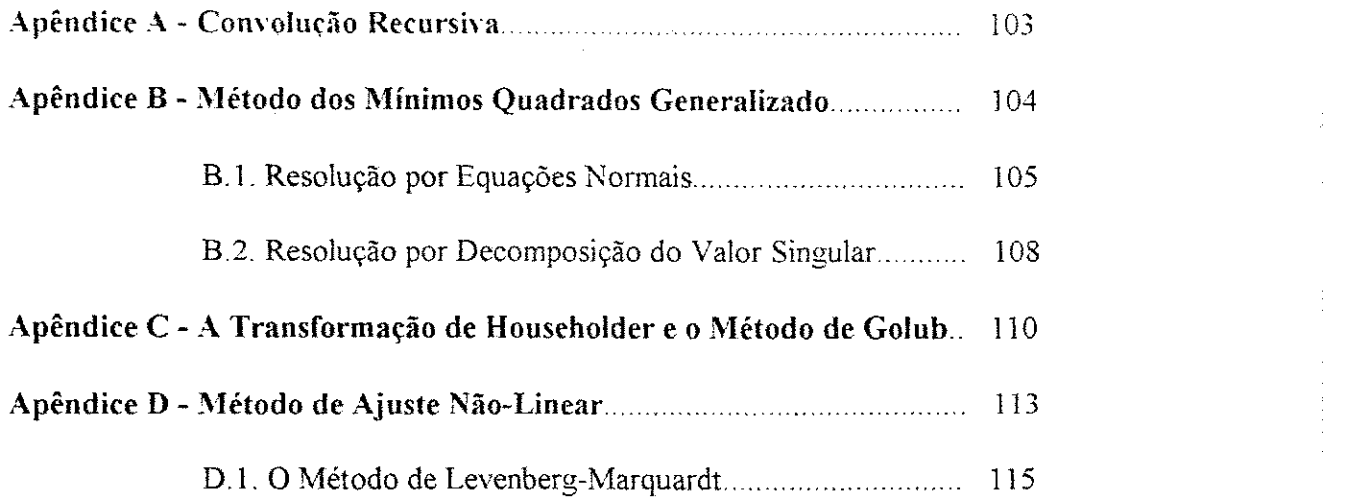

 $\mathcal{A}^{\mathcal{A}}$ 

 $\mathcal{A}^{\mathcal{A}}_{\mathcal{A}}$ 

 $\langle \alpha_{\rm{eff}} \rangle$  and

 $\sim$ 

 $\label{eq:2.1} \frac{d\mathbf{r}}{d\mathbf{r}} = \frac{1}{2} \left( \frac{1}{2} \sum_{i=1}^n \frac{1}{2} \left( \frac{1}{2} \sum_{i=1}^n \frac{1}{2} \sum_{i=1}^n \frac{1}{2} \right) \right)^2 \mathbf{r}^2 \mathbf{r}^2 \mathbf{r}^2 \mathbf{r}^2 \mathbf{r}^2 \mathbf{r}^2 \mathbf{r}^2 \mathbf{r}^2 \mathbf{r}^2 \mathbf{r}^2 \mathbf{r}^2 \mathbf{r}^2 \mathbf{r}^2 \mathbf{r}$ 

 $\mathcal{F}^{\text{max}}_{\text{max}}$ 

# Lista de Figuras

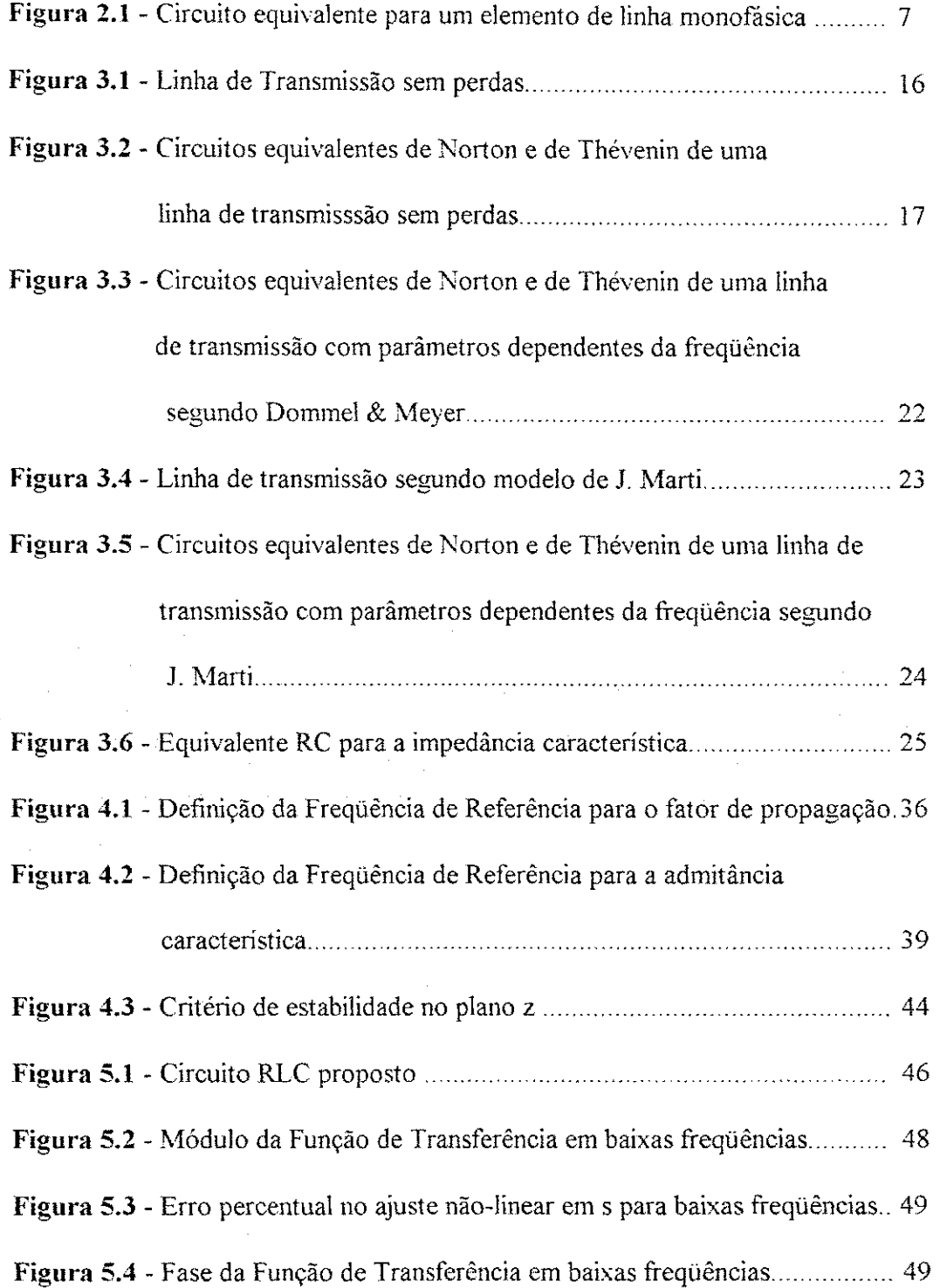

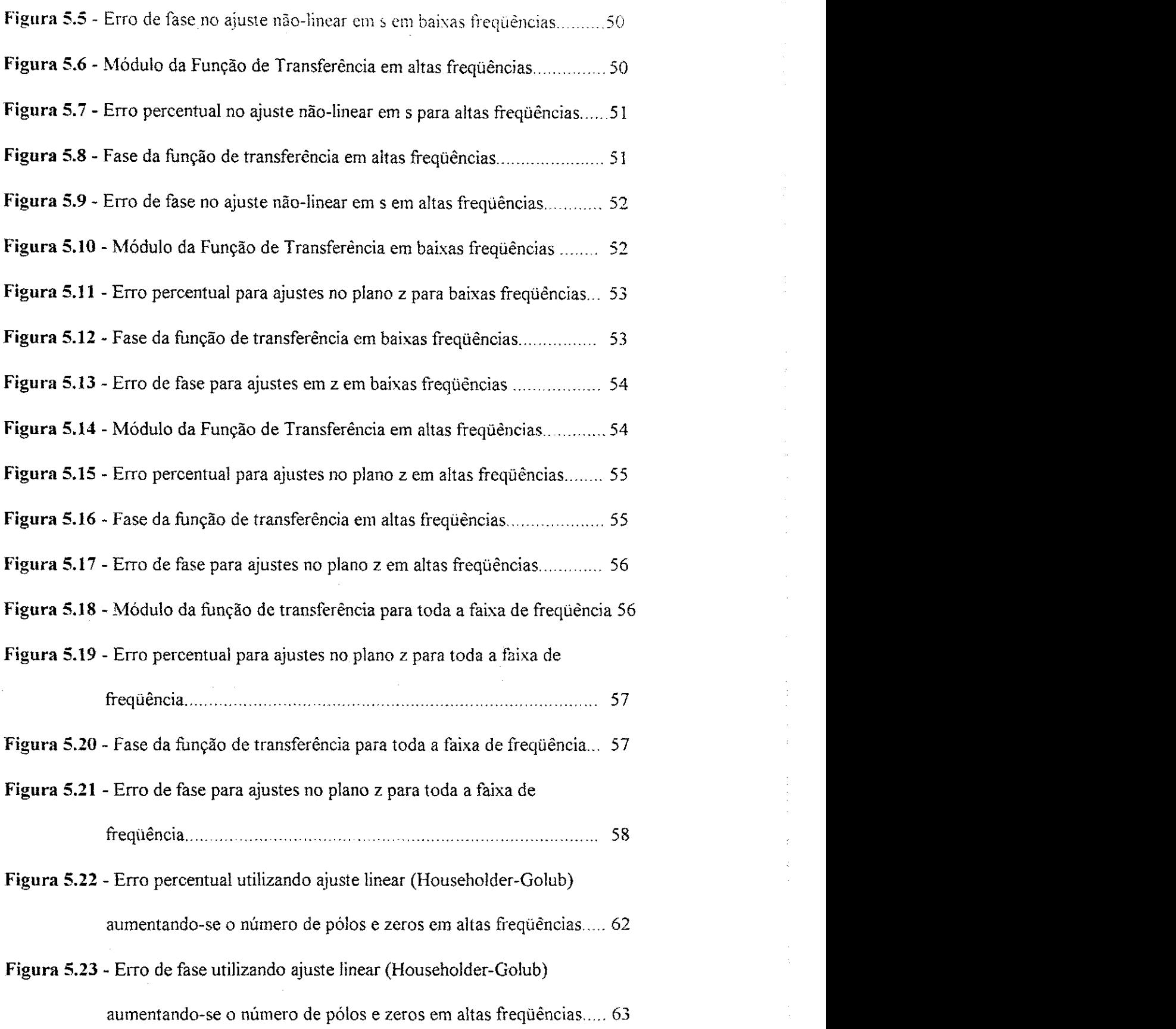

——

 $\frac{1}{2}$ 

Figura 5.24 - Erro percentual utilizando ajuste linear (Householder-Golub) com 7 pólos e 7 zeros e ajuste linear (svd) com 2 pólos e 2 zeros......... 63 **Figura 5.25** - Erro de fasel utilizando ajuste linear (Householder-Golub) com 7 pólos e 7 zeros e ajuste linear (svd) com 2 pólos e 2 zeros......... 64 **Figura 5.26** - Erro percentual utilizando ajuste linear (Householder-Golub) com 16 pólos e 16 zeros e ajuste linear (svd) com 2 pólos e 2 zeros...... 64 **Figura 5.27** - Erro de fase utilizando ajuste linear (Householder-Golub) com 16 pólos e 16 zeros e ajuste linear (svd) com 2 pólos e 2 zeros...... 65 Figura 5.28 - Módulo da função de transferência em baixas frequências ............ 66 Figura 5.29 - Erro percentual no ajuste não-linear em s para baixas frequências..66 Figura 5.30 - Fase da função de transferência em baixas frequências .................. 67 Figura 5.31 - Erro de fase no ajuste não-linear em s em baixas frequências ...... 67 **Figura 5.32 -** Módulo da função de transferência em altas frequências ............... 68 Figura 5.33 - Erro percentual no ajuste não-linear em s para altas frequências... 68 **Figura 5.34** - Fase da funcão de transferência em altas frequências *mumeroum* 69 Figura 5.35 - Erro de fase no ajuste não-linear em s em altas frequências ............ 69 **Figura 5.36** - Modulo da funcao de transferencia em baixas frequencias 70 **Figura 5.37** - Erro percentual para ajustes no piano z para baixas frequencias.... 70 **Figura 5.38** - Fase da funcao de transferencia em baixas frequencias 71 Figura 5.39 - Erro de fase para ajustes em z em baixas frequências *musumma* 71 Figura 5.40 - Módulo da função de transferência em altas frequências *mumm* 72 Figura 5.41 - Erro percentual para ajustes no plano z para altas frequências ..... 72 Figura 5.42 - Fase da função de transferência em altas frequências *musulma* 73 Vİ

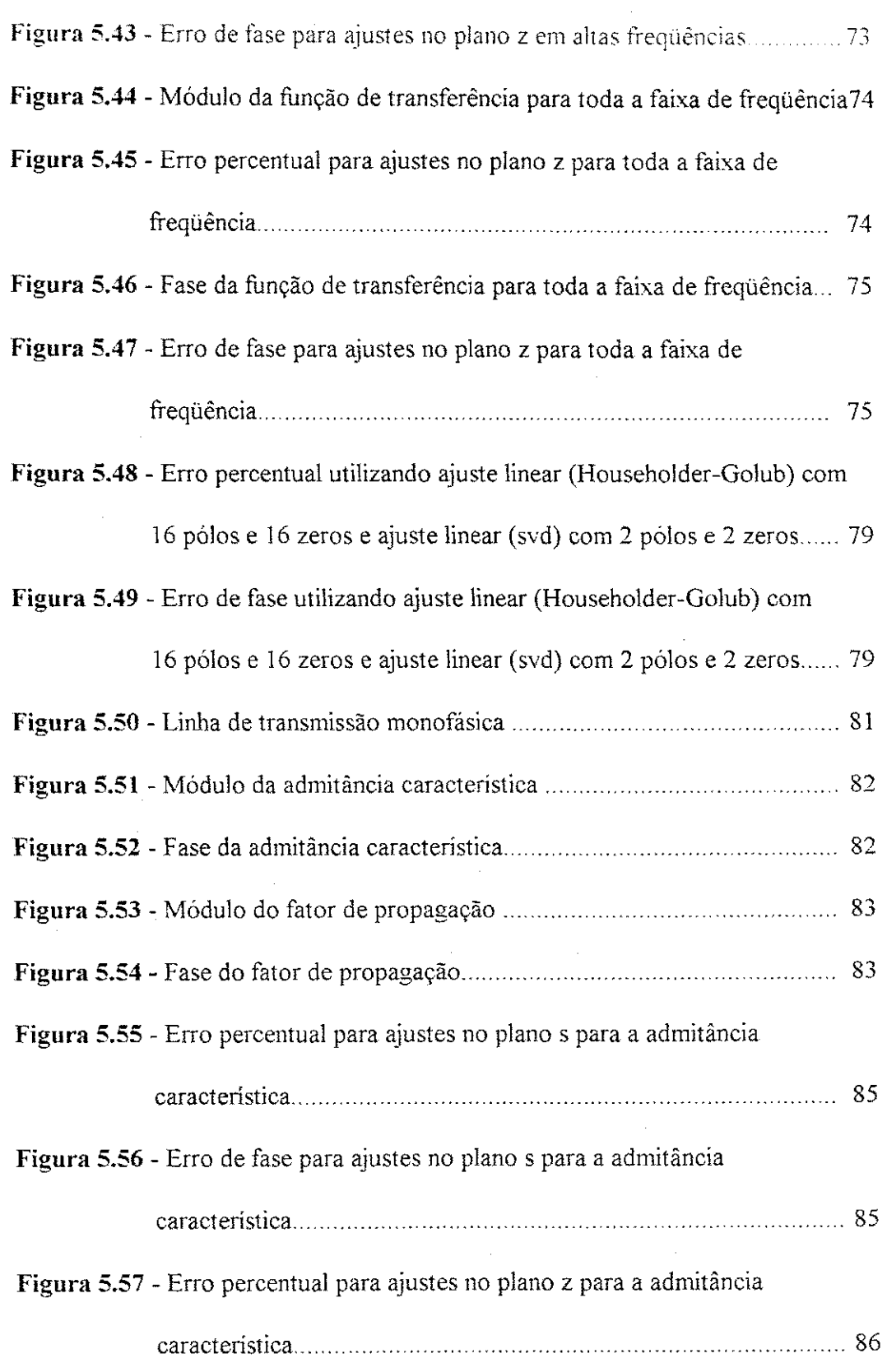

ý,

 $\bar{\alpha}$ 

 $\frac{1}{2}$ 

 $\hat{\mathcal{A}}$ 

 $\ddot{\phantom{a}}$ 

 $\hat{\mathcal{A}}$ 

 $\frac{1}{\epsilon}$ 

 $\frac{1}{2}$ 

 $\frac{1}{2}$ 

 $\frac{1}{4}$ 

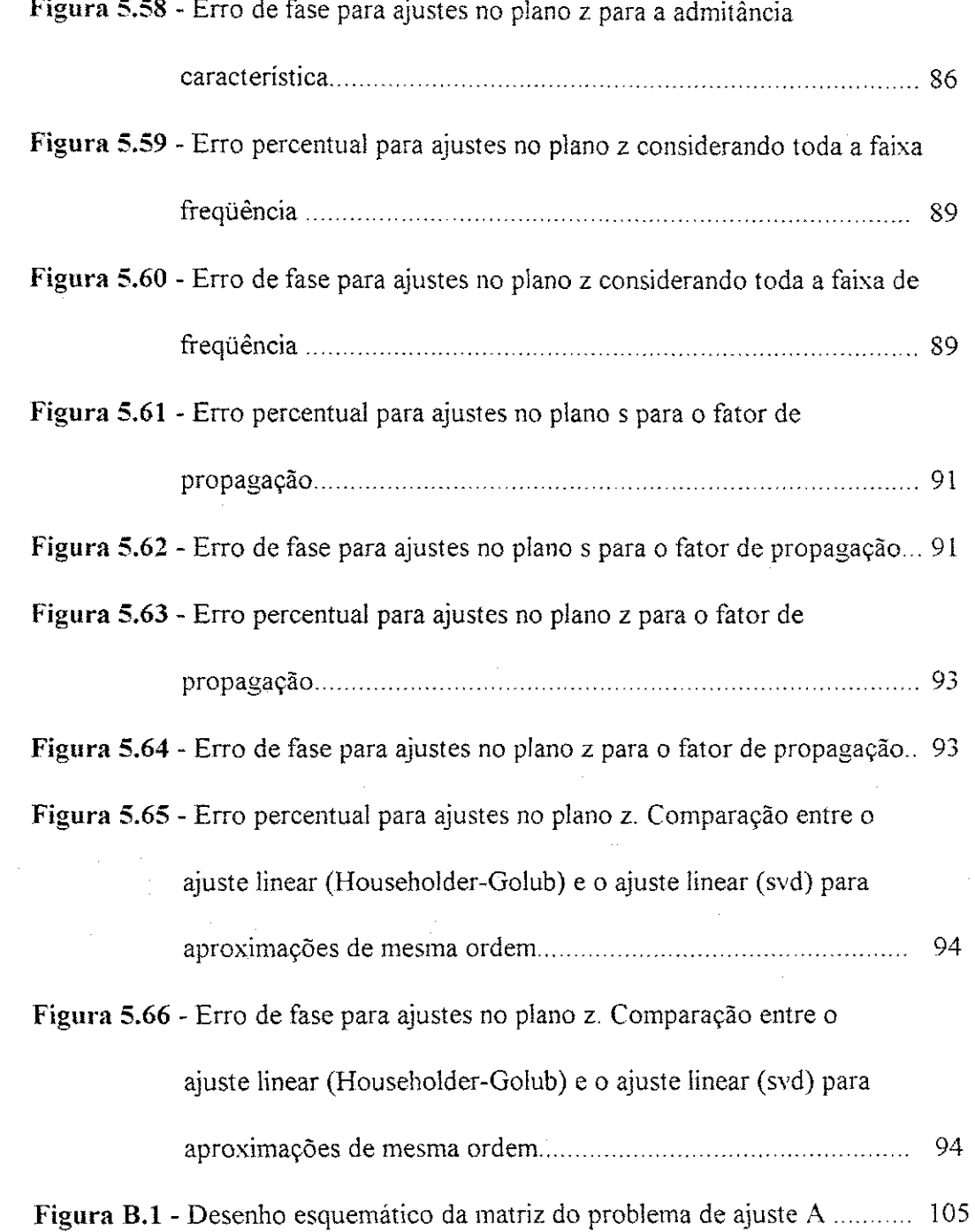

 $\sim$ 

 $\frac{1}{\sqrt{2}}$ 

### viii **zyxwvutsrqponmlkjihgfedcbaZYXWVUTSRQPONMLKJIHGFEDCBA**

# Lista de Tabelas

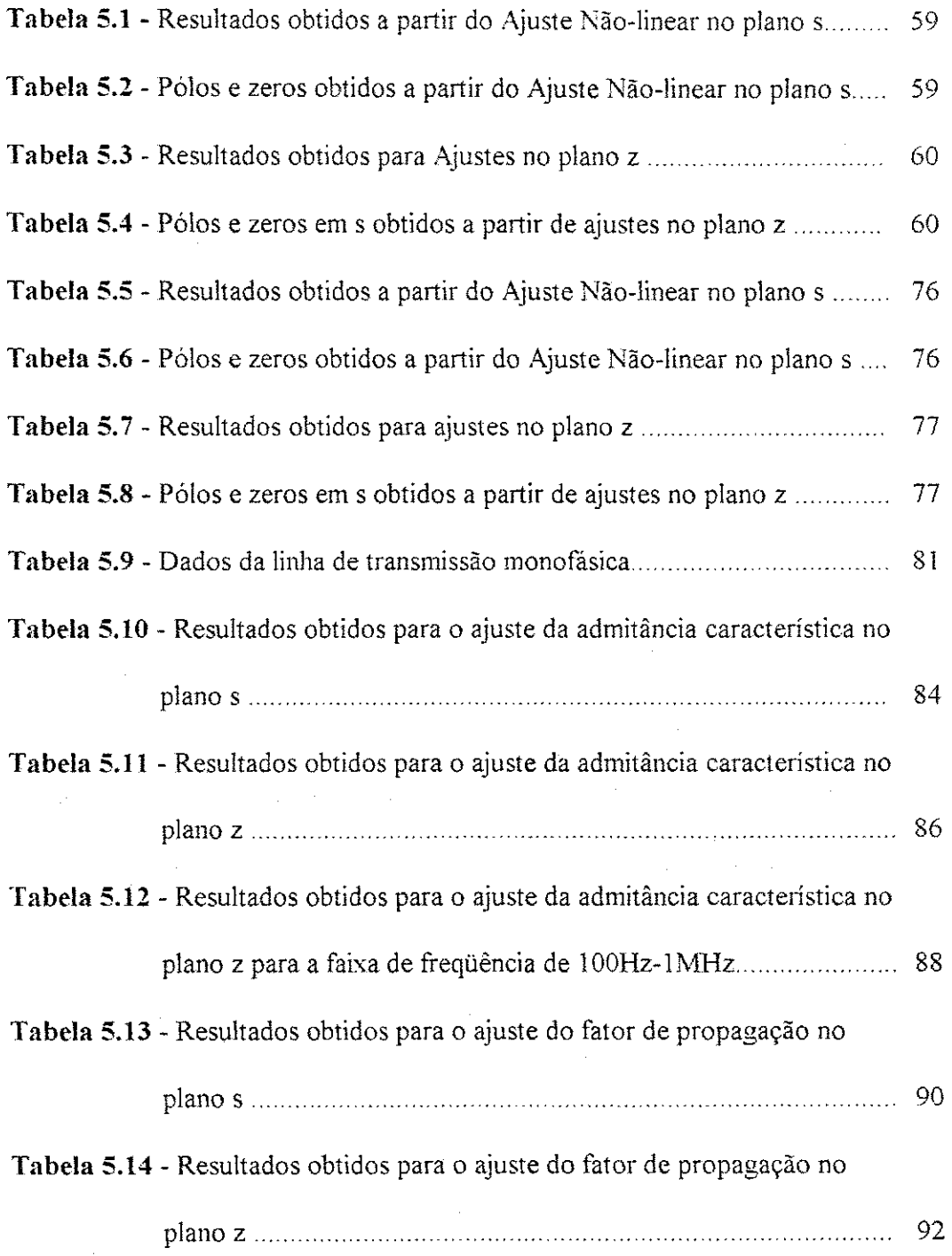

 $\omega = \sqrt{\omega}$ 

### Resumo

Para representar uma linha de transmissao corretamente em programas como o EMTP (Electromagnetic Transients Program), é necessário levar em consideragao a dependencia dos seus parametros em relacao a freqiiencia. Nestes programas, linhas polifasicas sao inicialmente desacopladas atraves da transformacao modal e cada modo e analisado como uma linha monofasica. No dominio da freqiiencia, uma linha de transmissao e representada pela sua admitancia caracteristica *Yc{co)* e o fator de propagação  $A(\omega)$ . Neste trabalho, é apresentada uma revisão de modelos de linhas de transmissão aéreas com parâmetros dependentes da frequência. Diferentes métodos de ajuste são propostos para obter funções polinomiais racionais de baixa ordem que aproximam  $Y_c(\omega)$  e  $A(\omega)$ . São considerados ajustes no plano z e no plano s. Os metodos de ajuste no piano z produzem resultados precisos para a sintese de circuitos RLC e para aproximações de  $A(\omega)$ . Para a admitância característica  $Y_c(\omega)$ , o sucesso da modelagem no piano z depende da faixa de frequencia considerada. Mostra-se ainda que todo método de otimização deve realizar simultaneamente ajustes das curvas de modulo e de fase, de forma a garantir melhores resultados. As tecnicas apresentadas podem tambem ser empregadas no desenvolvimento de equivalentes de rede dependentes da frequência e no projeto de filtros passivos.

### Abstract

In order to accurately represent a transmission line in programmes such as the EMTP (*Electromagnetic Transients Program*), it is necessary to take into account the frequency-dependence of its parameters. In such programmes, multiphase lines are first decoupled through modal transformation matrices and each mode is subsequently analysed as a single-phase line. In frequency-domain a transmission line is perfectly defined by its characteristic admittance  $Y_c(\omega)$  and the propagation constant  $A(\omega)$ . In this work, an overview of overhead frequency-dependent transmission line models is presented. Different methods are proposed to fit rational functions to  $Y_c(\omega)$  and  $A(\omega)$ . Both z-domain and s-domain approaches are considered. Z-domain fitting is shown to be effective when obtaining approximations to the transfer function of RLC circuits and to the propagation constant  $A(\omega)$ . When fitting rational functions to  $Y_c(\omega)$ , the success of the z-domain formulation proved to be dependent on the range of frequency considered. It is also shown that any optimization procedure should fit phase and magnitude simultaneously so as to ensure better results. The presented techniques can also be applied to the development of frequency-dependent network equivalents (FDNE) and the design of passive filters.

### $Cap$ itulo 1

### **Introdu^ao**

O estudo de transitórios eletromagnéticos é fundamental durante o projeto de um sistema de energia elétrica. Através da análise de transitórios eletromagneticos e possivel dimensionar os demais equipamentos eletricos de forma a reduzir o risco de ruptura do isolamento quando da ocorrência de surtos de tensão. No caso de sistemas já em operação, o estudo de transitórios eletromagnéticos é também bastante importante pois mediante este é possível identificar a causa de falhas, permitindo a correção imediata destes sistemas.

A confiabilidade de um sistema de energia eletriea e determinada pela frequência e duração de interrupções no suprimento. Muitas vezes estas interrupções são provocadas pela ocorrência de sobretensões que em algumas situações chegam a comprometer o isolamento de equipamentos. Portanto, as sobretensões podem ser classificadas em:

*• Sobretensoes externas:* Aquelas que sao resultantes exclusivamente de descargas atmosféricas.

**•** Sobretensões internas: Aquelas que são geradas internamente e são comumente denominadas surtos de manobra. Ocorrem devido à mudança brusca da condição de operação ou configuração dos sistemas, tais como: energização ou desenergização de elementos do circuíto, inicio ou interrupção de faltas e rejeição de carga.

Durante o processo de planejamento de um sistema de energia eletriea, o projetista tern o compromisso de realizar um projeto economicamente viavel e ao mesmo tempo apresentando um alto nivel de confiabilidade. O projeto deve ser idealizado de forma a garantir o menor disturbio na operacao e o minimo de prejuizo no que se refere a equipamentos elétricos, quando da ocorrência de faltas. Para tanto, faz-se necessário determinar a magnitude, forma, frequência e duração das sobretensões, e adaptar as caracteristicas de suportabilidade do isolamento aos esforcos aos quais o equipamento podera ser submetido.

Para tensões de operação de até 230kV, o nível de isolamento das linhas e dos equipamentos e definido unicamente pela necessidade de proteger o sistema de descargas atmosféricas. Para tensões de operação entre 230kV e 700kV, as operações de chaveamento, assim como os surtos atmosfericos, sao determinantes do nivel de isolamento. Para tensões acima de 700kV, somente os surtos de manobra são considerados para a determinação do nivel de isolamento do sistema. [GRAINGER et al, 1994],

O comportamento dinamico de um sistema de energia eletriea pode ser caracterizado por equações diferenciais. Devido à complexidade dos sistemas reais, a solução analítica se torna inviável. Para a utilização de métodos computacionais é preciso modelar os diversos elementos que compoem o sistema.

Para ser realmente fiel o modelo de linha de transmissao deve incluir a natureza distribuida e a dependência da frequência de seus parâmetros [HUMPAGE, 1982; MARTI et al, 1985; COSTA Jr., 1995; FERNANDES, 1996; NGUYEN et al,

1997; TAVARES et al, 1997]. Para frequencias variando de 0,1 Hz a 50 MHz [CIGRE-1990], a resistencia e a indutancia das linhas de transmissao **variam** significativamente devido às características de retorno pela terra, efeito pelicular e ao acoplamento mútuo existente entre as fases. A capacitância é função exclusivamente da geometria da linha e, portanto, permanece constante com a frequência [GALLOWAY et al, 1964; DOMMEL, 1996]. Ao levarmos em consideração a variação de parâmetros com a frequência, estamos, no entanto, aumentando os esforcos computacionais. Por outro lado, a utilizacao de modelos **de** linha **de** transmissao com parametros constantes, em muitos casos, **implica** distorcao das formas de onda e picos **elevados** de tensao devido a amplificação dos harmônicos mais elevados [MARTI, 1982].

Ao longo das últimas décadas grande progresso foi feito na elaboração de programas computacionais para simulações de transitórios eletromagnéticos. Programas do tipo EMTP (*Electromagnetic Transients Program*), inicialmente desenvolvido na concessionaria **americana** BPA *(Bonneville Power Administration)* com base em estudos realizados por DOMMEL (1969), sao **talvez** os mais utilizados para o estudo do **comportamento** dinamico de sistemas de energia eletriea.

O EMTP utiliza as vantagens de uma analise no dominio do tempo para obter **a** solucao. Mudancas subitas na **coirfiguracao** do sistema e a modelagem **de**  elementos nao-lineares, **podem** ser considerados mais **facilmente** que em metodos de análise que empregam o domínio da frequência. A solução é então determinada para **cada** passo de tempo *At,* em geral, prefixado. Partindo-se das condicoes iniciais em *1=0,*  as tensões em cada nó do sistema em análise são determinadas em  $t = \Delta t$ , 2. $\Delta t$ , 3. $\Delta t$ , ..., até o tempo máximo de simulação  $t_{max}$ . No processo de cálculo das tensões e correntes em cada terminal, **e** necessario conhecer as tensoes e correntes ate um certo tempo

anterior, isto e. em  $t \in \frac{1}{4}A$ ,  $t-2.A$ ,  $t-3.A$ , ... $t-\tau$  (sendo  $\tau$  o tempo de propagação de ondas ou tempo de transito da linha).

A representação correta de uma linha de transmissão em programas como o EMTP é tarefa bastante difícil devido ao acoplamento existente entre as fases e à forte dependência de seus parâmetros com a freqüência. Ao longo das duas últimas décadas vários modelos foram propostos. Entre os quais podemos destacar:

#### **a) Modelos no dominio modal**

Nestes modelos as linhas polifasicas sao primeiramente desacopladas atraves da utilizacao de matrizes de transformacao modal [WEDEPOHL, 1963; DOMMEL, 1969]. Desta forma, cada modo pode ser analisado como um circuito monofásico. Para a transição entre os dominios de modos e fases é utilizada uma matriz de transformação complexa, função dos parâmetros da linha e, por esta razão, também dependente da frequência. Com o objetivo de evitar convoluções no tempo nas transições entre os dominios modal e de fases, costuma-se considerar a matriz de transformação real e constante com a frequência. Este procedimento é válido para linhas de transmissão aéreas que apresentam alto grau de simetria, visto que nestes casos as matrizes de transformacao sao praticamente constantes com a frequencia [TAVARES et al, 1997]. O modelo proposto por J. MARTI (1982) é o mais comumente. Várias técnicas para aumentar a eficiência destes modelos já foram propostas [HUMPAGE et al, 1980; MARTI, 1982; FERNANDES, 1996; TAVARES et al, 1997].

#### b) Modelos no dominio de fases

Nestes modelos procura-se evitar a transformação modal e, consequentemente, possíveis erros decorrentes da substituição de matrizes de transformação modais complexas e fortemente dependentes da frequência por matrizes reais e constantes com a frequência, como no caso de linhas aereas polifasicas assimetricas e cabos subterraneos [CASTELLANOS et al, 1995; MORCHED et al, 1999]. A modelagem da linha de transmissao e realizada diretamente no dominio de fases. Entre as tecnicas ja propostas podemos destacar: a aplicacao de matrizes "idempotent" [CASTELLANOS et al, 1995; CASTELLANOS et al, 1997; MARCANO, 1996; MARCANO et al, 1997], a técnica recursiva bilateral [ANGELIDIS et al, 1995], o método de transferência ARMA *(Auto Regressive Moving Average)* [NAKANISHI et al, 1986; NODA et al 1996; NODA et al,1997; NGUYEN et al, 1997 ] e o metodo de ajuste vetorial *(Vector fitting)* [GUSTAVSEN et al, 1997; MORCHED etal, 1999].

Um procedimento comumente empregado no desenvolvimento dos modelos acima e o ajuste da resposta em frequencia de uma linha de transmissao a funções polinomiais racionais. Estas funções polinomiais racionais poderão ser escritas tanto no plano s como no plano z, utilizando a transformada de Laplace e a transformada z, respectivamente [MARTI, 1982; NODA et al, 1996; MORCHED et al, 1999]. A transição frequência-tempo para posterior análise no domínio do tempo é então realizada através de transformadas inversas. A qualidade destas aproximações é o que determina a

precisao do modelo implementado. A utilizacao de funcoes racionais de ordem elevada pode resultar em erros locais significativos em extremos do espectro de frequencia [FERNANDES et al, 1997]. Por outro lado, funções de baixa ordem, além de mais estáveis possibilitam simulações em tempo real [SOUSA et al, 1997].

#### 1.1. Objetivos

O objetivo deste trabalho e estudar a modelagem de linhas de transmissao com parametros distribuidos dependentes da frequencia no dominio modal realizando uma analise comparativa entre modelos que empregam o piano s para a sintese de funções racionais e outros que utilizam a transformada z como ferramenta. As vantagens e desvantagens de cada abordagem serao apresentadas.

Mostra-se que os metodos apresentados podem ser empregados de forma adequada na sintese de circuitos a parametros concentrados e tambem a parametros distribuidos. As tecnicas apresentadas sao particularmente uteis para o desenvolvimento de equivalentes de rede dependentes da frequência e para o projeto de filtros passivos.

A eficiencia destes modelos e avaliada mediante uma analise de resultados obtidos com o auxílio do MICROTRAN® [MICROTRAN, 1992].

### Capitulo 2

## Representação de Linhas de Transmissao no Dominio Modal

2.1. Fenômeno de Ondas Viajantes em Linhas de Transmissão Monofásicas

Consideremos, inicialmente, o circuito equivalente de um eiemento incremental de uma linha de transmissao monofasica com um condutor e retorno pela terra, como mostra a Figura 2.1.

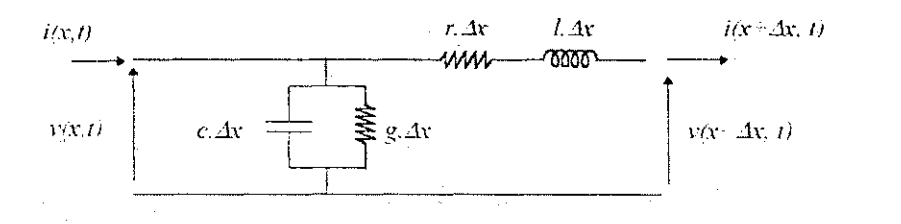

Figura 2.1 - Circuito equivalente para um elemento de linha monofásica.

Os parametros de linha sao considerados uniformemente distribuidos, e portanto, temos:

 $r$  - Resistência em  $\Omega$  km;

 $g$  - Condutância de dispersão em  $\Omega^{-1}$  km;

*I -* Indutancia em *H km;* 

*c* - Capacitància em *F km*.

obtida por: *A* partir do circuito equivalente, a queda de tensao na linha pode ser

$$
v(x,t) = v(x + \Delta x, t) + r \cdot \Delta x \cdot i(x + \Delta x, t) + I \cdot \Delta x \cdot \frac{\partial i(x + \Delta x, t)}{\partial t}
$$
  

$$
v(x + \Delta x, t) - v(x, t) = -r \cdot \Delta x \cdot i(x + \Delta x, t) - I \cdot \Delta x \cdot \frac{\partial i(x + \Delta x, t)}{\partial t}
$$

Dividindo a equação anterior por  $\Delta x$  obtemos:

$$
\frac{v(x + \Delta x, t) - v(x, t)}{\Delta x} = -r \cdot i(x + \Delta x, t) - l \cdot \frac{\partial i(x + \Delta x, t)}{\partial t}
$$

Quando,  $\Delta x \rightarrow 0$ , temos:

$$
\frac{\partial v}{\partial x} = -r \cdot i - l \frac{\partial i}{\partial t} \quad \text{ou},
$$
  

$$
-\frac{\partial v}{\partial x} = r \cdot i + l \frac{\partial i}{\partial t}.
$$
 (2.1)

Analogamente, a corrente de linha pode ser obtida por:

$$
i(x,t) = i(x + \Delta x, t) + g \Delta x, \dot{v}(x,t) + c \Delta x, \frac{\partial v(x,t)}{\partial t}
$$
  

$$
i(x + \Delta x, t) = i(x,t) - g \Delta x, v(x,t) - c \Delta x, \frac{\partial v(x,t)}{\partial t}
$$
  

$$
i(x + \Delta x, t) - i(x,t) = -g \Delta x, v(x,t) - c \Delta x, \frac{\partial v(x,t)}{\partial t}
$$

Dividindo a equação anterior por  $\Delta x$  obtemos:

$$
\frac{i(x+\Delta x,t)-i(x,t)}{\Delta x}=-g.\,v(x,t)-c.\frac{\partial v(x,t)}{\partial t}
$$

Quando. *Ax* $\rightarrow$ 0, temos:

$$
-\frac{\partial i}{\partial x} = g \cdot v + c \cdot \frac{\partial v}{\partial t}.
$$
\n(2.2)

As equações diferenciais  $(2.1)$  e  $(2.2)$  governam as variações da tensão e da corrente no espaco e no tempo.

No domínio da frequência (2.1) e (2.2) se tornam

$$
-\frac{\partial V}{\partial x} = (R + j\omega L)I = Z.I
$$
  

$$
-\frac{\partial I}{\partial x} = (G + j\omega C)I = Y.V
$$
 (2.3)

em que *V* e *I* representam os fasores de tensão e corrente, respectivamente.

Diferenciando-se (2.3) com relação a *x*, obtemos

$$
\frac{\partial^2 V}{\partial x^2} = -Z \frac{\partial I}{\partial x}
$$
\n
$$
\frac{\partial^2 I}{\partial x^2} = -Y \frac{\partial V}{\partial x}.
$$
\n(2.4)

Substituindo (2.3) em (2.4) obtemos as equações telegráficas abaixo

$$
\frac{\partial^2 V}{\partial x^2} = ZYV
$$
  

$$
\frac{\partial^2 I}{\partial x^2} = YZI
$$
 (2.5)

A solução do sistema de equações diferenciais (2.5) é dada por

$$
V = V_f \cdot e^{-\gamma \cdot x} + V_b \cdot e^{-\gamma \cdot x}
$$
  
\n
$$
I = \frac{1}{Z_c} \cdot V_f \cdot e^{-\gamma \cdot x} - \frac{1}{Z_c} \cdot V_b \cdot e^{-\gamma \cdot x}
$$
 (2.6)

 $ZV_{\phi}$ , constante de propagação e  $Z = \begin{bmatrix} Z & 0 \\ 0 & 0 \end{bmatrix}$ em que *y = s}Z.Ye* a *com/ante de propagagao* e *Z.* •= , j, . e a *impedt* 

*caracteristica.* 

 $\mathbf e$ 

As expressoes da tensao e da corrente acima correspondem a soma de duas ondas viajantes em direções opostas e à mesma velocidade

$$
v = \frac{1}{\sqrt{LC}} \tag{2.7}
$$

Essas ondas sao denominadas *onda progressiva* e *onda regressiva.* 

#### 2.2. Equações de Ondas em Linhas de Transmissão Polifásicas

Generalizando (2.1) e (2.2) para uma linha polifásica, obtemos:

$$
-\frac{\partial [v]}{\partial x} = [L] \cdot \frac{\partial [i]}{\partial t} + [R] \cdot [i]
$$
  

$$
-\frac{\partial [i]}{\partial x} = [G] [v] + [C] \cdot \frac{\partial [v]}{\partial t}
$$
 (2.8)

sendo, [R] é a matriz de resistências por unidade de comprimento;

 $\mathbf{e}$ 

e

- $[L]$  é a matriz de indutâncias por unidade de comprimento;
- *[G]* e a matriz de **condutancias** por unidade de comprimento;
- [c] **e** a matriz de **capacitancias** por unidade de comprimento.

No dominio da frequência as equações (2.8) se tornam:

$$
-\frac{\partial [V]}{\partial x} = [Z] \cdot [I]
$$
  

$$
-\frac{\partial [I]}{\partial x} = [Y] \cdot [V]
$$
 (2.9)

em que [V] e [I] são vetores de tensões e correntes, respectivamente e representam grandezas de fase.

A matriz [Z] e denominada matriz de impedancia serie e **e** complexa e simétrica, ou seja,  $[Z] = [Z]^T$ .

Os elementos diagonais  $Z_{ii} = K_{ii} + j\omega L_{ii}$  representam as impedancias próprias por unidade de comprimento enquanto que os elementos não-diagonais

 $Z_{ik} = Z_{ki} = R_{ik} + j\omega L_{jk}$  representam a impedância mútua por unidade de comprimento entre os condutores  $i \in k$ .

Fórmulas para o cálculo de Z<sub>ii</sub> e Z<sub>ik</sub> foram inicialmente desenvolvidas por CARSON (1926) para linhas telefonicas e depois generalizadas para linhas de transmissão aéreas. DER1 et al (1981) propuseram uma formulação mais simplificada para o calculo da impedância série.

A matriz  $[Y]$  é denominada matriz de admitância shunt e também é complexa e simetrica.

Para linhas de transmissão aéreas a matriz de admitância pode ser reduzida a  $[Y] = j\varpi[C]$  sendo a capacitância  $[C]$  considerada função exclusivamente da geometria da linha [DOMMEL, 1996],

Diferenciando-se (2.9) com relação a *x* obtemos

$$
\frac{\partial^2 [V]}{\partial x^2} = -[Z] \frac{\partial [I]}{\partial x}
$$
\n
$$
\frac{\partial^2 [I]}{\partial x^2} = -[Y] \frac{\partial [V]}{\partial x}.
$$
\n(2.10)

Substituindo (2.9) em (2.10) obtemos as equações telegráficas abaixo

$$
\frac{\partial^2 [V]}{\partial x^2} = [Z][Y][V]
$$
  

$$
\frac{\partial^2 [I]}{\partial x^2} = [Y][Z][I].
$$
 (2.11)

A resolucao de (2.11) e tarefa bastante dificil devido ao acoplamento mútuo existente entre as fases. Este processo de resolução pode ser simplificado através do uso de transformações modais como descrito a seguir.

#### 2.3. Teoria de Transformação Modal:

As equações (2.11) podem ser desacopladas com a ajuda das matrizes  $[T_v]$  e  $[T_i]$  que transformam grandezas de fase em grandezas modais.

Para as tensões temos então:

$$
[V] = [T_v][V_{\text{mod }v}] e
$$
  

$$
[V_{\text{mod }v}] = [T_v]^{-1} [V].
$$
 (2.12)

Para as correntes temos:

$$
[I] = [T_i][I_{\text{mod }o}] e
$$
  

$$
[I_{\text{mod }o}] = [T_i]^{-1} [I].
$$
 (2.13)

Substituindo (2.12) e (2.13) em (2.11) obtemos

$$
\frac{\partial^2 [V_{\text{mod }o}]}{\partial x^2} = [T_v]^{-1} [Z][Y][T_v][V_{\text{mod }o}]
$$
\n
$$
\frac{\partial^2 [I_{\text{mod }o}]}{\partial x^2} = [T]^{-1} [Y1[Z][T][T]]
$$
\n(2.14)

 $\mathop{\rm e}\nolimits$ 

$$
\frac{2[I_{\text{mod }o}]}{\partial x^2} = [T_i]^{-1} [Y][Z][T_i][I_{\text{mod }o}]
$$

em que

$$
\begin{bmatrix} T_v \end{bmatrix}^{-1} \cdot [Z] \cdot [Y] \cdot [T_v] = [\gamma^2]
$$
\n
$$
\begin{bmatrix} T_v \end{bmatrix}^{-1} \cdot [Y] \cdot [Z] \cdot [T_v] = [\gamma^2]
$$
\n
$$
(2.15)
$$

e  $[y^2]$  é a matriz diagonal dos autovalores tanto de [Z].[Y] como de [Y].[Z];

 $[T_{\nu}]$  é a matriz cujas colunas são os autovetores de [Z].[Y];

 $[T_i]$  é a matriz cujas colunas são os autovetores de [Y].[Z].

e  $[T_v]$  e  $[T_i]$  se relacionam por

$$
\left[T_i\right] = \left(\left[T_v\right]^T\right)^{-1}.\tag{2.16}
$$

Substituindo (2.15) em (2.14) obtemos as equações modais

$$
\frac{\partial^2 [F_{\text{mod }o}]}{\partial x^2} = [y^2] [Y_{\text{mod }o}]
$$
\n
$$
\frac{\partial^2 [I_{\text{mod }o}]}{\partial x^2} = [y^2] [I_{\text{mod }o}].
$$
\n(2.17)

Substituindo (2.12) e (2.13) em (2.9) obtemos

$$
-\frac{\partial [V_{\text{mod }o}]}{\partial x} = [T_v]^{-1} [Z] [T_i] [I_{\text{mod }o}]
$$
  

$$
-\frac{\partial [I_{\text{mod }o}]}{\partial x} = [T_i]^{-1} [Y] [T_v] [V_{\text{mod }o}].
$$
 (2.18)

De (2.18) obtemos as matrizes de impedancia e admitancia modais dadas

por

 $\mathbf e$ 

e.

$$
\begin{aligned}\n\left[Z_{\text{mod }o}\right] &= \left[T_v\right]^{-1} \left[Z\right] \left[T_l\right] \\
\left[Y_{\text{mod }o}\right] &= \left[T_l\right]^{-1} \left[Y\right] \left[T_v\right].\n\end{aligned}\n\tag{2.19}
$$

WEDEPOHL (1963) mostrou que ambas  $[Z_{\text{mod }o}]$  e  $[Y_{\text{mod }o}]$ são diagonais. Diferenciando-se (2.18) com a relacao a *x,* obtemos

$$
\frac{\partial^2 [V_{\text{mod }o}]}{\partial x^2} = -[Z_{\text{mod }o}] \frac{\partial [I_{\text{mod }o}]}{\partial x}
$$
\n
$$
\frac{\partial^2 [I_{\text{mod }o}]}{\partial x^2} = -[Y_{\text{mod }o}] \frac{\partial [V_{\text{mod }o}]}{\partial x}.
$$
\n(2.20)

Substituindo (2.18) e utilizando (2.19), obtemos

$$
\frac{\partial^2 [V_{\text{mod }o}]}{\partial x^2} = [Z_{\text{mod }o}][Y_{\text{mod }o}][V_{\text{mod }o}]
$$
\n
$$
\frac{\partial^2 [I_{\text{mod }o}]}{\partial x^2} = [Y_{\text{mod }o}][Z_{\text{mod }o}][I_{\text{mod }o}]
$$
\n(2.21)

 $\dot{\textbf{e}}$ 

 $\mathbf e$ 

As equações (2,21) representam modos independentes que podem ser analisados separadamente como circuitos monofasicos. Desta forma, para cada modo a solução é dada por:

$$
V_{\text{mod }a+k} = V_f \cdot e^{-r \cdot x} + V_b \cdot e^{-r \cdot x}
$$
  
\n
$$
I_{\text{mod }a+k} = \frac{1}{Z_c} \cdot V_f \cdot e^{-r \cdot x} - \frac{1}{Z_c} \cdot V_b \cdot e^{+r \cdot x}
$$
 (2.22)

em que  $\gamma = \sqrt{Z_{\text{mod }o-k}}$  *Y*<sub>mod  $o-k$ </sub> é a constante de propagação no modo *k* e  $Z_c = \sqrt{\frac{m_0 a v - k}{V}}$  é a impedância característica no modo k .  $\sum_{k=1}^{\infty}$  mod  $\sigma$   $\in$  k

Analogas a (2.6), as expressdes acima representam a soma de duas ondas viajantes que se deslocam em direções opostas e a uma mesma velocidade.

Como podemos observar, o problema de se resolver as equações para linhas polifásicas (2.11) restringe-se à sintese das matrizes de transformação  $[T_{v}]$  e  $[T_{i}]$ que diagonalizam os produtos matriciais  $[Z][Y]$  e  $[Y][Z]$ , respectivamente.

Para linhas assimétricas, as matrizes de autovetores  $[T_v]$  e  $[T_i]$  são complexas e têm os seus elementos dependentes da freqüência. Para linhas balanceadas ou perfeitamente transpostas,  $[T_v]$  e  $[T_i]$  podem ser reais e constantes com a frequência [DOMMEL, 1996]. Nesse ultimo caso as matrizes se relacionam por

$$
\left[T_v\right] = \left[T_i\right] = \left[T\right] \tag{2.23}
$$

e

$$
[T]^{-1} = [T]^T
$$
 (2.24)

A dificuldade na síntese das matrizes de transformação modais  $[T_{v}]$  e  $[T_i]$  está no fato de que estas matrizes de autovetores não são unicamente definidas, ao contrário da matriz de autovalores  $\lceil y^2 \rceil$ , e esta liberdade de localização dos autovetores no piano complexo pode resultar em graves problemas numericos [HEDMAN, 1965; NAREDO,1987; BRANDAO FAR1A, 1988; DOMMEL, 1996].

### **Capitulo 3**

### **Modelos Computacionais**

Vários modelos computacionais de linhas de transmissão para a simulação de transitórios eletromagnéticos em sistemas de potência foram propostos nos últimos 30 anos. Alguns dos principais modelos para linhas de transmissao com parametros distribuídos e dependentes da freqüência são apresentados a seguir.

#### **3.1. Modelo de Dommel**

DOMMEL (1969) desenvolveu um modelo considerando uma linha de transmissão sem perdas, ou seja, tanto a resistência r como a condutância *g* por unidade de comprimento são consideradas nulas. Desta forma, a constante de propagação é dada por

$$
\gamma = j\omega \cdot \sqrt{L \cdot C} = j\omega \cdot \left(\frac{\tau}{\ell}\right) \tag{3.1}
$$

em que  $\tau$  é o tempo de trânsito  $\ell$  é o comprimento da linha em *km*.

A impedância caracteristica  $Z_c$  é independente da frequência e portanto, uma constante

$$
Z_c = \sqrt{\frac{L}{C}}\,. \tag{3.2}
$$

Combinando as equações (2.6) obtemos,

$$
V + Z_c, I = 2V_f, e^{-\pi s}.
$$
\n(3.3)

Figura 3.1. Considerando a linha monofásica sem perdas e de comprimento  $\ell$  da

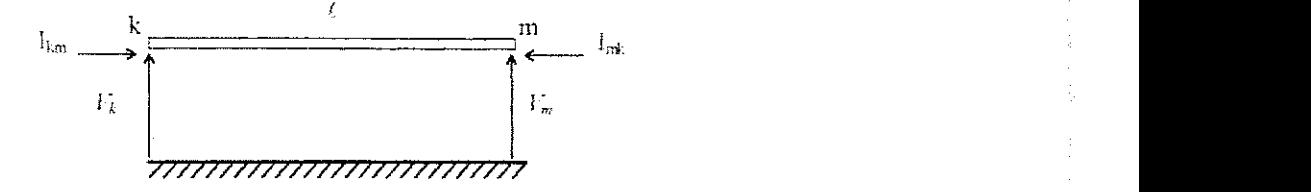

Figura 3.1- Linha de transmissao sem perdas

Aplicando a equação (3.3) ao terminal *k*, onde convencionamos  $x = 0$ ,

portanto,

$$
V_k + Z_c, I_{km} = 2V_f.
$$
 (3.4)

No terminal *m* temos  $x = l$  logo,

$$
V_m - Z_c I_{mk} = 2 V_f e^{-\gamma t}.
$$
\n(3.5)

Substituindo (3.4) em (3.5)

$$
\left(V_k + Z_c, I_{km}\right) e^{-\gamma t} = V_m - Z_c, I_{mk} \tag{3.6}
$$

Fazendo  $e^{-\gamma t} = e^{-j\omega \tau}$  em (3.6) temos

$$
(V_k + Z_c, I_{km})e^{-j\omega z} = V_m - Z_c, I_{mk}.
$$
\n(3.7)

No domínio do tempo, a equação (3.7) se torna

$$
v_{k}(t-\tau) + Z_{c} \dot{I}_{km}(t-\tau) = v_{m}(t) - Z_{c} \dot{I}_{mk}(t). \qquad (3.8)
$$

Para um **observador ficticio** viajando do terminal *k* para o terminal *m* **a**  mesma **velocidade** que a onda progressiva *V<sup>f</sup> ,* a expressao *V + Z<sup>C</sup> .I* encontrada pelo observador em*zyxwvutsrqponmlkjihgfedcbaZYXWVUTSRQPONMLKJIHGFEDCBA k* no instante / - r sera a mesma que ele encontrara no terminal *m* no instante *, como mostra*  $(3.8)$ *.* 

Definindo

$$
I_{m}(t-\tau) = \frac{1}{Z_{c}} \cdot v_{k}(t-\tau) - i_{km}(t-\tau)
$$
  

$$
I_{k}(t-\tau) = \frac{1}{Z} \cdot v_{m}(t-\tau) - i_{mk}(t-\tau) , \qquad (3.9)
$$

 $\mathop{\rm e}\nolimits$ 

 $\mathop{\mathrm{e}}$ 

obtemos das eqs. (3.8) e (3.9), respectivamente,

$$
i_{mk}(t) = \frac{1}{Z_c} \cdot v_m(t) - I_m(t - \tau)
$$
  
\n
$$
i_{km}(t) = \frac{1}{Z_c} \cdot v_k(t) - I_k(t - \tau)
$$
\n(3.10)

Com base nas equações  $(3.9)$  e  $(3.10)$ , obtemos os circuitos equivalentes

da Figura 3.2.

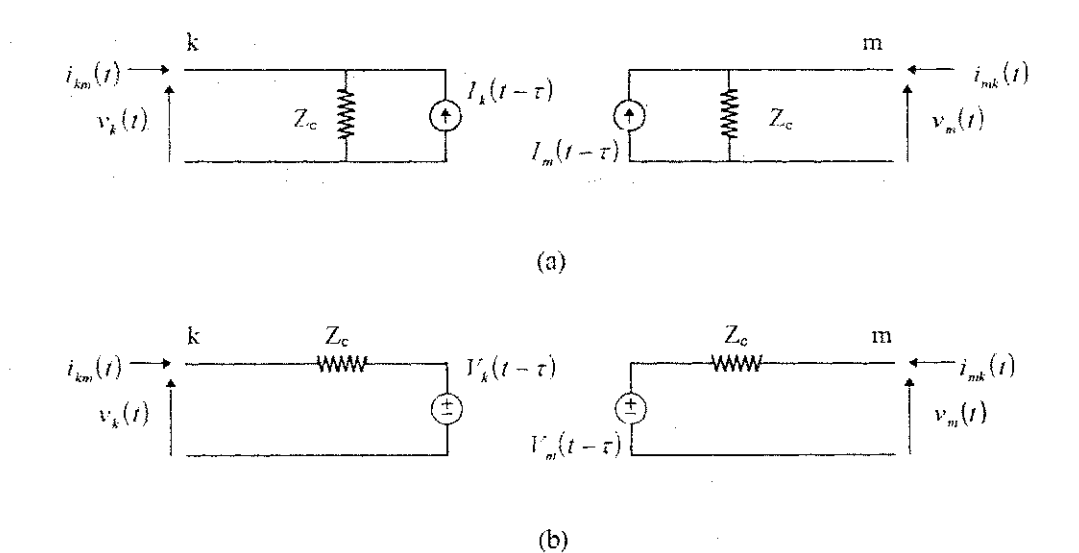

Figura 3.2 - Circuitos equivalentes para uma linha de transmissao sem perdas. (a) Equivalente de Norton; (b) Equivalente de Thevenin.

Para linhas polifásicas, cada modo independente será representada pelos circuitos da Figura 3.2.

#### 3**zyxwvutsrqponmlkjihgfedcbaZYXWVUTSRQPONMLKJIHGFEDCBA .2.** Modelo de **Budner**

BUDNER (1970) propôs um dos primeiros modelos de linha de transmissao com parametros dependentes da frequencia. Neste modelo, a linha de transmissão é considerada um quadripolo e portanto, as equações (2.6) são reescritas em termos de parametros de quadripolo.

Para a linha de transmissão da Figura 3.1, temos no domínio da frequência que *zyxwotsraphied* communistry of the system of the system of the system of the system of the system of the system of the system of the system of the system of the system of the system of the system of the system of the

$$
I_{km} = Y_{kk} \cdot V_k + Y_{km} \cdot V_m
$$
  
\n
$$
I_{mk} = Y_{mk} \cdot V_k + Y_{mm} \cdot V_m
$$
\n(3.11)

em que

 $Y_{kk}$  ( $Y_{nm}$ ) representa a admitância de entrada vista no terminal  $k$  (*m*) quando o terminal *m* (*k*) é curto-circuitado;

*Ykm (Ymk)* representa a admitancia de transferencia entre *k (w)* e *m (k)*  com o terminal *k (m)* curto-circuitado.

Devido à linha ser bilateral, teremos  $Y_{mn} = Y_{kk}$  e  $Y_{mk} = Y_{km}$ .

Logo, no dominio do tempo, as equações  $(3.1)$  se tornam:

$$
i_{km}(t) = \int_{-\infty}^{\infty} y_{kk}(t-u) \cdot v_k(u) \cdot du + \int_{-\infty}^{\infty} y_{km}(t-u) \cdot v_m(u) \cdot du
$$
  
\n
$$
i_{mk}(t) = \int_{-\infty}^{\infty} y_{km}(t-u) \cdot v_k(u) \cdot du + \int_{-\infty}^{\infty} y_{kk}(t-u) \cdot v_m(u) \cdot du
$$
\n(3.12)

 $y_{kk}(t)$  e  $y_{km}(t)$  são denominadas *funções de peso* e caracterizam a linha de transmissão no que se refere ao fenômeno de ondas viajantes.

Para proceder à resolução das integrais de convolução acima, Budner inicialmente calcula *Ykk* e *Ykm* para todo o espeetro de frequencia e obtem as grandezas
equivalentes no dominio de tempo  $y_{ik}$  e  $y_{kn}$  através da transformada inversa rápida de Fourier (FFT).

representar a linha de transmissao como um quadripolo, BUDNER(1970) ignora a natureza distribuída dos parâmetros. A maior desvantagem deste metodo reside justamente no fato de que ao

#### **3.3. Modelo de Snelson, Meyer e Dommel**

SNELSON (1972) introduziu uma mudança de variáveis para relacionar correntes e tensões e o conceito de funções de peso já utilizado por BUDNER (1970), para obter um modelo mais simplificado e que, portanto, requer um menor esforco **computational** quando **implementado.** 

As novas variaveis foram definidas como:

• Funções de ondas progressivas:

$$
f_k(t) = v_k(t) + Z_c . i_{km}(t)
$$
  
\n
$$
f_m(t) = v_m(t) + Z_c . i_{mk}(t)
$$
\n(3.13)

• Funções de ondas regressivas:

e 
$$
b_k(t) = v_k(t) - Z_c . i_{km}(t)
$$
  
\n
$$
b_m(t) = v_m(t) - Z_c . i_{mk}(t).
$$
 (3.14)

Substituindo  $(3.13)$  e  $(3.14)$  em  $(3.9)$  e  $(3.10)$ , que são válidas para linhas sem perdas, obtemos:

$$
b_m(t) = f_k(t - \tau) b_k(t) = f_m(t - \tau).
$$
 (3.15)

e

e

De acordo com (3.15). um impulse de tensao aplicado em um terminal no instante  $t = 0$  será visto no outro terminal após  $\tau$  segundos.  $\tau$  é o tempo de trânsito da componente de frequência mais elevada.

Levando-se em consideração as variações dos parâmetros com a frequência, as equações  $(3.13)$  e  $(3.14)$  podem ser reescritas como:

$$
F_k(\omega) = V_k(\omega) + Z_1. I_{km}(\omega),
$$
  
\n
$$
F_m(\omega) = V_m(\omega) + Z_1. I_{mk}(\omega),
$$
  
\n
$$
B_k(\omega) = V_k(\omega) - Z_1. I_{km}(\omega),
$$
  
\n
$$
B_m(\omega) = V_m(\omega) - Z_1. I_{mk}(\omega),
$$
  
\n(3.16)

sendo  $Z_1$  é a impedância de surto dada por

$$
Z_1 = \lim_{\omega \to \infty} Z_c = \lim_{\omega \to \infty} \sqrt{\frac{R + j \omega L}{G + j \omega C}} = \sqrt{\frac{L_x}{C}}.
$$
 (3.17)

As variáveis  $V_k$ ,  $V_m$ ,  $I_{km}$  e  $I_{mk}$  podem ser eliminadas das equações acima para obtermos

$$
B_k(\omega) = A_1(\omega) \cdot F_m(\omega) + A_2(\omega) \cdot F_k(\omega)
$$
  
\n
$$
B_m(\omega) = A_1(\omega) \cdot F_k(\omega) + A_2(\omega) \cdot F_m(\omega).
$$
\n(3.18)

 $A_1(\omega)$  e  $A_2(\omega)$  são as transformadas de duas novas funções de peso,

conforme descrito adiante.

No dominio do tempo, temos

e

$$
b_k(t) = \int_{-\infty}^{\infty} f_m(t-u) \, a_1(u) \, du + \int_{-\infty}^{\infty} f_k(t-u) \, a_2(u) \, du
$$
\n
$$
b_m(t) = \int_{-\infty}^{\infty} f_k(t-u) \, a_1(u) \, du + \int_{-\infty}^{\infty} f_m(t-u) \, a_2(u) \, du. \tag{3.19}
$$

As funções  $a_1(t)$  e  $a_2(t)$  são as novas funções de peso. O significado fisico destas funções de peso pode ser visualizado ao fazermos  $F_m(\omega) = 0$  e  $F_k(\omega) = 1$ em (3.18), ou seja, aplicando um impulso de tensao no terminal *k* e terminando a linha no terminal *m* com a impedância  $Z_1$ . Logo, obtemos

$$
B_k(\omega) = A_2(\omega)
$$
  
\n
$$
B_m(\omega) = A_1(\omega).
$$
\n(3.20)

que correspondem no domínio do tempo respectivamente a

 $\overline{\text{e}}$ 

e 
$$
b_k(t) = a_2(t) b_m(t) = a_1(t).
$$
 (3.21)

As funções de peso  $a_1(t)$  e  $a_2(t)$  são, respectivamente, as ondas regressivas no terminais receptor e emissor devido à excitação da linha por um impulso de tensao.

Como nenhuma resposta pode ocorrer antes que qualquer excitação seja aplicada,  $a_1(t)$  e  $a_2(t)$  são nulas para qualquer tempo negativo e as equações (3.19) podem ser escritas

$$
b_k(t) = \int_0^\infty f_m(t-u) \, a_1(u) \, du + \int_0^\infty f_k(t-u) \, a_2(u) \, du
$$
\n
$$
b_m(t) = \int_0^\infty f_k(t-u) \, a_1(u) \, du + \int_0^\infty f_m(t-u) \, a_2(u) \, du. \tag{3.22}
$$

As novas funções de peso  $a_1(t)$  e  $a_2(t)$ , propostas por Snelson, são menos oscilatórias que as empregadas no modelo de BUDNER (1970) e, portanto, são mais faceis de ser obtidas.

MEYER & DOMMEL (1974), utilizando como base o trabalho de SNELSON (1972), obtiveram os circuitos equivalentes da Figura 3.3.

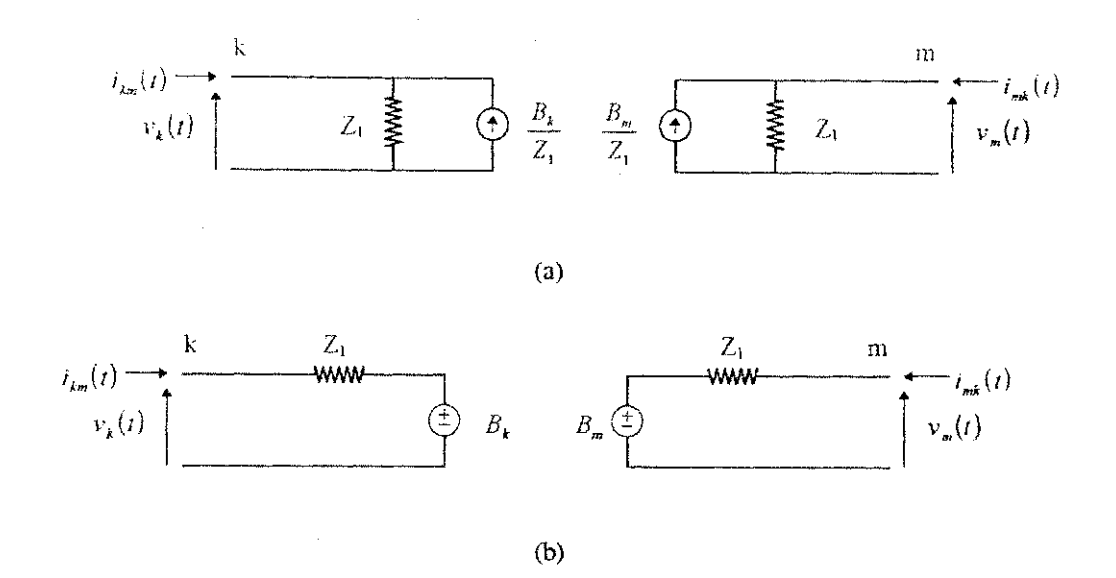

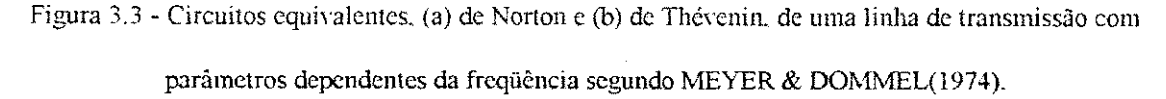

Os efeitos da freqüência sobre os parâmetros e a resposta da linha de transmissao ao fenomeno de ondas viajantes estao concentrados nas fontes de corrente e de tensao nos circuitos equivalentes propostos.

Para linhas polifásicas, cada modo independente será representado pelos circuitos da Figura 3.3.

MEYER & DOMMEL (1974) mostraram, através de uma análise de erros, a importância de se levar em consideração a cauda das funções de peso  $a_1(t)$  e  $a<sub>2</sub>(t)$  no cálculo das integrais de convolução (3.22).

Embora este modelo tenha representado grande avango na modelagem de linhas de transmissão, apresenta ainda uma série de problemas como: a dificuldade de se resolver integrais de convolução para cada intervalo de tempo e a utilização de transformadas inversas de Fourier no calculo das fungdes de peso.

## 3.4. Modelo de J. Marti

J. MARTI (1982) sugeriu a substituição da impedância de surto Z, pela impedância caracteristica Z<sub>c</sub> nas equações (3.16). Com este procedimento, ao energizarmos a linha de transmissão, como mostra a Figura 3.4., não teremos mais nenhuma reflexão no terminal k.

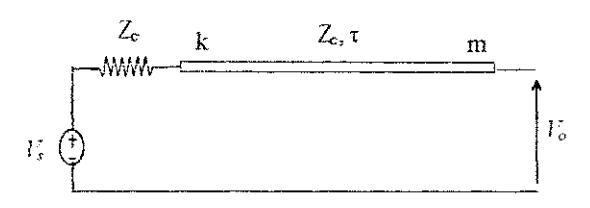

Figura 3.4 - Linha de transmissao segundo modelo de J. MARTI (1982).

As funções de peso  $a_1(t)$  e  $a_2(t)$ , descritas por MEYER & DOMMEL (1974), assumem formas diferentes.  $a_1(t)$  representa a resposta da linha a um impulso de tensao aplicado no terminal *k* visto no terminal *m* apos r segundos. r sendo o tempo que a componente de frequência mais rápida leva para chegar até a outra extremidade da linha de transmissao. Devido a inclusao das perdas no modelo, o impulso de tensao que chega ao terminal receptor terá sofrido atemuações.  $a_2(t)$  é agora nula, o que torna o modelo mais simples e facil de ser implementado.

Desta forma, as equações (3.18) se tornam

$$
B_k(\omega) = A(\omega) \cdot F_m(\omega)
$$
  
\n
$$
B_m(\omega) = A(\omega) \cdot F_k(\omega)
$$
\n(3.23)

 $em$  que  $A(\omega) = A_1(\omega) = e^{-\gamma t}$  é denominado *fator de propagação*.

 $\mathbf e$ 

No domínio do tempo, as equações (3.23) assumem a forma

e

 $b_k(t) = \int_{-\infty}^{t} f_m(t-u) \, a(u) \, du$  $\mathcal{F}$  (3.24) *z<sub>y</sub>xy<sub>st</sub>x</sup><sub>p</sub>ontant in the state of*  $(3.24)$  $b_m(t) = \int f_k(t-u) \cdot a(u) \, du$ 

O circuito equivalente proposto por J. MART I (1982) para a linha de transmissão é mostrado na Figura 3.5.

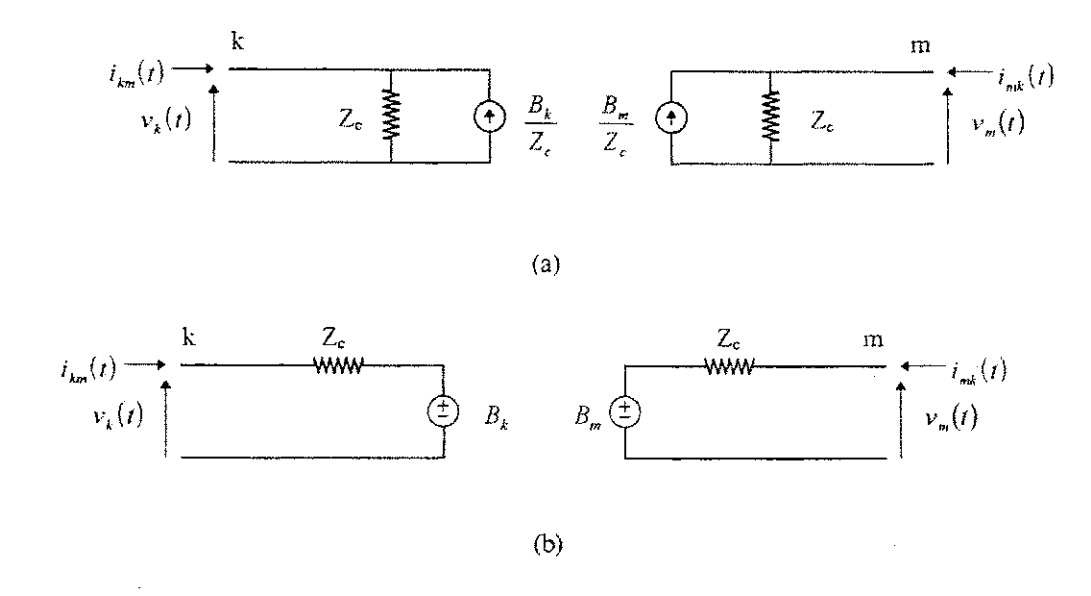

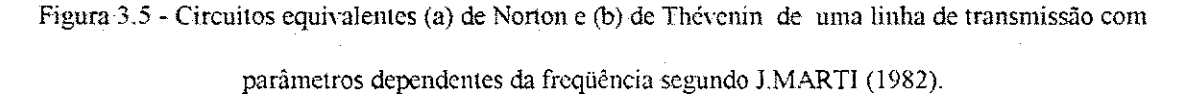

A impedância característica contém agora as informações relativas aos efeitos da variação da frequência sobre os parâmetros, enquanto que as fontes de tensão e corrente contêm as informações sobre a resposta da linha ao fenômeno de propagação de ondas.

Para as simulações no domínio do tempo, J. MARTI (1982) propôs a utilizacao de uma conexao serie-paralela de blocos RC *(Realizagao Foster-J)* para **aproximar** a impedancia caracteristica **Z<sup>c</sup> (cj)como** mostra a Figura 3.6. O**-numero** de blocos RC necessarios para uma representacao precisa da linha de transmissao depende da configuração da linha em questão e do modo sendo simulado.

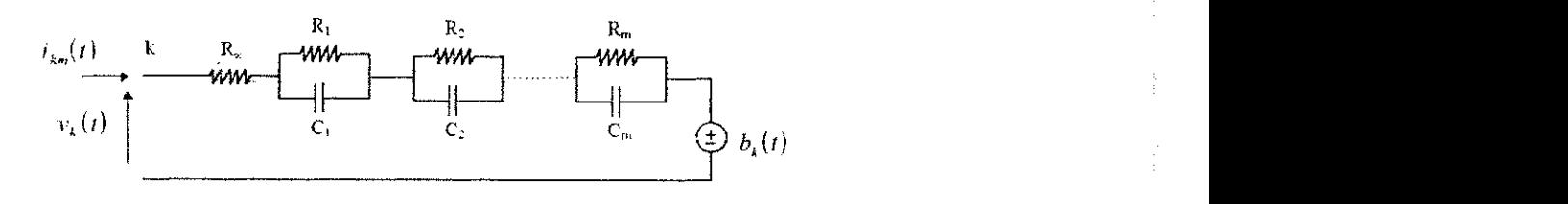

Figura 3.6 - Equivalente RC *(Realizagao Fosier-1)* para *Z<sup>c</sup> .* 

A impedancia caracteristica pode entao ser escrita sob a forma de uma função polinomial racional no plano  $s(s = \sigma + j\omega)$ .

$$
Z_{eq}(s) = \frac{N(s)}{D(s)} = H \cdot \frac{(s + ze_1) \cdot (s + ze_2) \cdot (s + ze_3) \cdots (s + ze_n)}{(s + p_1) \cdot (s + p_2) \cdot (s + p_3) \cdots (s + p_m)}
$$
(3.25)

Como  $Z_c(\omega)$  corresponde à resposta de um sistema passivo que tende para um valor constante quando  $\omega \rightarrow \infty$ , o número de zeros *n* deverá ser igual ao número de pólos *m*. Portanto, teremos  $n = m$  em (3.25) e todos os pólos e zeros são negativos, reais e com multiplicidade um [FERNANDES, 1996],

Expandindo a equação (3.25) em uma soma de frações parciais temos

$$
Z_{eq}(s) = k_{x} + \frac{k_{1}}{(s+p_{1})} + \frac{k_{2}}{(s+p_{2})} + \dots + \frac{k_{m}}{(s+p_{m})}
$$
(3.26)

da **qua!** obtemos os parametros do circuito RG da Figura 3.6. como sendo,  $R_x = k_x; R_i = k_1/p_i; C_i = 1/k_i$  para  $i = 1,2,...,m$ .

De acordo com as equações (3.24), para obtermos  $b_k(t)$  e  $b_m(t)$ , teremos que inicialmente determinar *a(t)* aplicando a transformada inversa de Fourier a  $A(\omega)$ .

Como  $a(t) = 0$  para  $t < r$ , o fator de propagação pode ser expresso como uma funcao deslocada no tempo em r segundos dada por

$$
a(t) = p(t - \tau). \tag{3.27}
$$

No plano complexo **s**  $(s = \sigma + j\omega)$ , temos,

$$
A(s) = P(s) e^{-s\tau}.
$$
\n
$$
(3.28)
$$

Para facilitar a transição freqüência-tempo, J.MARTI (1982) sugeriu a representação de  $P(s)$  na forma de uma função racional

$$
P(s) = \frac{N(s)}{D(s)} = H \cdot \frac{(s + ze_1) \cdot (s + ze_2) \cdot (s + ze_3) \cdots (s + ze_n)}{(s + p_1) \cdot (s + p_2) \cdot (s + p_3) \cdots (s + p_m)}.
$$
(3.29)

Como  $A(\omega)$  é a resposta de um sistema físico passivo, e tende para zero quando  $\omega \rightarrow \infty$ , o número de zeros *n* deverá ser menor que o número de pólos *m*. Logo, teremos  $n < m$  na equação (3.29). Todos os pólos e zeros são negativos, reais distintos com multiplicidade um [MARTI, 1982].

Expandindo  $P(s)$  em uma soma de frações parciais e substituindo em (3.28), obtemos

$$
A_{eq}(s) = \left\{ \frac{k_1}{s + p_1} + \frac{k_2}{s + p_2} + \dots + \frac{k_m}{s + p_m} \right\} \cdot e^{-s \cdot z} \,. \tag{3.30}
$$

No dominio do tempo, temos

$$
a_{eq}(t) = \left\{ k_1 \cdot e^{-p_1(t-\tau)} + k_2 \cdot e^{-p_2(t-\tau)} + \dots + k_m \cdot e^{-p_m(t-\tau)} \right\} \cdot u(t-\tau) \quad (3.31)
$$

O número de frações parciais utilizado na aproximação do fator de propagação depende também da configuração da linha e do modo analisado.

Substituindo (3.31) em (3.24)

e

$$
b_{k}(t) = \int_{\tau}^{\tau} f_{m}(t - u) . a_{eq}(u) . du,
$$
  
\n
$$
b_{m}(t) = \int_{\tau}^{\tau} f_{k}(t - u) . a_{eq}(u) . du.
$$
\n(3.32)

As integrais de convolução (3.32) foram reduzidas a integrais da forma

$$
s(t) = \int_{\tau}^{\infty} g(t - u) \, k \, e^{-\alpha \xi (u - \tau)} \, du \,. \tag{3.33}
$$

De acordo com**zyxwvutsrqponmlkjihgfedcbaZYXWVUTSRQPONMLKJIHGFEDCBA SEMLYEN** & DABULEANU (1975), SEMLYEN & ROTH (1977) e **SEM LYEN!** (1981), o processo de resolucao de integrals de convolucao como (3.33) pode ser bastante acelerado atraves da tecnica de convolucao **recursiva,** que consiste em obter  $s(t)$  a partir do valor  $s(t - \Delta t)$ , conhecido no passo de tempo anterior e da história de *g* em  $\tau$  e em  $\tau + \Delta t$  unidades de tempo anteriores (Apêndice A).

$$
s(t) = c_1 \cdot s_1(t - \Delta t) + c_2 \cdot g(t - \tau) + c_3 \cdot g(t - \tau - \Delta t)
$$
 (3.34)

em que  $c_1$ ,  $c_2$  e  $c_3$  são constantes que dependem de  $k$ ,  $\alpha$  e do passo de tempo  $\Delta t$ .

O sucesso da tecnica aplicada por **J.** Marti para a **modelagem** de **linhas** de transmissao com **parametros dependentes** da frequencia depende exclusivamente **da**  qualidade das aproximações para  $A(\omega)$  e  $Z_c(\omega)$ . J. Marti utilizou o procedimento assintótico de Bode em suas aproximações. Como as funções racionais só possuem zeros no semiplano esquerdo do plano complexo, as funções de fase correspondentes podem ser determinadas a partir de suas amplitudes [MARTI, 1982; DOMMEL,1996].

No algoritmo de Bode, a curva é aproximada através de segmentos de reta que sao horizontals **ou** apresentam uma inclinacao multipla de 20dB/decada. **Os**  pontos onde ha mudangas **na inclinacao** definem os polos e zeros da funcao racional aproximada. Os números de zeros e polos não são obtidos diretamente. A aproximação é feita passo a passo **iniciando** no **nivel** DC e seguindo ate a frequencia mais elevada. Este processo assintotico. no entanto. resulta, em alguns casos, em um numero elevado de polos e zeros para o polindmio aproximado [NODA et al, 1996].

Para obter aproximações de baixa ordem utilizando o método de ajuste assintótico, L.MARTI (1983) teve que reduzir consideravelmente a faixa de freqüência e a precisão para as suas aproximações.

FERNANDES (1996) utilizou um método de ajuste otimizado para a obtenção de funções racionais aproximadas para a admitância característica  $Y_c(\omega) = [Z_c(\omega)]^{-1}$  e para o fator de propagação  $A(\omega)$ .

No metodo implementado por FERN ANDES (1996), *Yeq{s)* e *P(s)* em (3.28) são determinados diretamente das amplitudes das funções de fase-minima  $Y_c(\omega)$ e  $A(\omega)$ *.* 

Para  $s = j\omega$ , teremos

$$
|Y_C(\omega)|^2 = H^2 \cdot \frac{(A_1.\omega^2 + 1) \cdot (A_2.\omega^2 + 1) \cdot \ldots \cdot (A_n.\omega^2 + 1)}{(B_1.\omega^2 + 1) \cdot (B_2.\omega^2 + 1) \cdot \ldots \cdot (B_n.\omega^2 + 1)}
$$
(3.35)

 $\mathbf{e}$ 

$$
|P(\omega)|^2 = H^2 \cdot \left( \frac{(A_1 \cdot \omega^2 + 1)}{(B_1 \cdot \omega^2 + 1)} \right) \cdots \left( \frac{(A_n \cdot \omega^2 + 1)}{(B_n \cdot \omega^2 + 1)} \right) \cdots \left( \frac{1}{(B_m \cdot \omega^2 + 1)} \right) \tag{3.36}
$$

para *n < m.* 

**O** metodo de **Levenberg-Marquardt** [PRESS et al, 1992] e entao utilizado para se obter iterativamente os **parametros** *H, A<sup>i</sup>* e *B<sup>t</sup> .* 

De posse dos valores de  $A_i$  e  $B_i$ , os zeros e pólos de  $Y_c(\omega)$  e  $A(\omega)$ sao, respectivamente, obtidos de

$$
r_i = \frac{1}{\sqrt{A_i}} \quad e \quad p_i = \frac{1}{\sqrt{B_i}} \tag{3.37}
$$

Através da utilização do método proposto por FERNANDES (1996) foi possível obter funções racionais precisas e de menor ordem das que foram obtidas com o metodo de ajuste assintotico. O **modelo** de baixa ordem gerado com o metodo **implementado** produziu resultados muito **proximos** dos obtidos com o metodo assintotico, mas utilizando menor **esforco** computacional.

# **3.5. A Sintese de Funcoes Racionais no Piano Z e o Modelo de Noda, Nagaoka e Ametani**

Para o desenvolvimento de modelos de linhas de transmissão no domínio de fases, ANGELIDIS & SEMLYEN(1995) e mais recentemente NODA et al (1996), utilizaram a transformada Z [OPPENHEIM et al, 1997] para obter funções racionais aproximadas. Por ser um operador de tempo discreto, os resultados do ajuste, ja livres de erros de discretização, podem ser implementados diretamente em programas do tipo EMTP.

NODA et al (1996) ajusta funções polinomiais racionais da forma

$$
G(z) = \frac{a_0 + a_1 z^{-1} + a_2 z^{-2} + \dots + a_n z^{-N}}{1 + b_1 z^{-1} + b_2 z^{-2} + \dots + b_n z^{-N}}
$$
(3.38)

para obter a função de transferência do modelo.

No dominio do tempo, temos

$$
y(n) = a_0 x(n) + a_1 x(n-1) + ... + a_N x(n-N) - b_1 y(n-1) - ... + b_N y(n-N)
$$
\n(3.39)

A equação acima mostra que o operador  $z^{n} = e^{-n\sqrt{2}X^{n}}$  acrescenta um atraso de  $n$  amostras no domínio de tempo e sua aplicação é semelhante à técnica de convolução recursiva (Apêndice A).

O tempo de~ amostragem *A.t* e defmido diretamente da frequencia de Nyquist

$$
\Delta t = \frac{1}{2f_{\text{max}}} \,. \tag{3.40}
$$

*A* funcao erro definida por

$$
erro = (a_0 + a_1 z^{-1} + \dots + a_N z^{-N}) - (1 + b_1 z^{-1} + \dots + b_N z^{-N}) \cdot G(z)
$$
 (3.41)

e entao obtida utilizando um metodo de minimos quadrados linearizado baseado na transformação de Householder (Apêndice C).

O peso implementado na resolução dos mínimos quadrados para o *i*-ésimo ponto e dado por

> $w_i = \frac{1}{\left| D(z_i) \cdot G_i \right|^2} \, ,$  $\frac{1}{2}$ , (3.42)

com  $D(z_i) = 1 + b_i z_i^{-1} + \cdots + b_N z_i^{-N}$ .

De acordo com NODA et al (1996), a transformação de Householder torna o metodo mais estável, rápido e preciso.

# **Capitulo 4**

# **Descri^ao dos Metodos**  Implementados

Neste capítulo são apresentados os métodos implementados neste trabalho para a modelagem de linha de transmissao com parametros distribuidos dependentes da frequência. São considerados métodos nos quais a síntese de funções racionais é realizada no plano s assim como métodos que utilizam a transformada z.

4.1. Considerações iniciais

Para a perfeita caracterização de uma linha de transmissão no domínio da frequência, é necessário conhecer apenas dois parâmetros: a admitância característica  $Y_c(\omega) = [Z_c(\omega)]^{-1}$  e o fator de propagação  $A(\omega)$ . No caso de linhas polifásicas, estes parametros devem ser obtidos independentemente para cada modo.

Com o objetivo de facilitar a simulação de transitórios eletromagnéticos no domínio do tempo, J. MARTI (1982) sugeriu a utilização de funções polinomiais racionais para aproximar com erro minimo a admitaneia caracteristica e o fator de propagação.

No plano complexo **s** com  $(s = j\omega)$ , temos

$$
Y_{eq}(s) = H \cdot \frac{(s + ze_1) \cdot (s + ze_2) \cdot (s + ze_3) \cdots (s + ze_n)}{(s + p_1) \cdot (s + p_2) \cdot (s + p_3) \cdots (s + p_m)}
$$
(4.1)

 $\mathop{\text{e}}$ 

$$
A_{eq}(s) = \left[ H \cdot \frac{(s + ze_1) \cdot (s + ze_2) \cdot (s + ze_s) \cdots (s + ze_n)}{(s + p_1) \cdot (s + p_2) \cdot (s + p_s) \cdots (s + p_m)} \right] e^{-s\tau_{min}} \tag{4.2}
$$

ou ainda,

$$
Y_{eq}(s) = P(s)
$$
  
ee 
$$
A_{eq}(s) = P(s).e^{-s\tau_{min}}.
$$
 (4.3)

Como motra o capítulo anterior, o número de zeros *n* deve ser menor que o número de pólos  $m \left( n < m \right)$  para  $A_{eq}(s)$ , enquanto que para  $Y_{eq}(s)$  temos o número de zeros *n* igual ao número de pólos *m*.

A eficiencia do metodo proposto por J. MARTI (1982) depende da qualidade destas aproximac5es obtidas para a admitaneia caracteristica *Yc(co)* e o fator de propagação  $A(\omega)$ . O número de frações parciais (3.26) e (3.30) utilizadas em cada aproximação depende da configuração da linha, do seu comprimento e do modo analisado.

Durante a síntese das funções racionais aproximadas, deve-se ainda levar em consideração o fato de que um número excessivo de termos, devido à utilização de um número elevado de zeros e pólos, implicará maior esforço computacional para o cálculo de tensões e correntes numa linha de transmissão em regime transitório. É necessario, portanto, encontrar um numero minimo de zeros e polos tal que garanta aproximação das funções polinomiais racionais de  $Y_{\epsilon}(\omega)$  e  $A(\omega)$ , respectivamente, com erro mínimo. Uma vez que este mínimo tenha sido encontrado, não haverá nenhum esforço computacional adicional.

Como as funções racionais só possuem zeros no semiplano esquerdo do piano complexo, e necessario calcular apenas as suas amplitudes [DOMMEL, 1996], Logo,  $Y_{eq}(s)$  e  $P(s)$  em (4.3) são determinados diretamente das magnitudes das funções de fase mínima  $Y_c(\omega)$  e  $A(\omega)$  definidas abaixo.

Para  $s = j\omega$ , temos

$$
|Y_C(\omega)|^2 = H^2 \cdot \frac{(A_1 \cdot \omega^2 + 1) \cdot (A_2 \cdot \omega^2 + 1) \cdot \ldots \cdot (A_n \cdot \omega^2 + 1)}{(B_1 \cdot \omega^2 + 1) \cdot (B_2 \cdot \omega^2 + 1) \cdot \ldots \cdot (B_n \cdot \omega^2 + 1)}
$$
(4.4)

 $\dot{\rm e}$ 

$$
|P(\omega)|^2 = H^2 \cdot \left( \frac{(A_1 \cdot \omega^2 + 1)}{(B_1 \cdot \omega^2 + 1)} \right) \cdots \left( \frac{(A_n \cdot \omega^2 + 1)}{(B_n \cdot \omega^2 + 1)} \right) \cdots \left( \frac{1}{(B_m \cdot \omega^2 + 1)} \right) \tag{4.5}
$$

para  $n < m$ 

#### **4.2. Identificacao de Parametros**

A identificação de parâmetros é geralmente utilizada para resumir ou **condensar** dados de forma a ajusta-los a um **modelo.Na** literatura, existem diferentes métodos de ajuste para casos de dependência linear ou não-linear do modelo com os parâmetros [PRESS et al, 1992].

O procedimento de ajuste e em sintese um problema de minimizaeao. Inicialmente, uma funcao de **merito e** eseolhida para medir a **concordancia** entre uma solugao aproximada, obtida com um conjunto particular de parametros calculados, e a solução real. Os parâmetros são, então, ajustados com o objetivo de se obter um minimo na função de mérito.

O metodo dos minimos quadrados [PRESS et al, 1992] e bastante utilizado em procedimentos de ajuste. Os parametros do modelo sao obtidos minimizando a funcao erro dada por

$$
\chi^{2} = \sum_{i=1}^{N} \left[ \frac{y_{i} - y(x_{i}; a_{1},..., a_{M})}{\sigma_{i}} \right]^{2}
$$
(4.6)

em que

 $y_i$  é o *i*-ésimo valor da variável dependente de um conjunto de N dados;  $x_i$  é o *i*-ésimo valor da variável independente de um conjunto de N dados;  $a_2, a_3, \ldots, a_M$  representa o conjunto de parâmetros ajustáveis;

 $y(x_i; a_1, \ldots, a_M)$  é o valor aproximado da variável dependente calculado a partir de  $x_i$  e dos parâmetros do modelo;

 $\sigma_i$  é o desvio padrão do *i*-ésimo ponto do conjunto de dados.

#### **4.3. O algoritmo implementado para ajustes utilizando 0 piano s (metodo nao-**

**linear** em **s)** 

O modelo implementado combina o metodo dos minimos quadrados generalizado (Apêndice B) com o método não-linear proposto por Levenberg-Marquardt (Apendice D) para obter funcoes polinomiais racionais de baixa ordem que aproximam a admitância característica  $Y_c(\omega)$  e o fator de propagação  $A(\omega)$  com bastante precisão.

O uso de aproximações de baixa ordem, conseguido com um número reduzido de pólos e zeros nos polinômios racionais evitará qualquer esforço computacional adicional na determinação das condições transitórias do sistema em analise.

Uma rotina computacional para a síntese das funções racionais aproximadas foi implementada em FORTRAN. Esta rotina possui dois modulos: um para o ajuste da admitância característica e outro para o fator de propagação. Os algoritmos em que cada um desses módulos se baseia são apresentados a seguir.

#### **4.3.1. Algoritmo de cakulo do fator de propagacao**

- 1. Ler o número de pólos que irá determinar a ordem da função polinomial racional a ser obtida.
- 2. Ler a diferença entre pólos e zeros a ser considerada no ajuste. Não aceitar número de zeros *n* maior ou igual ao número de pólos *m*.
- 3. Ajustar pontos acima da freqüência de referência  $\varpi_{ref}$  como mostra a Figura 4.1.
- 4. Dividir a faixa de frequência que inicia em  $\sigma_{ref} \ge \sigma_{min}$  e termina em  $\overline{\omega}_{max}$  em *m* intervalos iguais em escala logarítmica.
- 5. Escolher valores iniciais de  $A_i$  e  $B_i$  em (4.5) de forma a garantir pólos no centro de cada intervalo e definir o valor inicial de H como  $H = Y_c(\varpi_{\min}).$

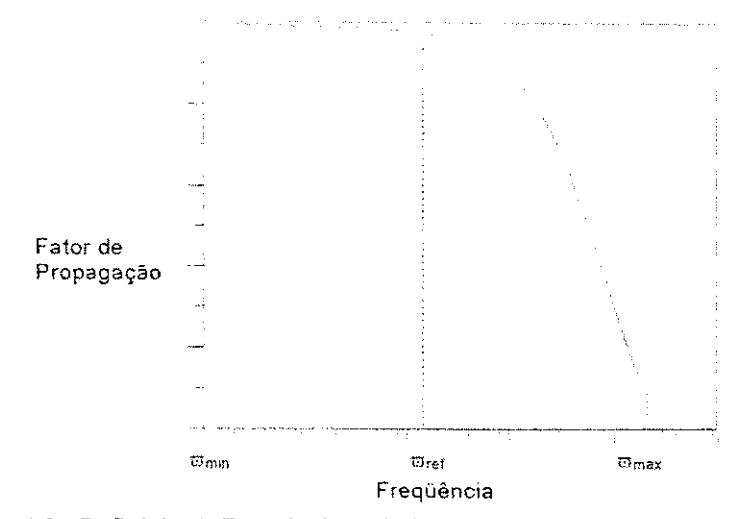

Figura 4.1 - Definição da Frequência de Referência para o Fator de Propagação.

6. Supor  $B_1, \ldots, B_m$  constantes em

$$
|P(\omega)|^2 = k_1 \cdot \frac{1}{(B_1 \cdot \omega^2 + 1)} + \dots + k_m \cdot \frac{1}{(B_m \cdot \omega^2 + 1)}
$$
(4.7)

ou seja,

$$
|P(\omega)|^2 = k_1 \cdot X_1(\omega) + k_2 \cdot X_2(\omega) + \dots + k_m \cdot X_m(\omega), \qquad (4.8)
$$

e obter parametros *k] ,k2 ,...,k<sup>m</sup>* atraves do metodo dos minimos quadrados linear generalizado com o uso de equações normais (Apendice B).

- 7. Iniciar o metodo nao-linear de Levenberg-Marquardt (Apendice D) para **obter a funcao** aproximada (4.7). Utlizar como **chutes** iniciais para as variáveis  $k_1, k_2, ..., k_m$  e  $B_1, B_2, ..., B_m$  os valores previamente **conhecidos.** Realizar uma iteracao **completa** do algoritmo de Levenberg-Marquardt é realizada.
- 8. Definir (4.5) como modelo para a **funcao** polinomial racional aproximada. Determinar  $\chi^2$  para os valores atuais de  $A_i$ ,  $B_i$  e H através do método de Levenberg-Marquardt.

9. Iniciar o processo iterativo para determinar os parâmetros  $A_i$ ,  $B_i$  e H que minimizam  $\chi^2$ . Utilizar todos os pontos.

10. Obter parametros e calcular zeros e polos, respectivamente, de

$$
r_i = \frac{1}{\sqrt{A_i}}
$$
 e  $p_i = \frac{1}{\sqrt{B_i}}$  (4.9)

Uma das características particulares desta modelagem é a liberdade que o usuário tem de modificar  $P(s)$ , adicionando ou retirando pólos conforme seja necessário para garantir maior precisão aos resultados, desde que se mantenha a relacão  $n < m$ . No ajuste implementado por FERNANDES(1996) são consideradas apenas duas situações distintas:

- a) Número de pólos  $m =$  Número de zeros  $n + 1$ : Quando  $P(s)$ apresenta fase sempre menor que  $90^\circ$  para toda a faixa de frequência;
- b) Número de pólos  $m =$  Número de zeros  $n + 2$ : Quando  $P(s)$ apresenta fase maior que 90° em algum valor da faixa de frequência. Ao encontrar uma fase maior que 90°, o programa acrescenta automaticamente um segundo polo **adicional** e repete o processo de ajuste considerando  $m = n + 2$ .

Para alguns casos o ajuste com  $m = n + 3$ , 4,... produz resultados mais precisos e estáveis para o fator de propagação.

Com o objetivo de acelerar o processo de convergência do método, apenas os pontos acima de uma dada freqüência de referência  $\omega_{ref}$  são ajustados. Para a frequência de referência é geralmente escolhido um valor na terceira década, como

37.

mostra a Figura 4.1. Neste trabalho, a freqüência de referência foi definida como sendo 200 Hz. **zystanie zapadem zastawa Zystanie zapadem zastawa Zystanie zapadem zapadem zapadem zapadem zapadem zapadem zapadem zapadem zapadem zapadem zapadem zapadem zapadem zapadem zapadem zapadem zapadem zapadem zapadem za** 

### **4.3.2. Algoritmo de calculo da admitaneia caracteristica**

A **diferenca** entre a forma das funcSes **polinomiais** racionais que **aproximam,** respectivamente, o fator de propagacao e a admitaneia caracteristica diz respeito apenas ao numero de polos e zeros considerados no ajuste e ao **posicionamento**  relativo entre estes.

Tanto  $Y_{eq}(s)$  como  $P(s)$  descreve uma curva que oscila entre seus zeros e pólos. No caso do fator de propagação, esta curva descreve uma função monotonicamente decrescente enquanto que para a admitaneia caracteristica temos uma função monotonicamente crescente.

Para uma função monotonicamente crescente,  $z_i < p_i$ , para  $i = 1, 2, ..., n$ . Portanto, cada zero deve ser alocado antes de um pólo. Para uma função monotonicamente decrescente,  $z_i > p_i$ , para  $i = 1, 2, ..., n$ . Portanto, cada zero deve ser alocado depois de um pólo [FERNANDES, 1996].

**O** procedimento empregado no calculo da admitaneia caracteristica e **essencialmente** o **mesmo** descrito **anteriormente.** 

- 1. Ler o número de pólos que irá determinar a ordem da função polinomial racional a ser obtida.
- 2. Ajustar pontos abaixo da frequencia de referenda *nrref* como mostra **a**  Figura 4.2.
- 3. Dividir a faixa de frequência que inicia em  $\sigma_{min}$  e termina em  $\overline{\omega}_{ref} \leq \overline{\omega}_{max}$  em *m* intervalos iguais em escala logaritmica.
- 4. A partir deste ponto, o algoritmo segue igual ao utilizado para o cálculo do fator de propagação.

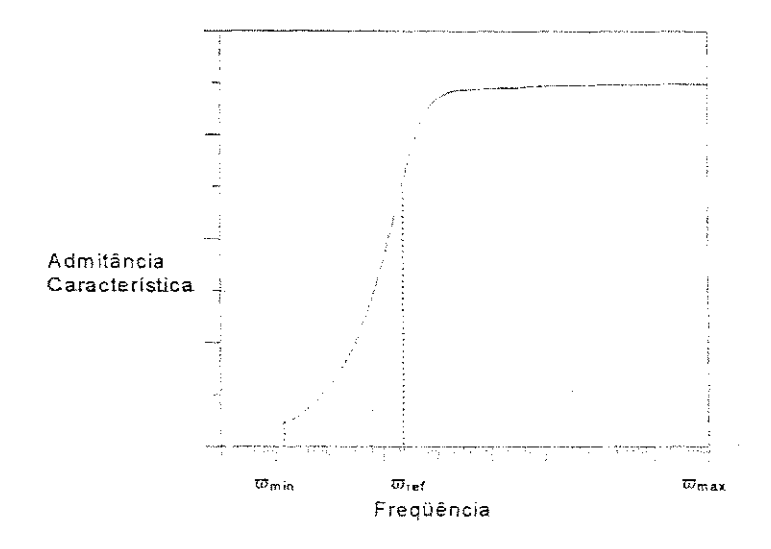

Figura 4.2 - Definição da Frequência de Referência para a Admitância Característica.

### **4.3.3. Consideracoes adicionais sobre a rotina implementada**

O algoritmo elaborado conforme descrito anteriormente foi inicialmente implementado utilizando-se as vantagens do software matemático MATLAB<sup>TM</sup> (Versão 4.0). O processo de elaboração da rotina computacional foi bastante acelerado com a ajuda das funcoes matriciais pre-existentes (built-in functions), caracteristicas do ambiente MATLAB<sup>™</sup>. Desta forma, a eficácia deste método apresentado pôde ser testada ainda nas etapas iniciais do seu desenvolvimento. Embora os resultados obtidos apresentassem grande precisao, o tempo de processamento necessario para a finalizacao

do processo iterativo e, portanto, um maior esforço computacional não justificaria a continuidade deste estudo fazendo-se uso de tal ferramenta matematica. Resultados igualmente precisos com esforço computacional reduzido foram obtidos com a utilização de rotinas em linguagem FORTRAN.

Para a resolução dos sistemas de equações lineares no método dos minimos quadrados generalizado (Apendice B) e no metodo de Levenberg-Marquardt (Apêndice D), optou-se pela utilização do método de eliminação de Gauss-Jordan. O metodo de decomposição em valores singulares (SVD), bastante empregado em problemas de minimos quadrados, quando aplicado ao problema em questao acarreta um aumento consideravel no esforco computacional, o que torna o processo de convergencia mais lento. No entanto, a precisao dos resultados nao e alterada.

O ajuste de curvas utilizando o metodo de Levenberg-Marquardt, conforme descrito no item anterior, apresenta algumas desvantagens. A mais significativa destas está no fato de ser dependente de chutes iniciais precisos. Por ser um método não-linear, chutes iniciais imprecisos poderão resultar em inúmeras iterações até que o metodo consiga convergir para um resultado satisfatorio.

A utilização de apenas a curva de módulo para obter ajustes para módulo e fase representa também uma outra limitação no metodo implementado. As aproximaedes para as fases do fator de propagagao e da admitaneia caracteristica podem ser melhoradas consideravelmente se forem incluidas no processo de ajuste grandezas de módulo e fase ou grandezas complexas.

# 4.4. Algoritmos implementados para ajustes utilizando o plano z:

Com o intuito de investigar a eficiencia e a precisao de ajustes realizados diretamente no plano z, foram implementadas três rotinas.

Tendo como base o trabalho de NODA et al (1996), o fator de propagação  $A(\omega)$  e a admitância característica  $Y_c(\omega) = [Z_c(\omega)]^{-1}$  foram modelados por funções polinomiais racionais

$$
G(z) = \frac{a_0 + a_1 z^{-1} + a_2 z^{-2} + \dots + a_n z^{-n}}{1 + b_1 z^{-1} + b_2 z^{-2} + \dots + b_m z^{-m}}
$$
(4.10)

*x* - *x* - *x* - *x* - *x* - *x* - *x* - *x* - *x* - *x* - *x* - *x* - *x* - *x* - *x* - *x* - *x* - *x* - *x* - *x* - *x* - *x* - *x* - *x* - *x* - *x* - *x* - *x* - *x* - *x* - *x* - *x* - *x* - *x* - *x* - *x* - *x* -

$$
z^{-n} = e^{-n\gamma \kappa \Delta t} = \cos n\omega \Delta t - j \sin n\omega \Delta t \tag{4.11}
$$

$$
\Delta t = \frac{1}{2f_{\text{max}}} \tag{4.12}
$$

com *At* --. -—. (4.12)  $\alpha$ *zyanda Zypayao* (7.19) para  $\sigma(z)$ 

$$
a_0 + a_1 z^{-1} + a_2 z^{-2} + \dots + a_n z^{-n} - G(z) \cdot (b_1 z^{-1} + b_2 z^{-2} + \dots + b_m z^{-m}) = G(z)
$$
\n(4.13)

Fazendo  $G(z) = R_a(z) + jX_a(z)$  em (4.13) obtemos

$$
a_0 + a_1 z^{-1} + a_2 z^{-2} + \dots + a_n z^{-n}
$$
  
-  $\left[R_a(z) + jX_a(z)\right] \cdot \left(b_1 z^{-1} + b_2 z^{-2} + \dots + b_m z^{-m}\right) = R_a(z) + jX_a(z)$  (4.14)

 $\frac{1}{2}$  $\mathbb{R}$   $\mathbb{R}$   $\mathbb{$ *i*maginárias de *G*(*z*)  *(z)*, correspondent, respectivamente, as componentes reais e

Substituindo (4.11) em (4.14) obtemos

$$
a_0 + a_1 e^{-j\omega \Delta t} + a_2 e^{-j2\omega \Delta t} + \dots + a_n e^{-jn\omega \Delta t}
$$
  

$$
- [R_\alpha(\omega) + jX_\alpha(\omega)] \cdot (b_1 e^{-j\omega \Delta t} + b_2 e^{-j2\omega \Delta t} + \dots + b_m e^{-jn\omega \Delta t}) = R_\alpha(\omega) + jX_\alpha(\omega)
$$
  
(4.15)

com

Separando partes real e imaginária em (4.15) chegamos a um sistema linear sobredeterminado

$$
[A] \cdot [X] = [B] \tag{4.16}
$$

Para um ajuste no qual sao considerados *k* pontos distintos, temos:

 $[A]$  é a matriz do problema de ajuste, de dimensões  $(2k)$  x  $(n+m+1)$ . Os elementos das linhas  $1...k$  são formados pelas componentes reais e os elementos das linhas  $(k+1)$ ... 2k são formados pelas componentes imaginárias de (4.15).

 $[X]$  é o vetor de parâmetros ajustáveis e de tamanho  $m + n + 1$ .

*[B]* e um **vetor** de tamanho *2k .* Os elementos 1... *k* sao constituidos por  $R_a(\omega)$  e os elementos  $(k+1)...(2k)$  correspondem a  $X_a(\omega)$ .

**Para** solucionar o sistema sobredeterminado (4.16) foram propostos: a transformação de Householder (Apêndice C), a decomposição em valores singulares (SVD) (Apendice B) e o metodo de Levenberg-Marquardt (Apendice D).

As rotinas computacionais foram implementadas em FORTRAN. Os algoritrnos descritos a seguir sao **utilizados** para obtermos aproximacoes tanto para a admitaneia caracteristica como para o fator de propagagao. A **unica diferenca** e que para o fator de propagagao, o numero de zeros *n* e considerado menor **que o** numero de polos *m.* 

#### **4.4.1. Metodo de Ajuste Linear - Resolucao por Transformacao de Householder:**

1. Ler o numero de polos e o numero de zeros que irao **determinar** a ordem da **funcao polinomial** rational a ser obtida.

- 2. Converter grandezas de modulo e fase (coordenadas polares) em coordenadas cartesianas.
- 3. Inicializar a matriz [A]e o vetor [B] e os pesos para a resolução do sistema sobredeterminado. Definir pesos como 1.0. Defmir o vetor  $[F_s(\omega)]$ de comprimento 2k onde os elementos  $1...k$  são constituídos por  $R_a(\omega)$  e os elementos ( $k+1$ )...(2 $k$ ) correspondem a  $X_a(\omega)$ .
- 4. Iniciar o processo iterativo. Resolver o sistema de equações lineares utilizando a Transformação de Householder e o Método de Golub (Apendice C).
- 5. Obter pólos e zeros a partir dos parâmetros parâmetros  $a_0, \ldots, a_n$  e *b1 ,...,b<sup>m</sup> ,* extraindo-se as raizes do numerador e do denominador em  $(4.10)$ .
- 6. Estabilizar polos e zeros instaveis.
- 7. Obter zeros e polos equivalentes no piano s, respectivamente, de

$$
r_{si} = \frac{\ln r_i}{\Delta t} \quad \text{e} \quad p_{si} = \frac{\ln p_i}{\Delta t} \tag{4.17}
$$

A ideia principal deste metodo consiste em ajustar a funcao para  $F<sub>s</sub>(\omega) + e$ , quando a diferença entre o valor calculado e o real for positiva e para  $F<sub>s</sub>(\omega) - e$ , quando a diferença entre o valor calculado e o valor real for negativa. *e* é definido como o desvio medio absoluto. A cada iteracao e calculada uma nova matriz do modelo [A] e o novo sistema de equações lineares é resolvido. A função racional aproximada (4.10) **e** entao avaliada. Os novos parametros calculados sao comparados aos obtidos na iteração anterior e os pesos são atualizados.

No plano *z* a região de estabilidade corresponde à região  $|z|$  ≤ 1, que representa um eirculo unitario centrado na origem do piano complexo, como mostra a Figura 4.3.

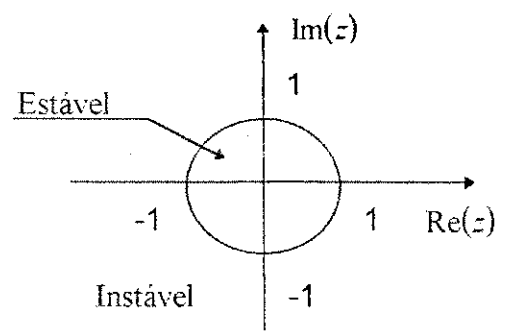

Figura 4.3 - Criterio de Estabilidade no Piano *z* 

Na rotina de estabilização implementada, pólos e zeros que estejam fora do eirculo unitario sao refletidos para dentro do mesmo. Matematicamente. polos e zeros complexos instaveis sao substituidos pelo inverso do seu conjugado.

$$
r_i \to \frac{1}{r_i^*} \quad \text{e} \qquad p_i \to \frac{1}{p_i^*} \tag{4.18}
$$

**4.4.2. Metodo de Ajuste Linear - Resolucao por Decomposicao em Valores Singulares (SVD)** 

Esta rotina de ajuste difere da anterior unicamente no que se refere ao método de resolução do sistema linear sobredeterminado escolhido. Aqui utilizamos a decomposição em valores singulares (SVD).

### **4.4.3.**zyxwvutsrqponmlkjihgfedcbaZYXWVUTSRQPONMLKJIHGFEDCBA Metodo **de Ajuste Nao-Linear - Metodo de** Levenberg**-Marquardt**

O metodo descrito a seguir combina o metodo anterior com o metodo nao-linear proposto por Levenberg-Marquardt (Apendice D).

O algoritmo segue igual ao descrito na secao 4.4.1 ate o item 4, quando optamos pelo uso da decomposicao em valor singulares (SVD) para solucionar o sistema linear sobredeterminado. Por esta razao, iniciamos a sua exposicao a partir do item 5.

- 5. Utilizar os parâmetros  $a_0, \ldots, a_n$  e  $b_1, \ldots, b_m$  como chutes iniciais para a rotina de Levenberg-Marquardt.
- 6. Repetir processo iterativo até que a função de mérito  $\chi^2$  definida pela equação (4.6) atinja um mínimo.
- 7. Obter polos e zeros extraindo-se as raizes do numerador e do denominador em (4.10).
- 8. Estabilizar pólos e zeros instáveis seguindo procedimento já descrito anteriormente.
- 9. Calcular polos e zeros equivalentes no piano **s a** partir de (4. 16).

No capitulo seguinte, os resultados obtidos com os metodos implementados sao apresentados e analisados.

# **Capitulo 5**

# **Análise de Resultados**

A análise dos resultados obtidos com os métodos propostos no Capítulo 4 **e subdivida em duas segoes. Inicialmente, sao analisados os resultados obtidos para a**  síntese de circuitos RLC, quando é feito um estudo comparativo entre a modelagem no **piano se a modelagem no piano z. Em seguida, os resultados para uma linha de transmissao monofasica sao analisados.** 

### **5.1. Sintese de Circuitos RL C**

**Consideremos o circuito RLC da Figura** 5.1 **cuja resposta em frequencia desejamos ajustar a uma funcao racional aproximada.** 

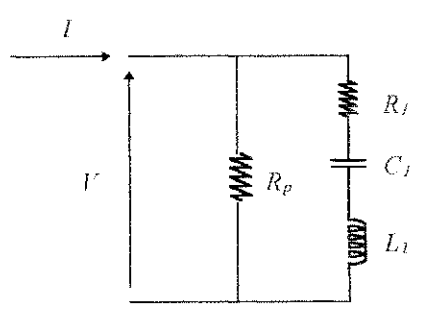

Figura 5.1 - Circuito RLC proposto.

Desejamos considerar ajustes no plano s e no plano z. Para isso calculamos analiticamente sua função de transferência:

$$
\frac{V}{R_p} + \frac{V}{R_1 + j\omega L_1 + \frac{1}{j\omega C_1}} = I
$$
\n(5.1)

$$
\frac{V}{I} = \frac{R_p - \omega^2 R_p L_1 C_1 + j\omega R_p R_1 C_1}{1 - \omega^2 L_1 C_1 + j\omega C_1 (R_1 + R_p)}
$$
(5.2)

Fazendo  $s = j\omega$  em (5.2) obtemos

$$
\frac{V}{I} = \frac{s^2 R_p L_1 C_1 + sR_p R_1 C_1 + R_p}{s^2 L_1 C_1 + sC_1 (R_1 + R_p) + 1}
$$
\n(5.3)

Extraindo-se as raizes do numerador e do denominador em (5.3) obteremos, **respectivamentc,** os zeros e os polos da funcao de transferencia.

Os polos sao dados por

$$
p_{1,2} = \frac{-C_1 \cdot (R_p + R_1) \pm \sqrt{C_1 \cdot (R_p + R_1)^2 - 4L_1 C_1}}{2L_1 C_1}
$$
(5.4)

e os zeros sao dados por

$$
r_{1,2} = \frac{-R_p R_1 C_1 \pm \sqrt{\left(R_p R_1 C_1\right)^2 - 4R_p^2 L_1 C_1}}{2R_p L_1 C_1}
$$
\n(5.5)

A eficiência dos métodos de ajuste propostos é avaliada através de dois casos distintos.

#### 5.1.1. Caso 1 - Pólos e zeros reais

Fazendo 
$$
R_p = 100Ω
$$
,  $R_1 = 200Ω$ ,  $C_1 = 20μF$  e  $L_1 = 100mH$  em (5.4) e

(5.5) obtemos

$$
p_{1,2} = -177,12434446
$$

$$
r_1 = -292,89318 \quad r_2 = -1707,1067818
$$

Utilizando um programa implementado em **FORTRAN,** foram gerados arquivos de dados com valores do módulo e da fase da função de transferência para baixas freqüências (1Hz-10kHz) e para altas freqüências (100Hz-1MHz). Passamos agora a apresentar os resultados obtidos.

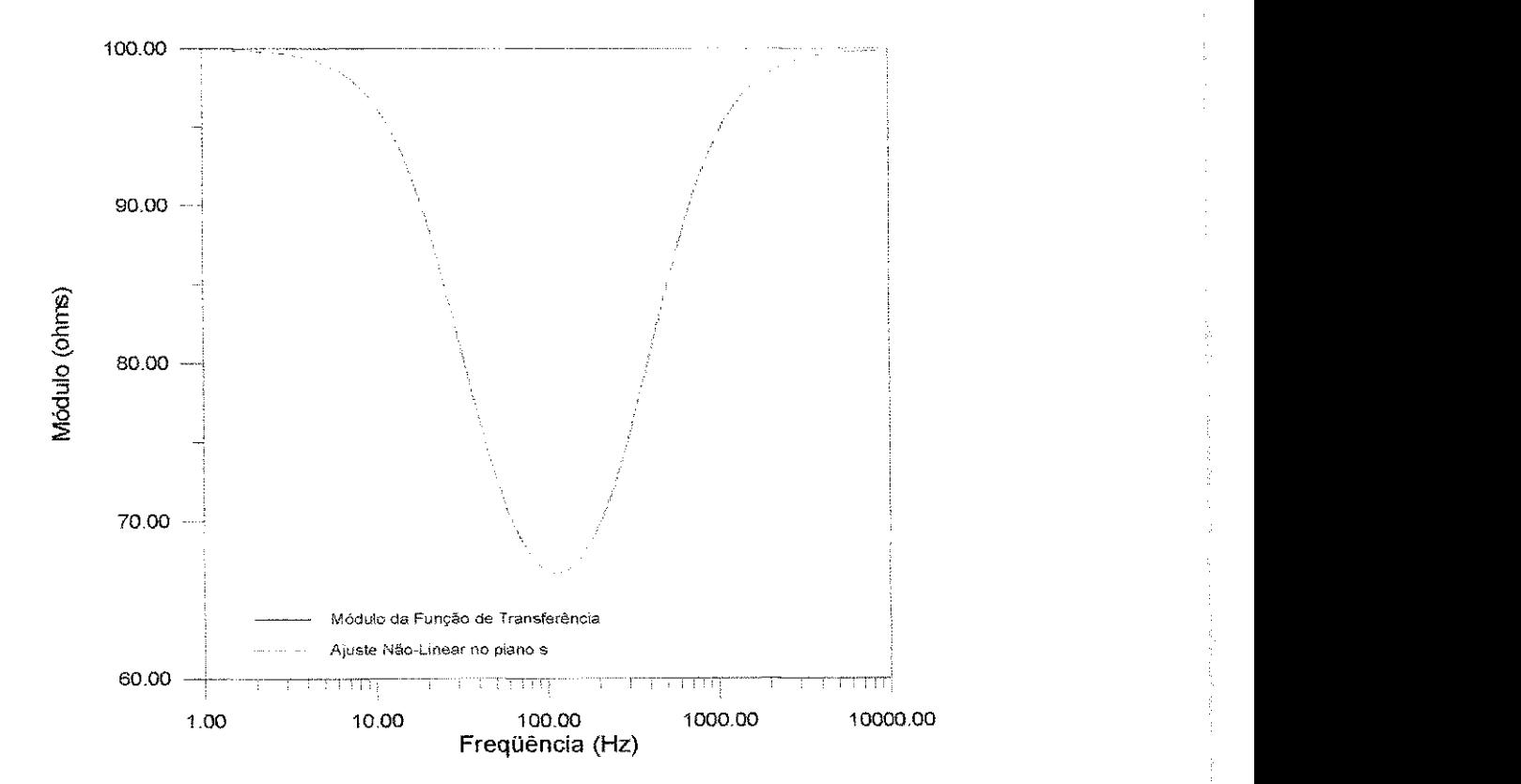

Figura 5.2 - Módulo da Função de Transferência em baixas frequências (1Hz-10kHz).

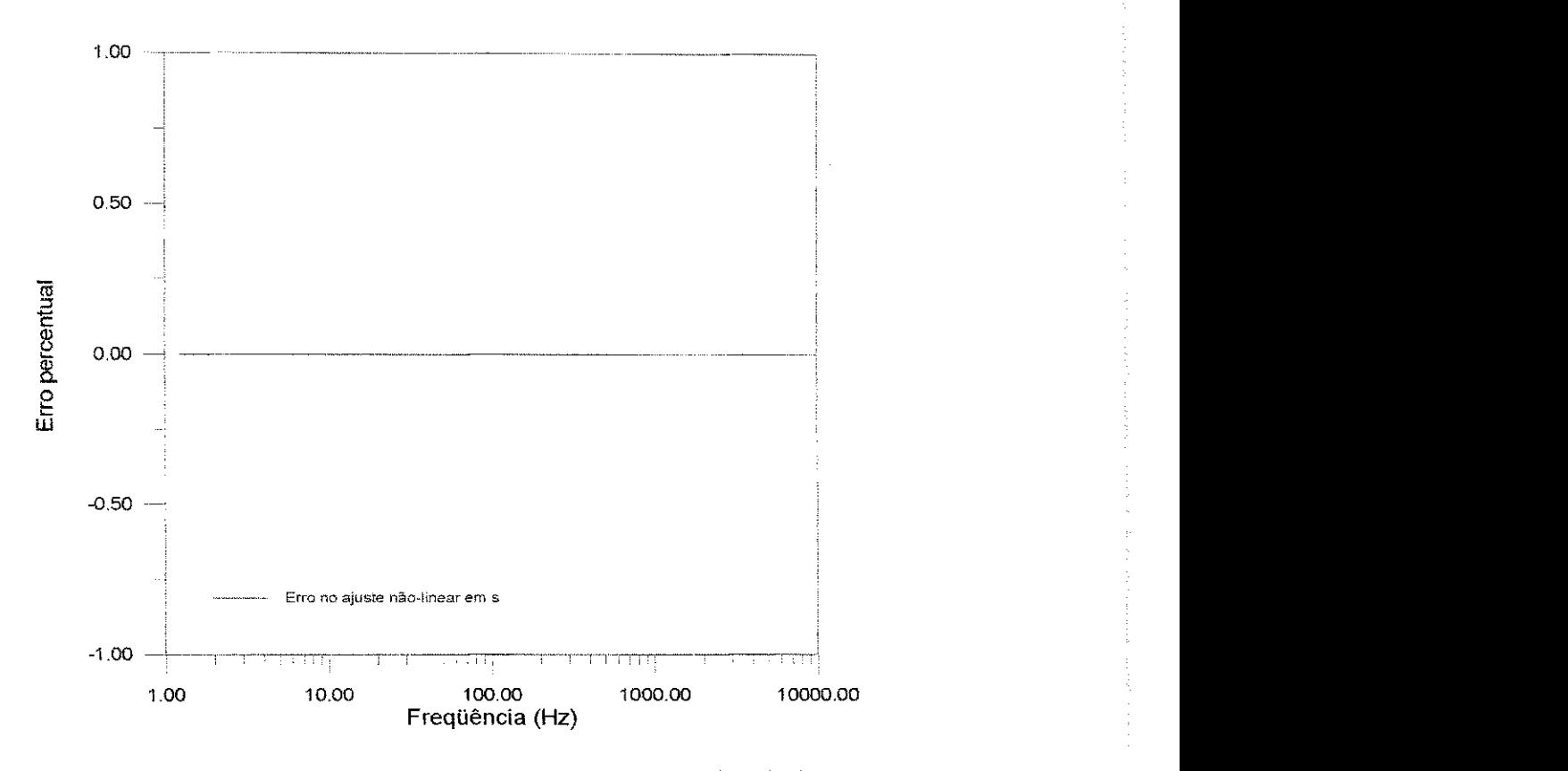

Figura 5.3. - Erro percentual no ajuste não-linear em s para baixas frequências.

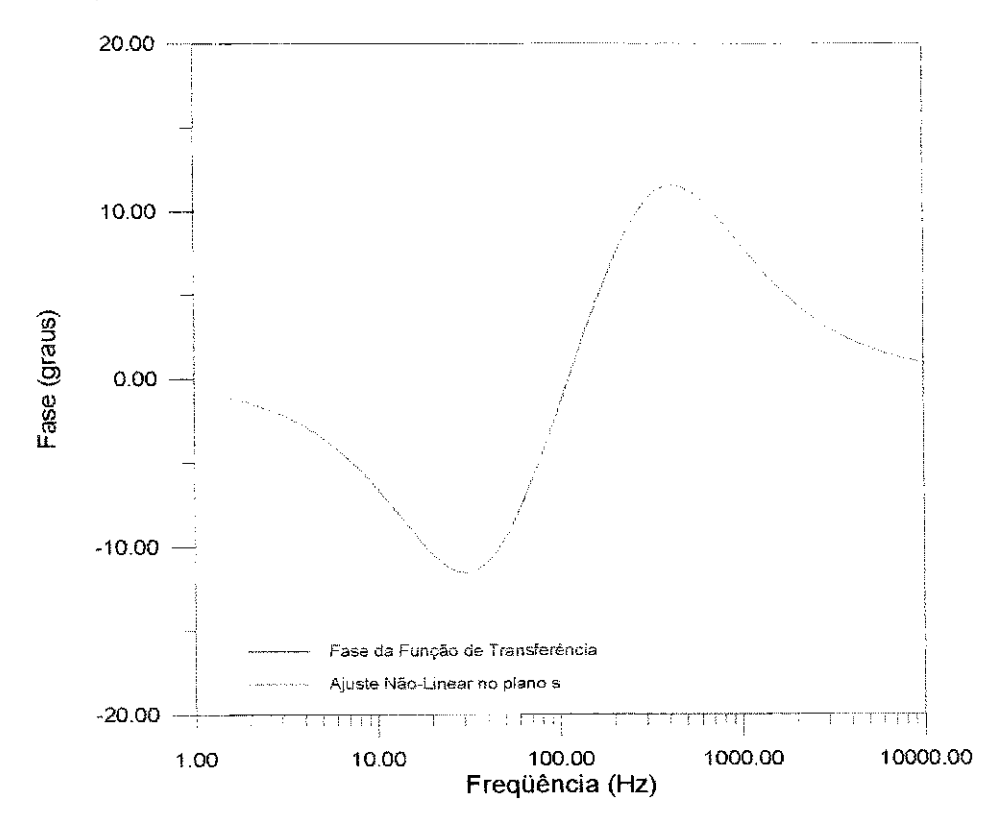

Figura 5.4 - Fase da Função de Transferência em baixas frequências (1Hz-10kHz).

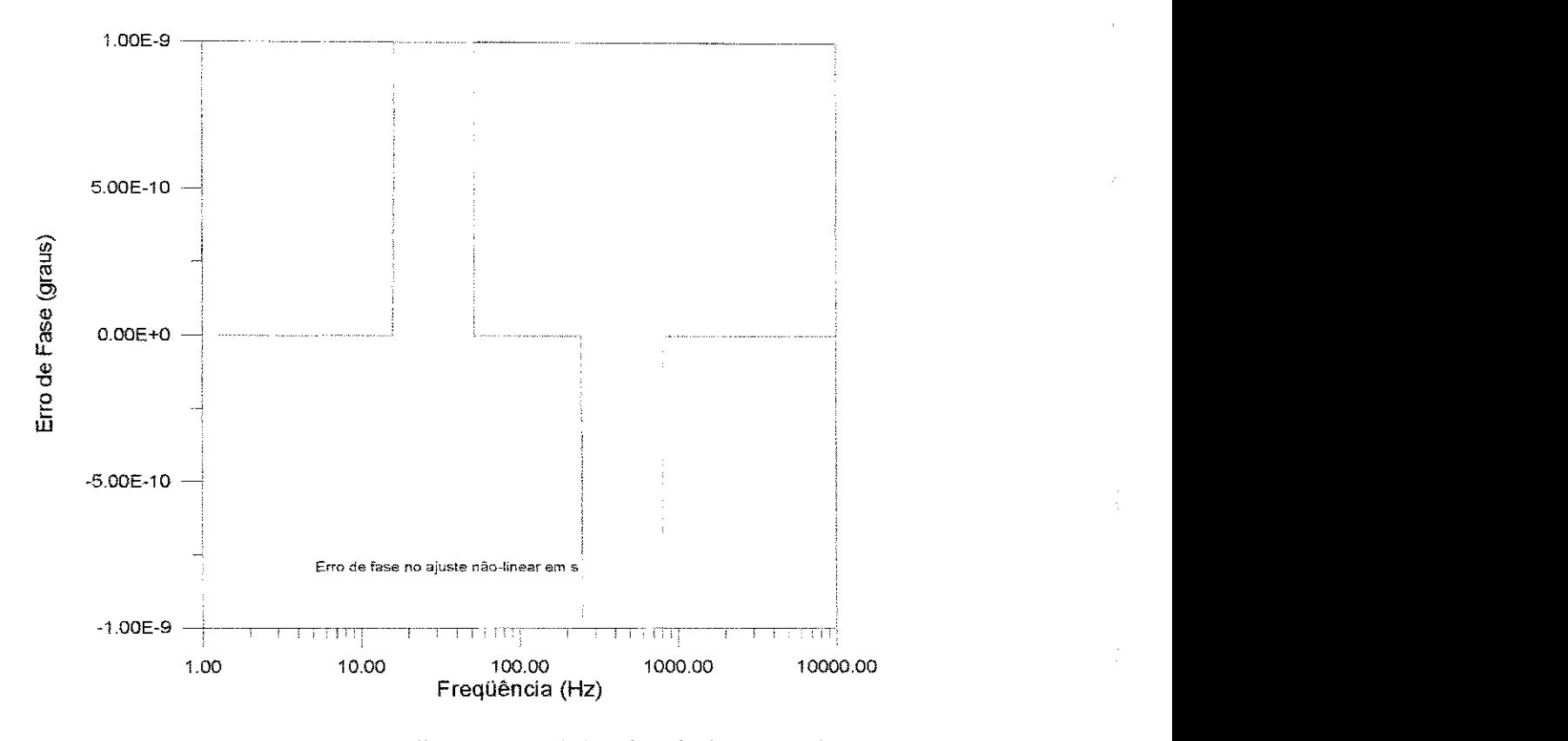

Figura 5.5 - Erro de Fase no ajuste não-linear em s em baixas frequências (1 Hz-10 kHz).

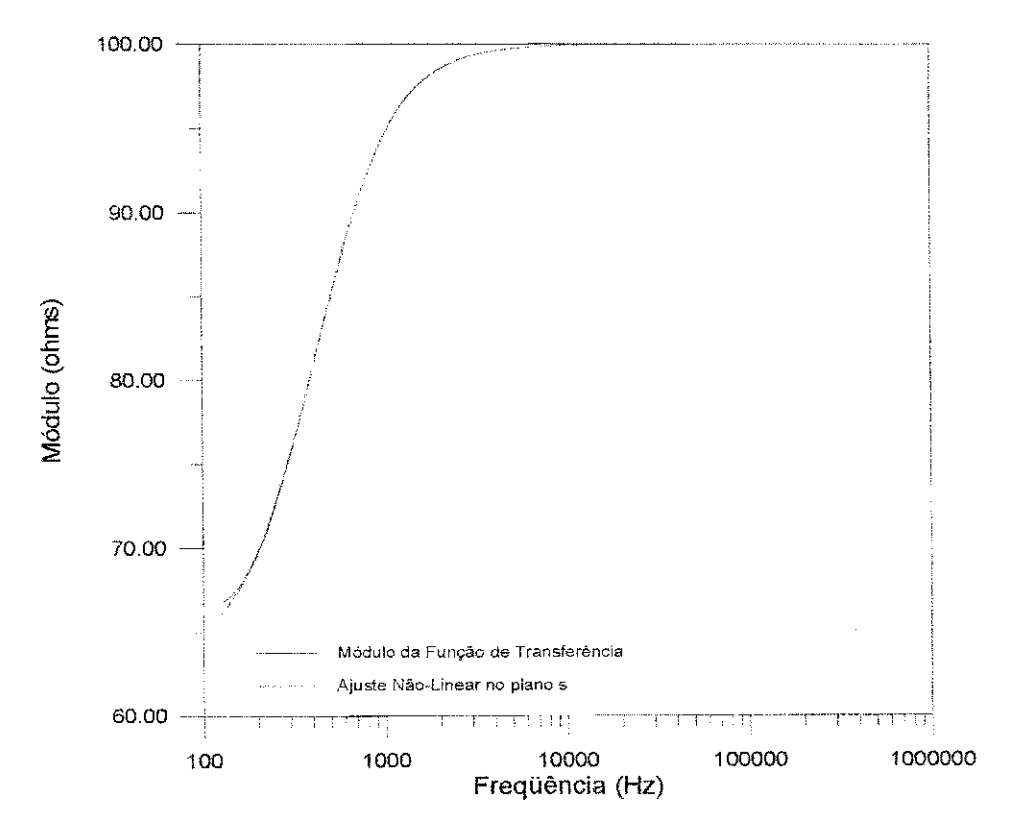

Figura 5.6 - Módulo da Função de Transferência em altas frequências (100Hz-1MHz).

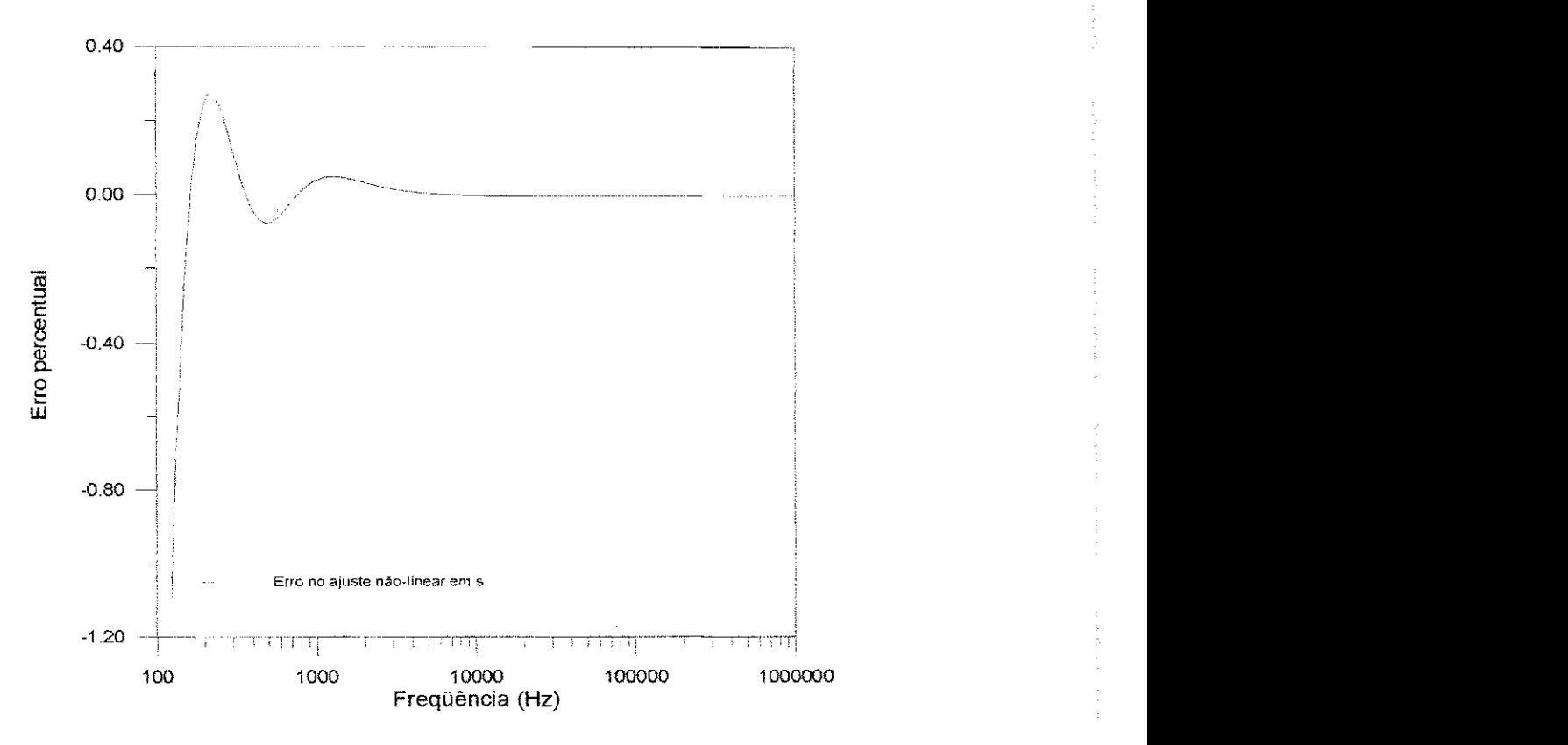

Figura 5.7 - Erro percentual no ajuste não-linear em s para altas freqüências.

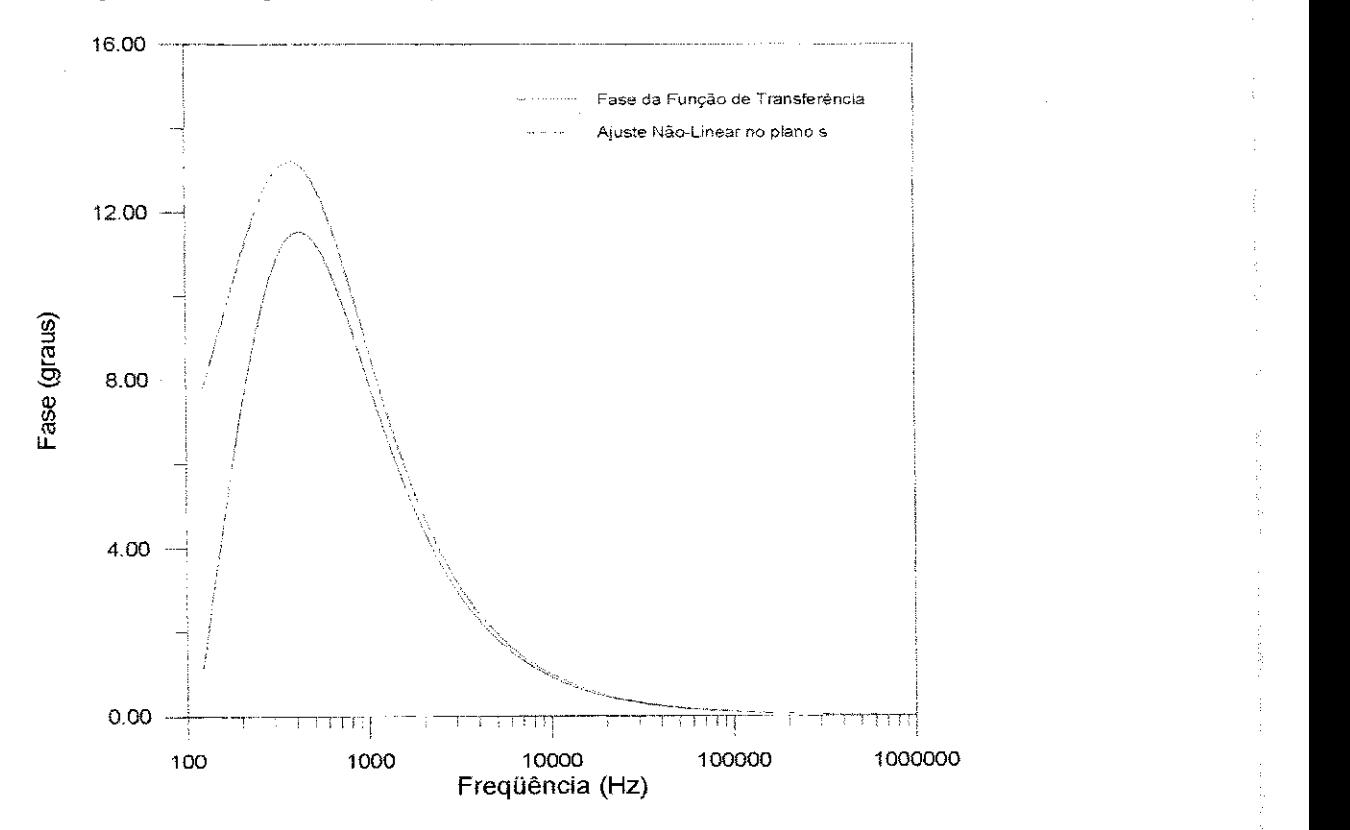

Figura 5.8 - Fase da Função de Transferência em altas frequências (100Hz-1MHz).

![](_page_69_Figure_1.jpeg)

Figura 5.9 - Erro de Fase no ajuste não-linear em s em altas frequências (100Hz-1MHz).

![](_page_69_Figure_3.jpeg)

Figura 5.10 - Módulo da Função de Transferência em baixas frequências (IHz-10kHz).

![](_page_70_Figure_1.jpeg)

Figura 5.11- Erro percentual para ajustes no piano z para baixas frequencias.

![](_page_70_Figure_3.jpeg)

Figura 5.12 - Fase da Função de Transferência em baixas frequências (1Hz-10kHz).

![](_page_71_Figure_1.jpeg)

Figura 5.13 - Erro de Fase para ajustes em z em baixas freqüências (1Hz-10kHz).

![](_page_71_Figure_3.jpeg)

Figura 5.14 - Módulo da Função de Transferência em altas frequências (100Hz-1MHz).
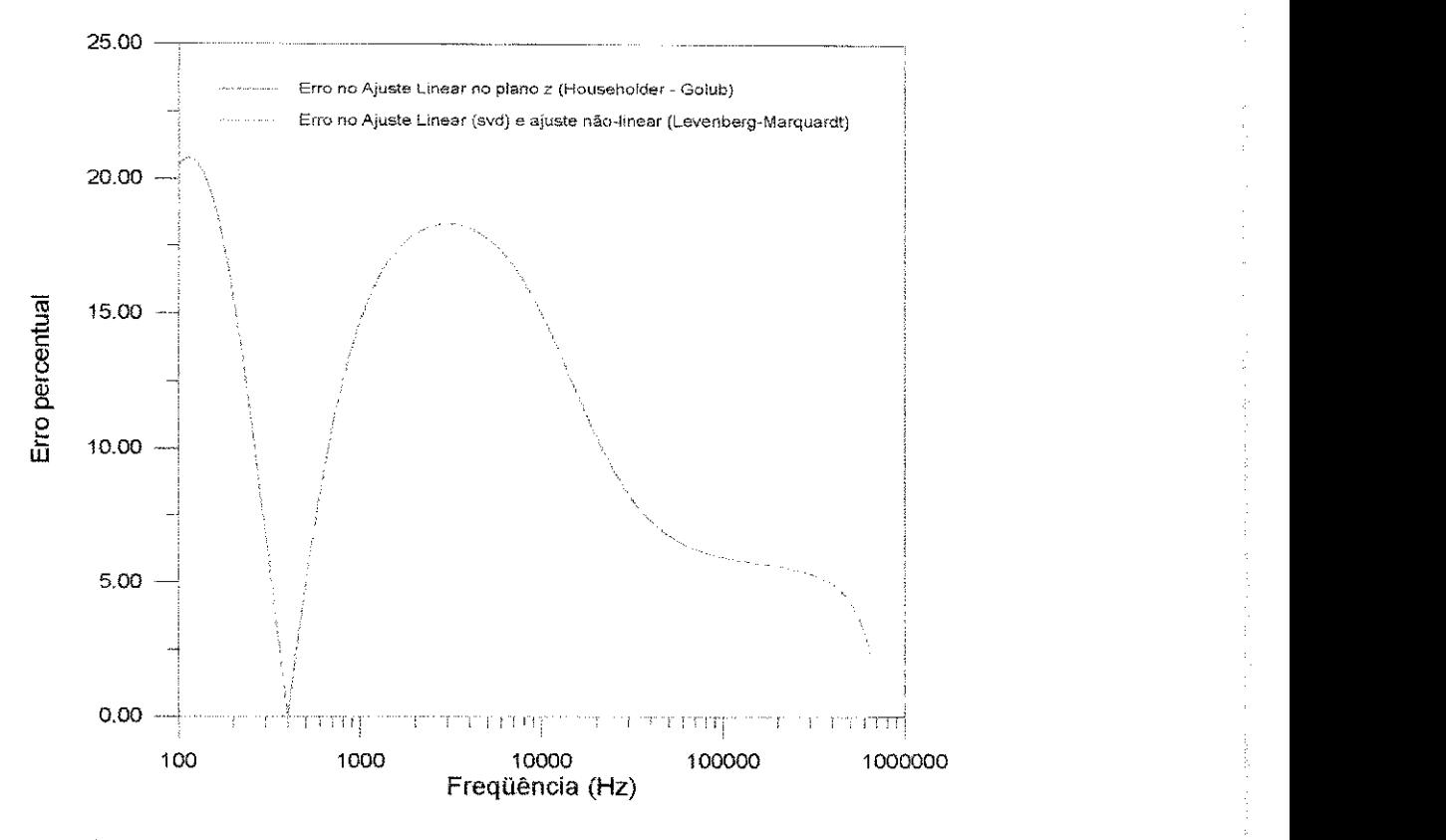

Figura 5.15 - Erro percentual para ajustes no plano z para altas frequências.

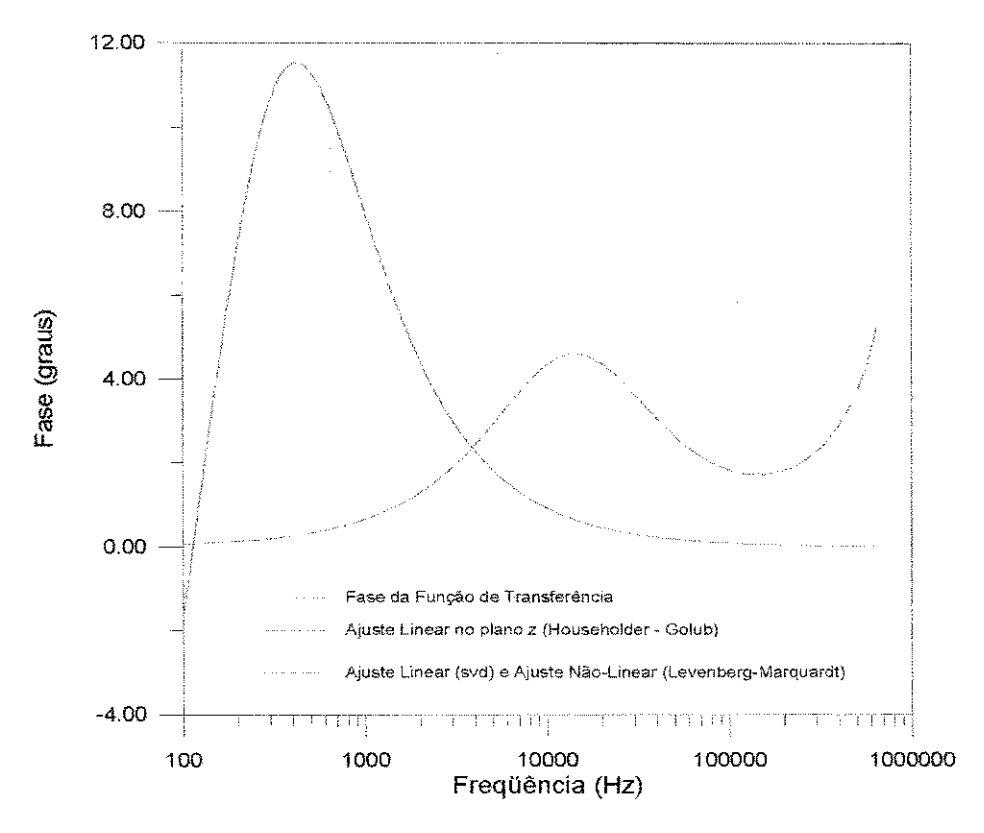

Figura 5.16 - Fase da Função de Transferência em altas frequências (100Hz-1MHz).

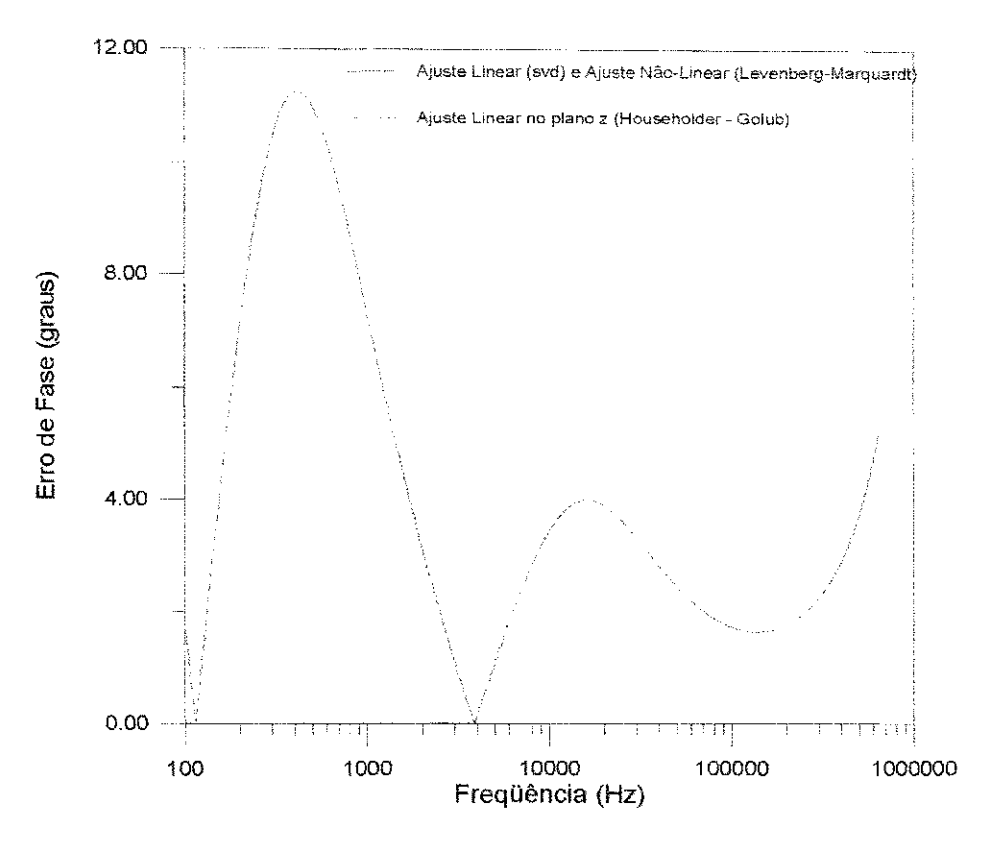

Figura 5.17 - Erro de fase para ajustes no piano z em altas frequencias.

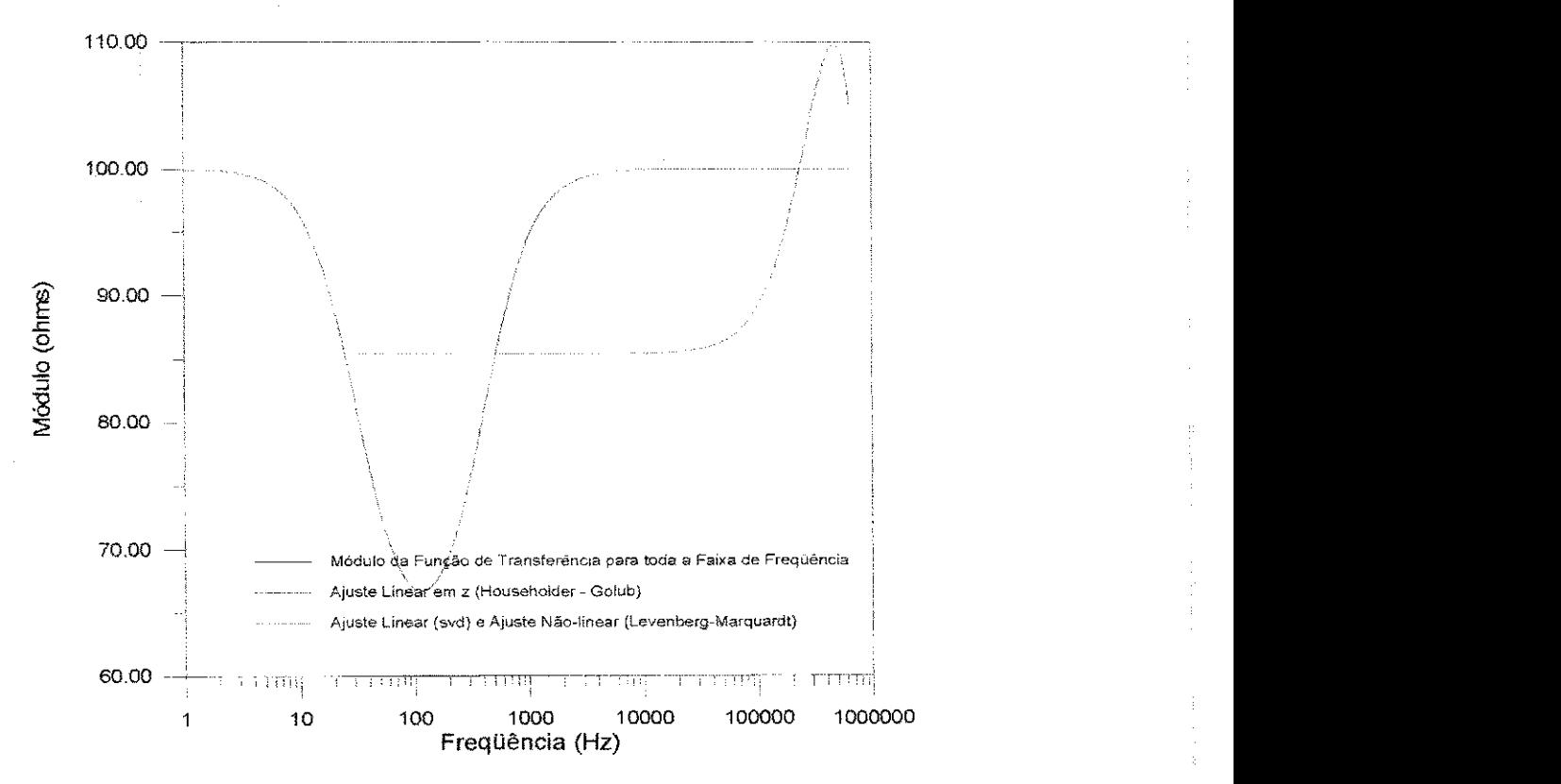

Figura 5.18 - Módulo da Função de Transferência para toda a faixa de frequência.

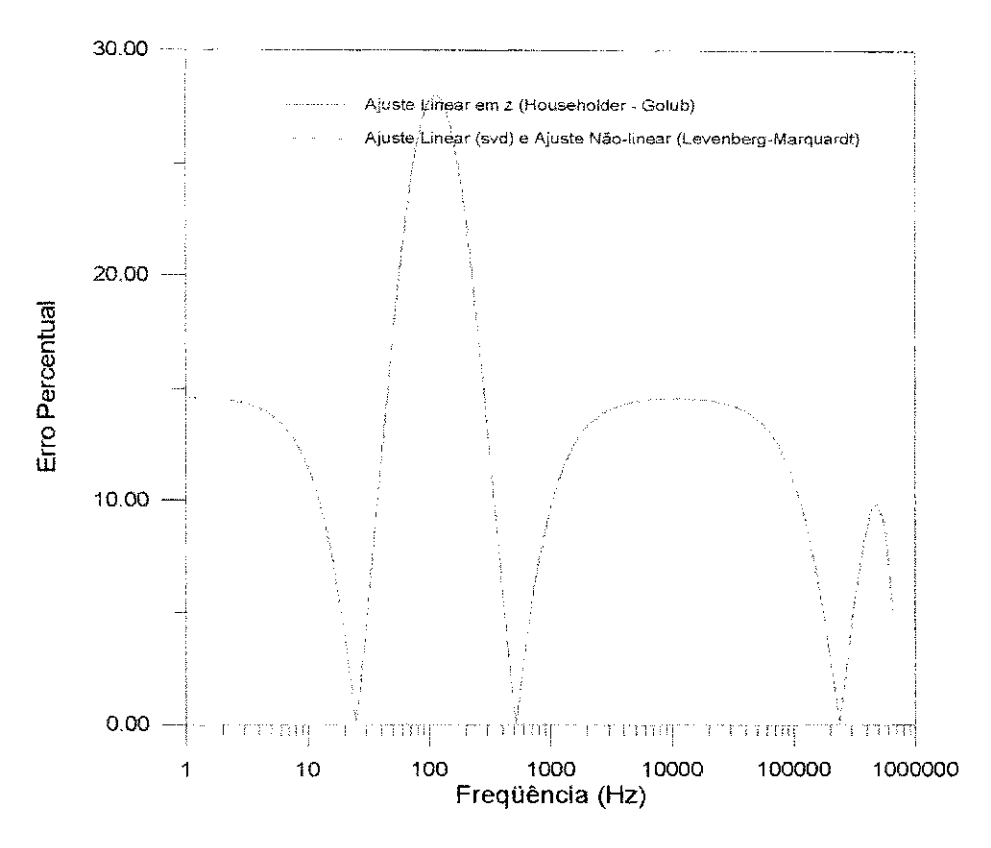

Figura 5.19 - Erro percentual para ajustes no plano z para toda a faixa de frequência.

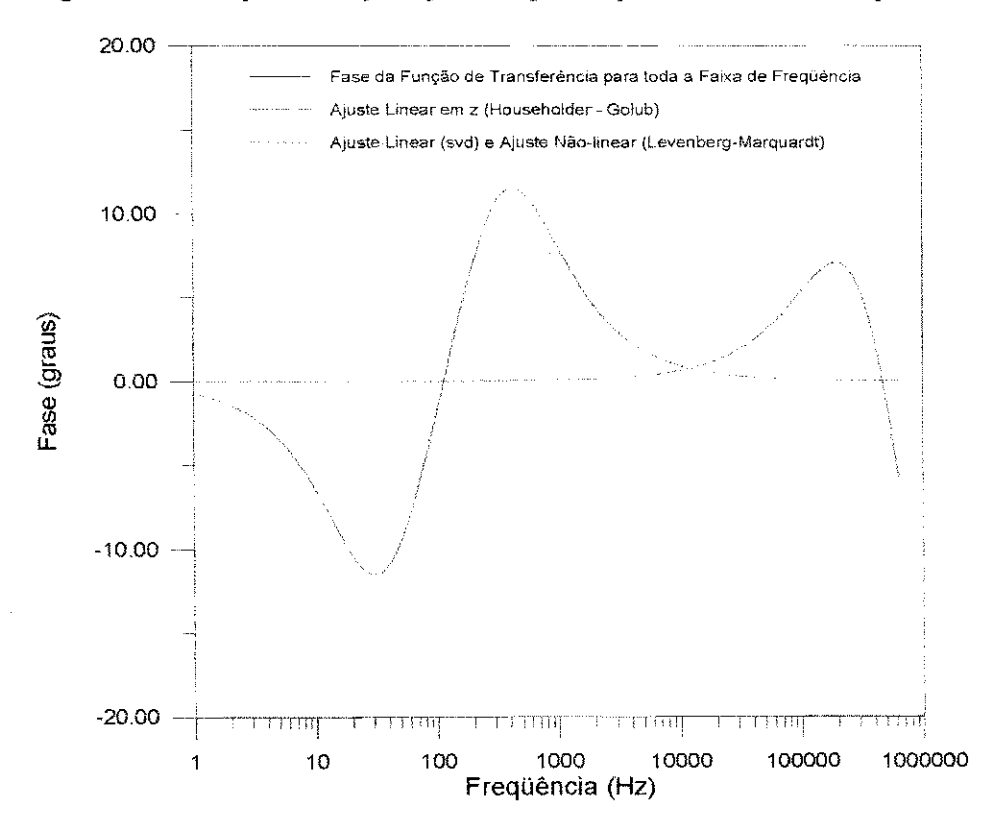

Figura 5.20 - Fase da Função de Transferência para toda a faixa de frequência.

57

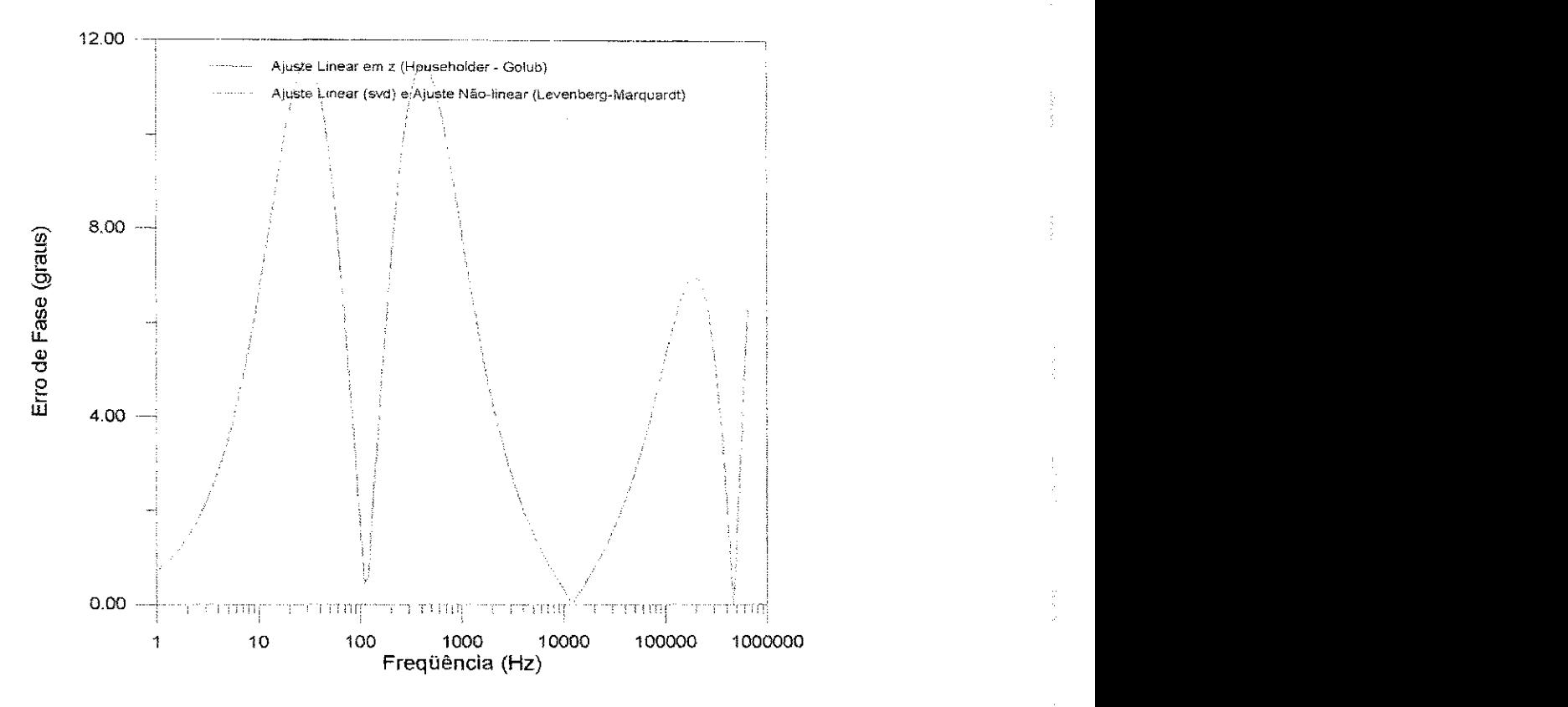

Figura 5.21 - Erro de fase para ajustes no plano z para toda a faixa de frequência.

Como critério de avaliação para a precisão das aproximações obtidas para a função de transferência, são considerados: o erro percentual acumulado e o erro percentual máximo.

O erro percentual acumulado  $E_{ac}$  é definido como a soma dos erros percentuais absolutos nas aproximações para cada ponto.

$$
E_{ac} = \sum_{i=1}^{npt} \frac{Vabor\ real - Valor\ calculado}{Valor\ real} \cdot 100\%
$$
 (5.6)

O número de iterações necessárias para a convergência assim como os pólos e zeros calculados ao final de cada ajuste são também determinantes da eficiência de cada metodo.

Nos ajustes considerando toda a faixa de frequência são utilizados 606 pontos enquanto que nos demais sao utilizados 804 pontos.

As Tabelas 5.1 e 5.2 a seguir mostram os resultados obtidos com o método de ajuste não-linear no plano s.

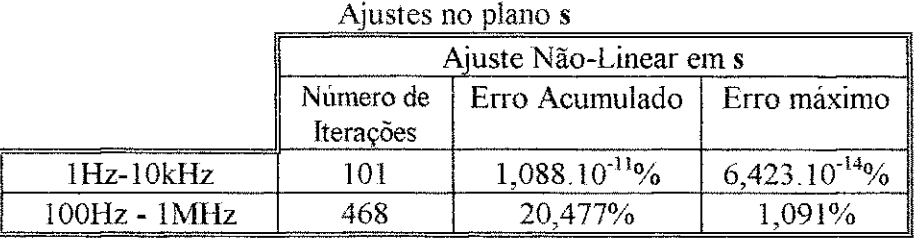

Tabela 5.1 - Resultados Obtidos a partir do Ajuste Não-Linear plano s.

|                                          | Attistes no plano s |             |                        |  |  |  |
|------------------------------------------|---------------------|-------------|------------------------|--|--|--|
|                                          | Valores             |             | Ajuste Não-Linear em s |  |  |  |
|                                          | Teóricos            | $1Hz-10kHz$ | $100Hz - 1MHz$         |  |  |  |
| $\,P_1$                                  | $-177,124$          | $-177,124$  | $-3453,645$            |  |  |  |
| $\scriptstyle{p_{\scriptscriptstyle 2}}$ | $-177,124$          | $-2822.876$ | $-3453.645$            |  |  |  |
| ۽ ت                                      | $-292,893$          | $-292,893$  | $-1922,730$            |  |  |  |
| 7<br>د شه                                | $-1707, 11$         | $-1707,110$ | $-3915,382$            |  |  |  |

Ajustes no piano s

Tabela 5.2 - Polos e zeros obtidos a partir do Ajuste Nao-Linear em **s.** 

Como mostram as Figuras 5.2, 5.3, 5.4, 5.5 e a Tabela 5.1, o ajuste nãolinear no piano **s** consegue reproduzir as curvas de modulo e fase da funcao de transferência com grande precisão em baixas frequências (1Hz-10kHz).

Em altas frequências (Figuras 5.6, 5.7, 5.8 e 5.9) percebemos que tanto a curva de módulo como a curva de fase obtidas apresentam algumas distorções já na primeira década.

Quanto aos pólos e zeros resultantes do ajuste, percebemos que embora a resposta em frequência seja perfeitamente reproduzida, o ajuste não-linear em s não retorna pólos reais idênticos. Verificamos ainda na Tabela 5.2. que os valores calculados em altas freqüências não concordam com os valores teóricos.

As Tabelas 5.3 e 5.4 reúnem resultados referentes à modelagem no plano z. Os valores obtidos através do método não-linear com o uso de Levenberg-Marquardt são exatamente iguais aos resultantes do ajuste linear com decomposição em valores singulares (svd). Isto ocorre porque os parâmetros calculados pelo método linear (svd), que servem como chutes iniciais para a rotina de Levenberg-Marquardt, são suficientes para garantir o mínimo para a função de mérito  $\chi^2$ .

|                |                                        | $1 + 1$           |                |                        |                    |                  |  |  |  |
|----------------|----------------------------------------|-------------------|----------------|------------------------|--------------------|------------------|--|--|--|
|                | Ajuste Linear<br>(Householder - Golub) |                   |                | Ajuste Linear<br>(svd) |                    |                  |  |  |  |
|                | Número<br>de<br>Iterações              | Erro<br>Acumulado | Erro<br>máximo | Número de<br>Iterações | Erro<br>Acumulado  | Erro máximo      |  |  |  |
| 1Hz-10kHz      |                                        | 44,02%            | 0,17%          |                        | $0,518.10^{6}\%$   | $0,233.10^{8}\%$ |  |  |  |
| $100Hz - 1MHz$ |                                        | 7878,82%          | 20,79%         |                        | $0,172.10^{50}/_0$ | $0,219.10^{7}\%$ |  |  |  |
| $1Hz - 1MHz$   |                                        | 7535,58%          | 28,03%         |                        | $0,163.10^{-4}\%$  | $0,200.10^{6}\%$ |  |  |  |

Ajustes no piano z

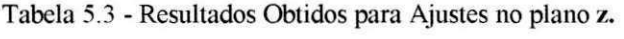

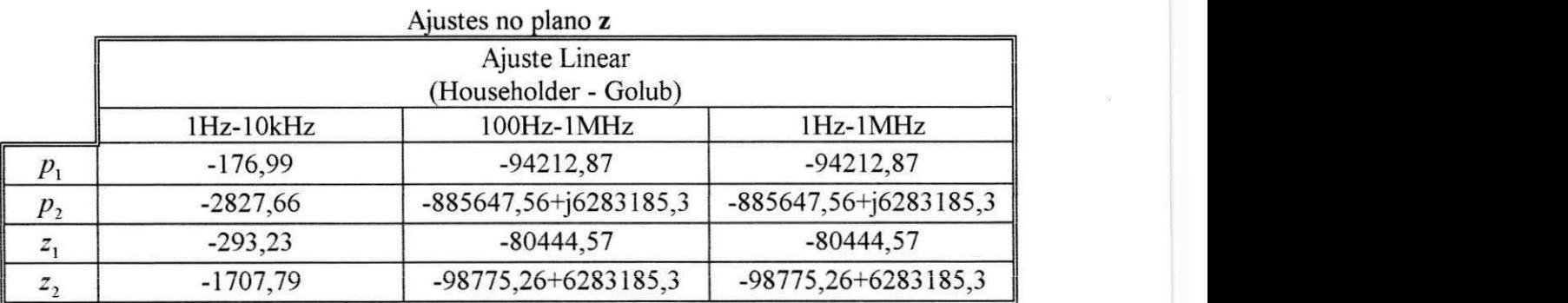

Tabela 5.4 - Pólos e zeros em s obtidos a partir de ajustes no plano z.

|                |                        | Ajustes no plano z |            |  |  |  |
|----------------|------------------------|--------------------|------------|--|--|--|
|                | Ajuste Linear<br>(svd) |                    |            |  |  |  |
|                | 1Hz-10kHz              | 100Hz-1MHz         | $1Hz-1MHz$ |  |  |  |
| $P_1$          | $-177,13$              | $-177,12$          | $-177,12$  |  |  |  |
| P <sub>2</sub> | $-2827,58$             | $-2822,88$         | $-2822,88$ |  |  |  |
|                | $-292,90$              | $-292,89$          | $-292,89$  |  |  |  |
| 42             | $-1708,14$             | $-1707,11$         | $-1707,11$ |  |  |  |

Tabela 5.4 (continuação) - Pólos e zeros em s obtidos a partir de ajustes no plano z.

Como podemos observar nas Figuras 5.10, 5.11, 5.12 e 5.13 e nas Tabelas 5.3 e 5.4, os métodos de ajustes no plano z, em baixas frequências, também produzem resultados bastante precisos. No entanto, o metodo linear com a decomposição svd apresenta desempenho um pouco melhor que o método que utiliza a transformação de Householder.

Em altas frequências (Figuras 5.14, 5.15, 5.16 e 5.17), encontramos algumas limitações no método de ajuste linear (Householder-Golub). O ajuste por este metodo apresenta erros elevados ao longo de toda a faixa de frequencia considerada para as curvas de módulo e fase da função de transferência. Este erros no processo de ajuste são extensivos aos cálculos de pólos e zeros como mostra a Tabela 5.4.

Ao aumentarmos a ordem da funcao polinomial aproximada (maior número de pólos e zeros), conseguimos melhorar o ajuste pelo método de Householder-Golub como mostra as Figuras 5.23 e 5.24. As Figuras 5.24 e 5.25 comparam o melhor ajuste em altas freqüências utilizando o método de Householder-Golub ao ajuste por decomposição svd com 2 pólos e 2 zeros.

A superioridade do metodo de ajuste linear por decomposicao svd em relação ao ajuste linear (Householder-Golub) se torna evidente nas Figuras 5.18, 5.19, 5.20, 5.21, 5.26 e 5.27, quando consideramos toda a faixa de frequencia. As Figuras 5.26 e 5.27 comparam o melhor ajuste conseguido utilizando o metodo de Householder - Golub (16 pólos e 16 zeros) com o ajuste por decomposição svd (2 pólos e 2 zeros).

Assim como o método não-linear no plano s, o método linear por decomposição (svd) utilizando o plano z é capaz de reproduzir a resposta em frequência do circuito RLC, mas o ajuste não retorna pólos reais idênticos. Isto se deve à própria natureza do método implementado, visto que ao considerarmos o sistema que define o modelo como linear, estamos supondo polos distintos.

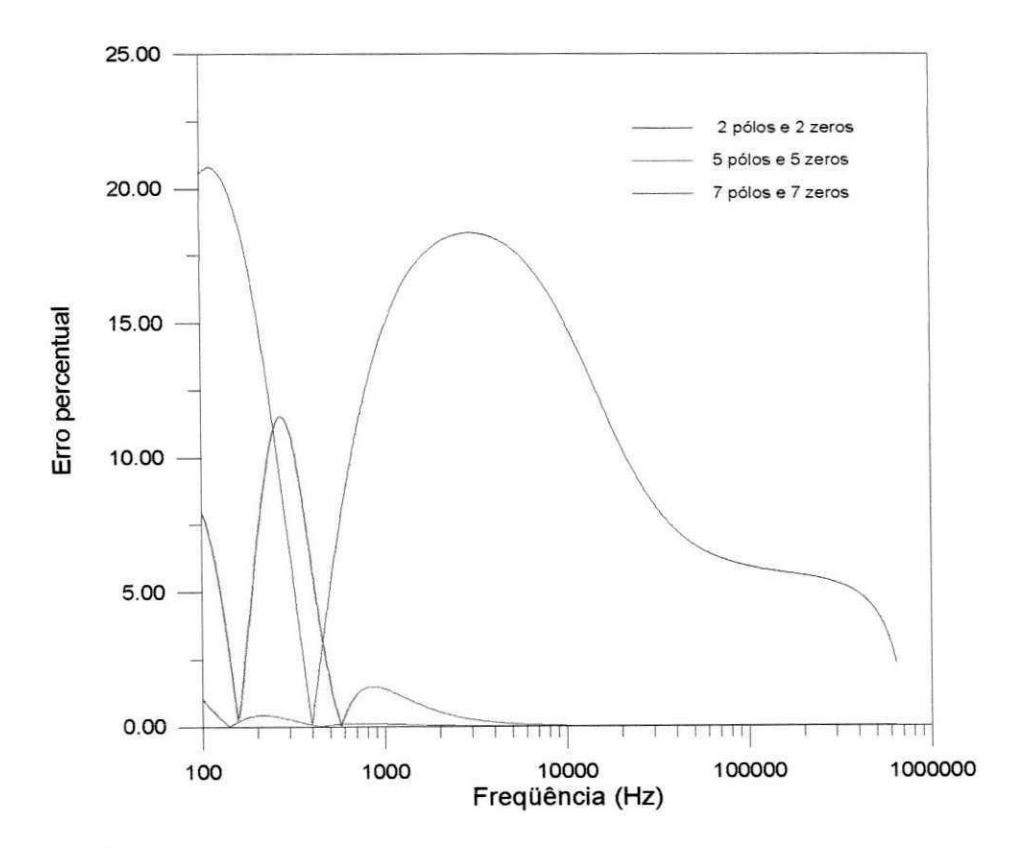

Figura 5.22 - Erro percentual utilizando Ajuste Linear (Householder -Golub) aumentando-se o número **de polos e zeros em altas freqiiencias (lOOHz-lMHz).** 

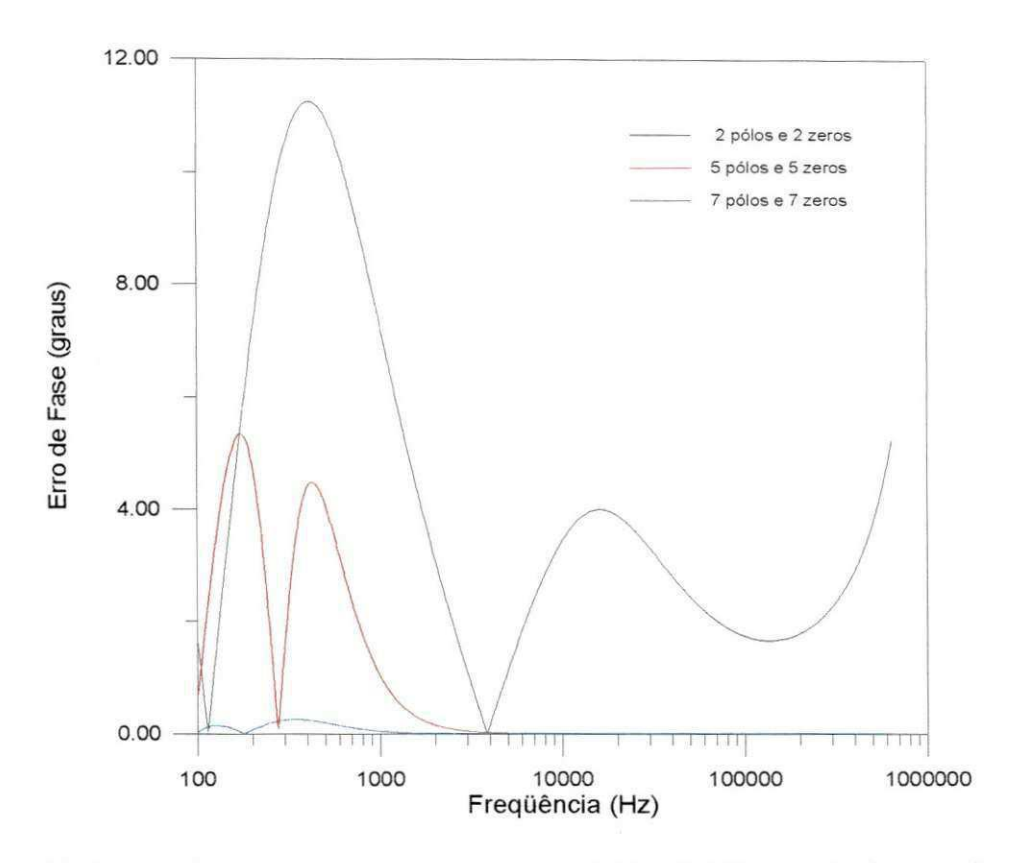

Figura 5.23 - Erro de fase utilizando Ajuste Linear (Householder -Golub) aumentando-se o número de pólos e zeros em altas freqüências (100Hz-1MHz).

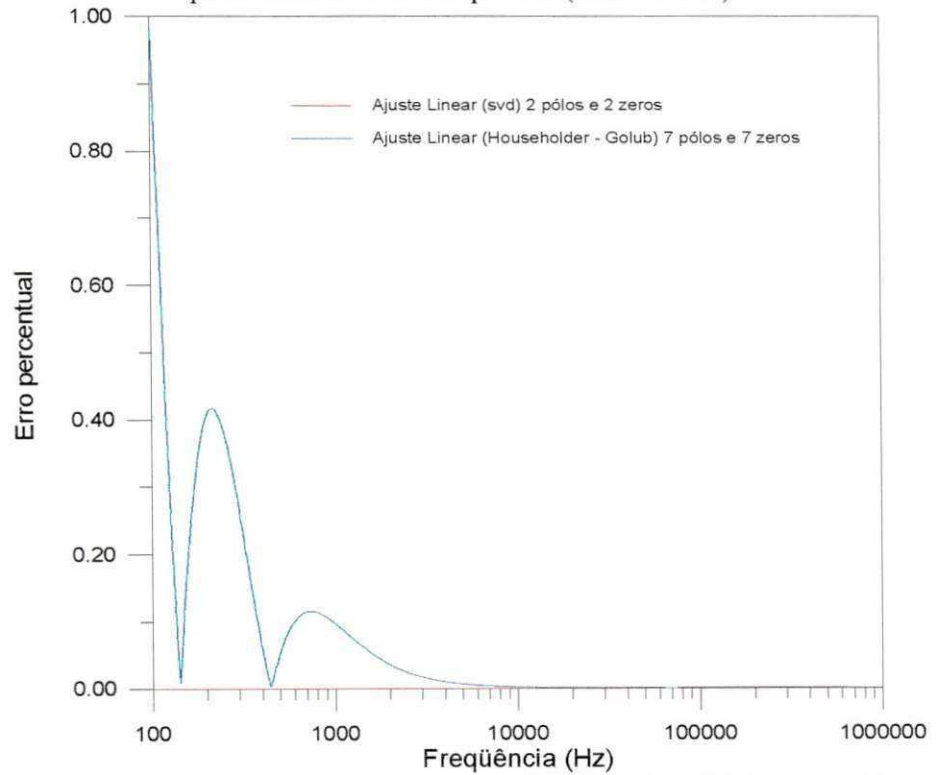

Figura 5.24 - Erro percentual utilizando Ajuste Linear (Householder -Golub) com 7 pólos e 7zeros e Ajuste Linear (svd) com 2 pólos e 2 zeros em altas freqüências (100Hz-1MHz).

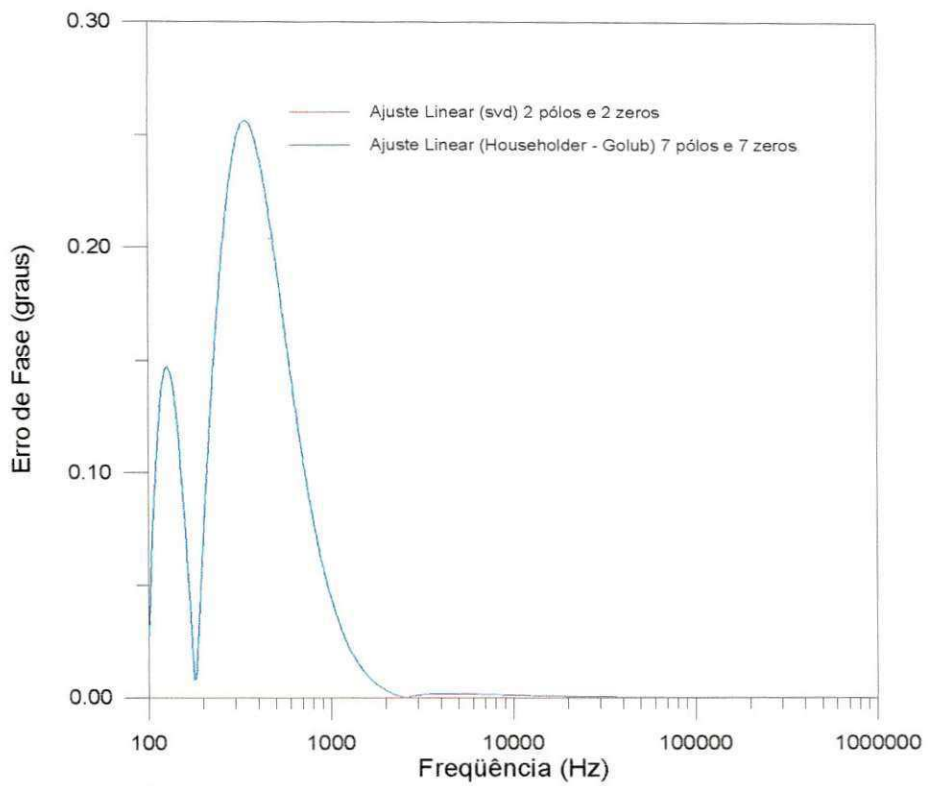

Figura 5.25 - Erro de fase utilizando Ajuste Linear (Householder -Golub) com 7 pólos e 7zeros e Ajuste Linear (svd) com 2 pólos e 2 zeros em altas freqüências (100Hz-1MHz).

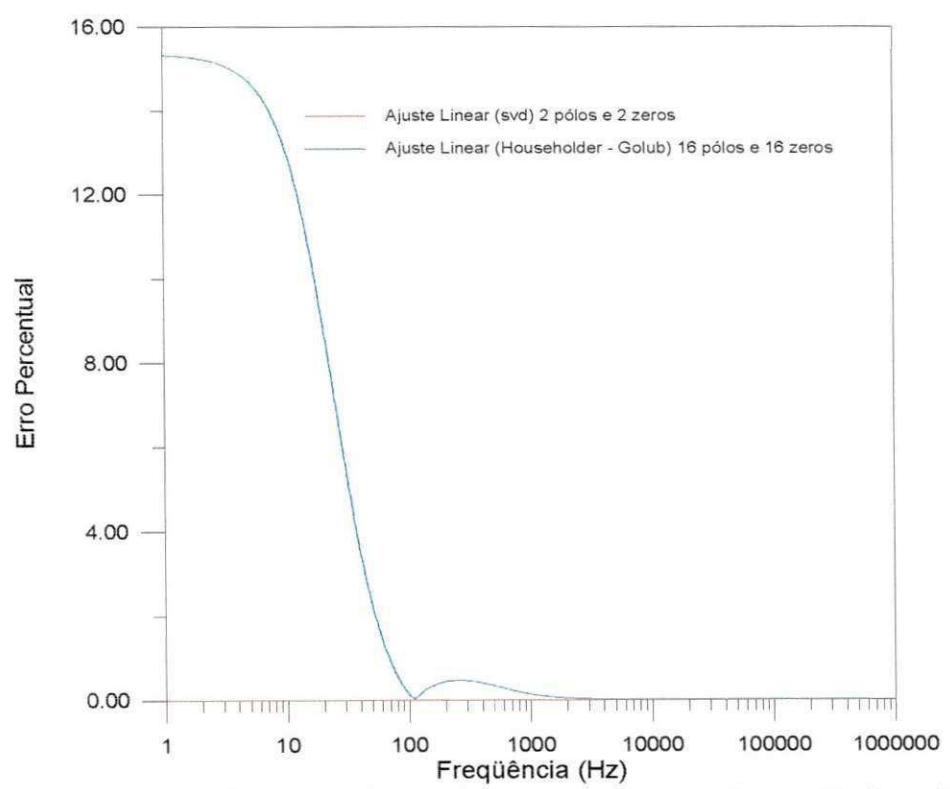

Figura 5.26 - Erro percentual utilizando Ajuste Linear (Householder -Golub) com 16 pólos e 16 zeros e Ajuste Linear (svd) com 2 pólos e 2 zeros para toda a faixa de freqüência.

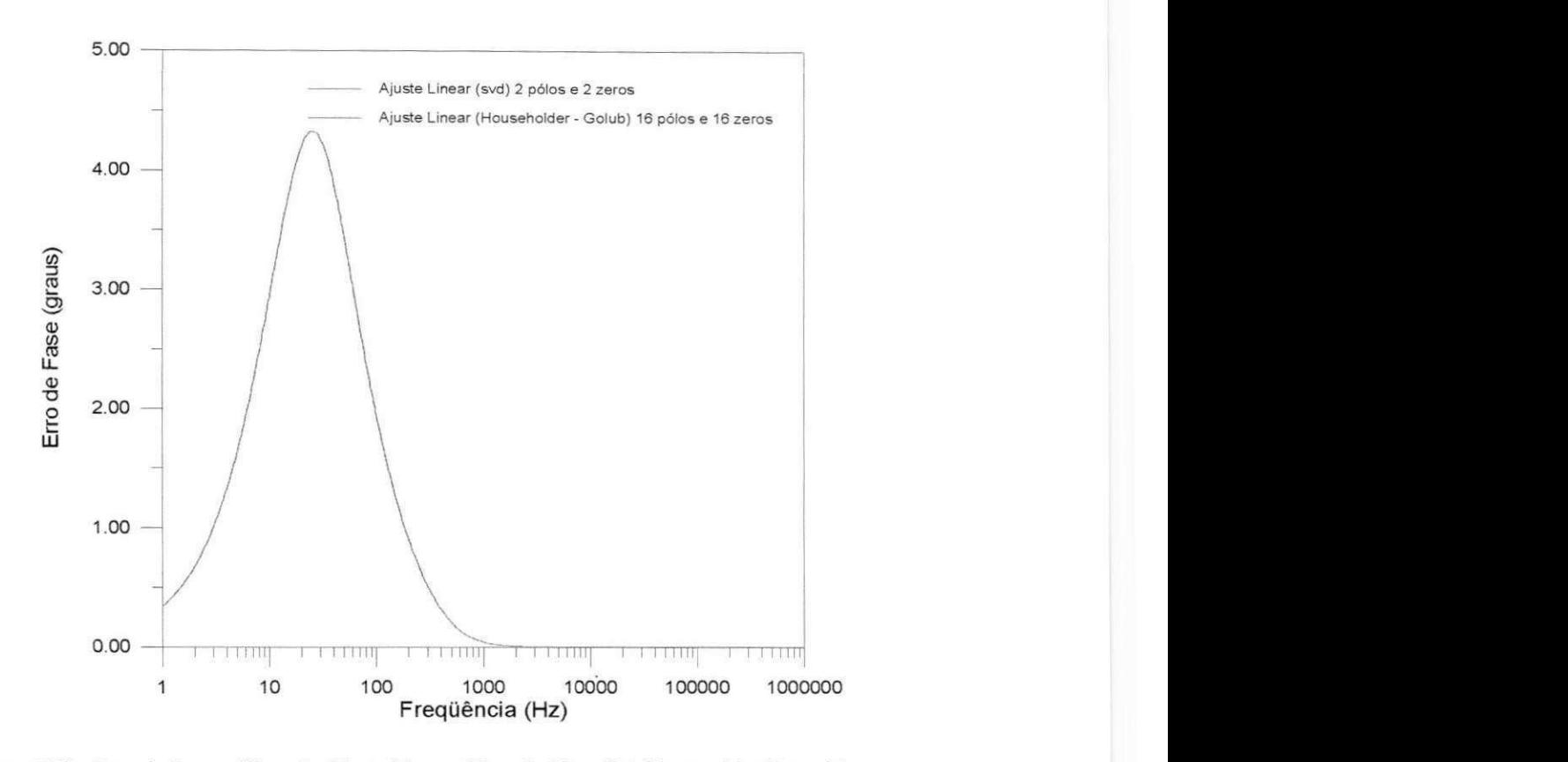

**Figura 5.27 - Erro de fase utilizando Ajuste Linear (Householder -Golub) com 16 polos e 16 zeros e**  Ajuste Linear (svd) com 2 pólos e 2 zeros para toda a faixa de freqüência.

## **5.1.2. Caso 2 - Polos e zeros complexos**

Fazendo  $R_p = 100\Omega$ ,  $R_1 = 10\Omega$ ,  $C_1 = 10\mu$ <sup>F</sup> e  $L_1 = 100$ m*H* em (5.4) e

(5.5) obtemos

 $p_1 = -549,9999 + j835,16465$  $p_2 = -549,9999 - j835,16465$  $r_1 = -49,9999 + j998,7492$  $r_2 = -49,9999 - j998,7492$ 

Utilizando um programa implementado em FORTRAN, foram gerados arquivos de dados com valores do modulo e da fase para a funcao de transferencia para baixas frequências (1Hz-10kHz) e para altas frequências (100Hz-1MHz). Passamos agora a apresentar os resultados obtidos.

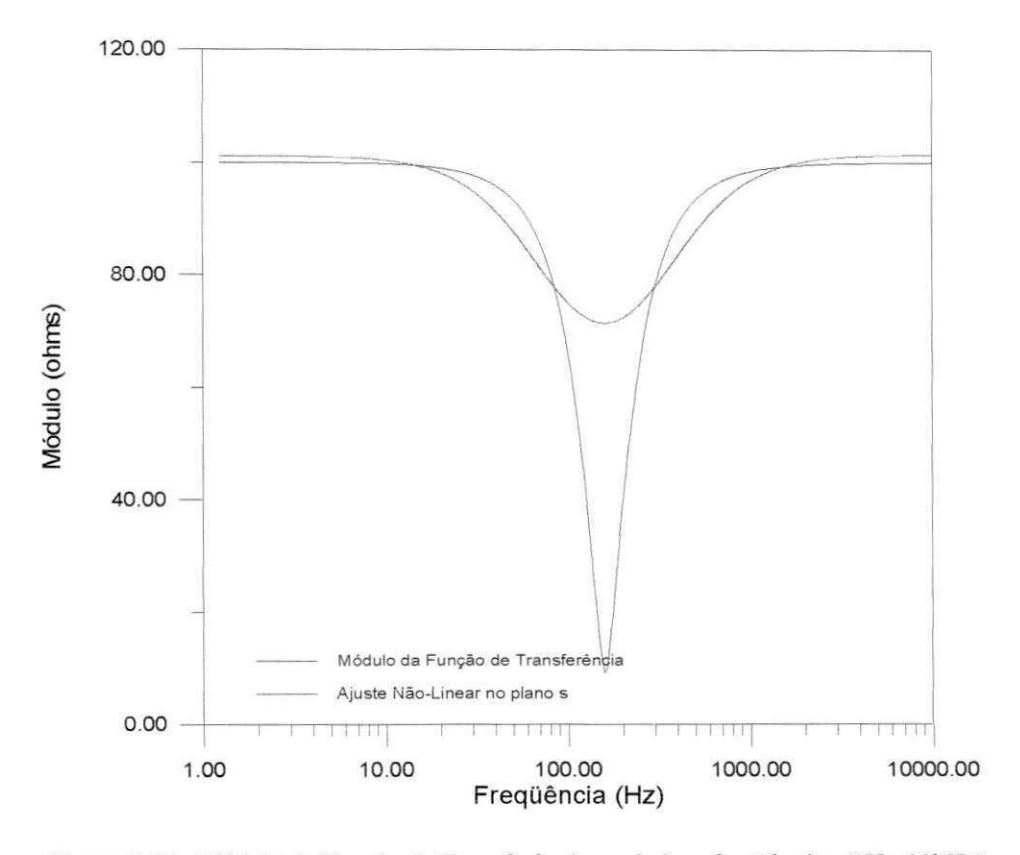

Figura 5.28 - Módulo da Função de Transferência em baixas freqüências (1Hz-10kHz).

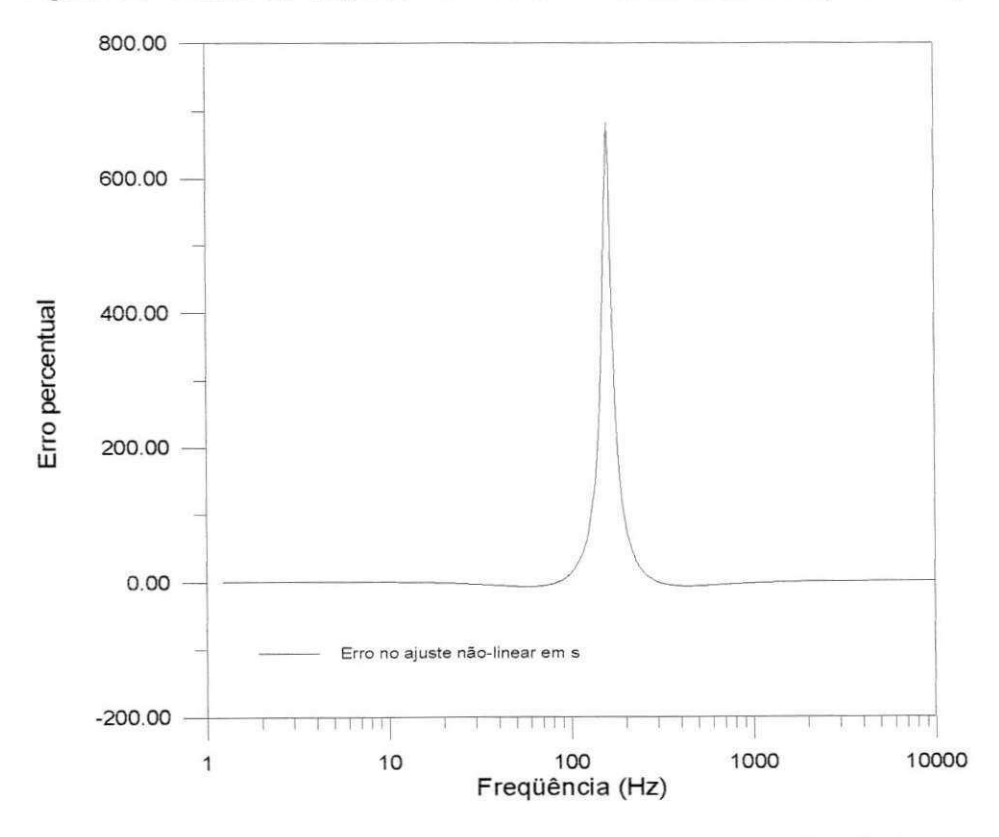

Figura 5.29 - Erro percentual no ajuste não-linear em s para baixas frequências.

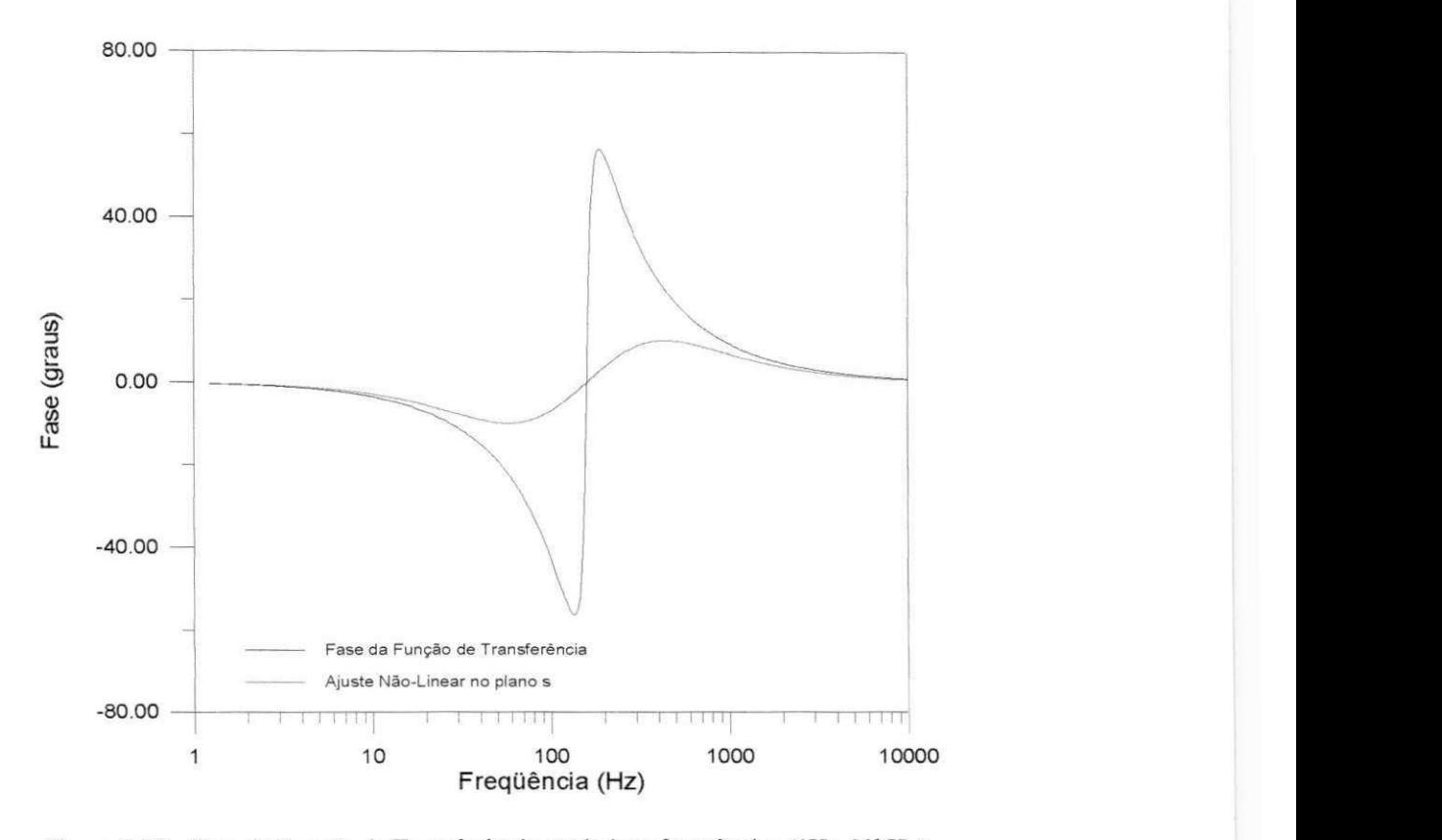

Figura 5.30 - Fase da Função de Transferência em baixas freqüências (1Hz-10kHz).

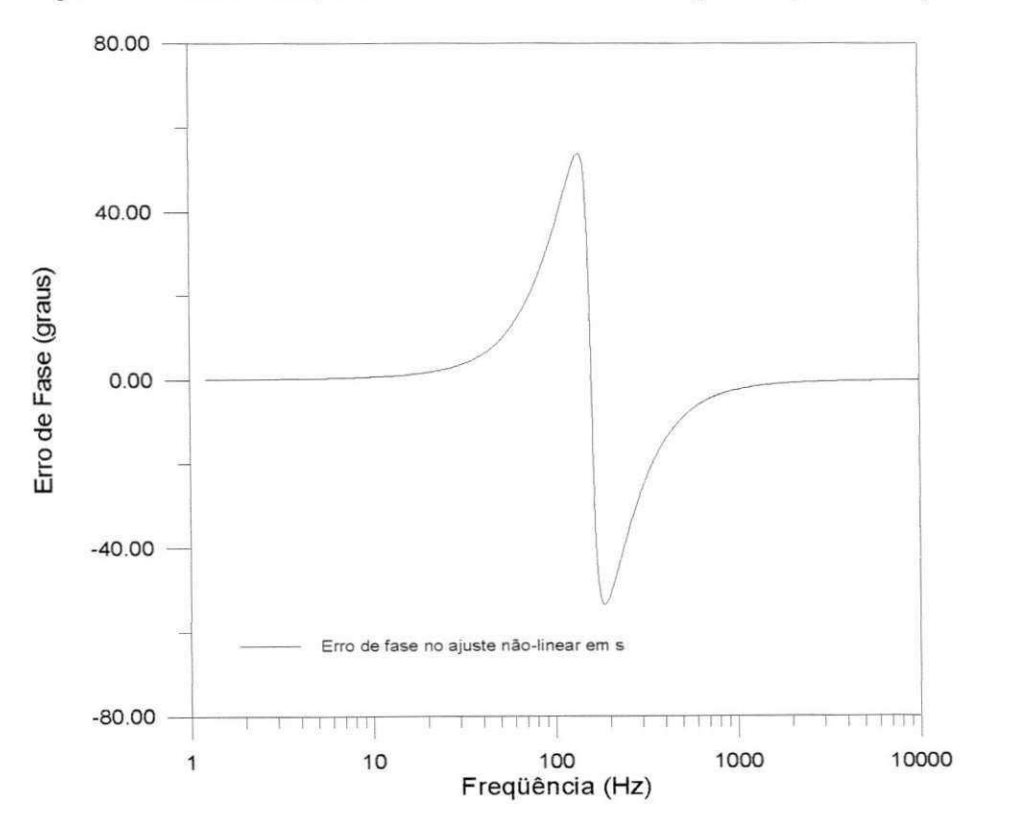

Figura 5.31 - Erro de fase no ajuste não-linear em s em baixas frequências (1Hz-10kHz).

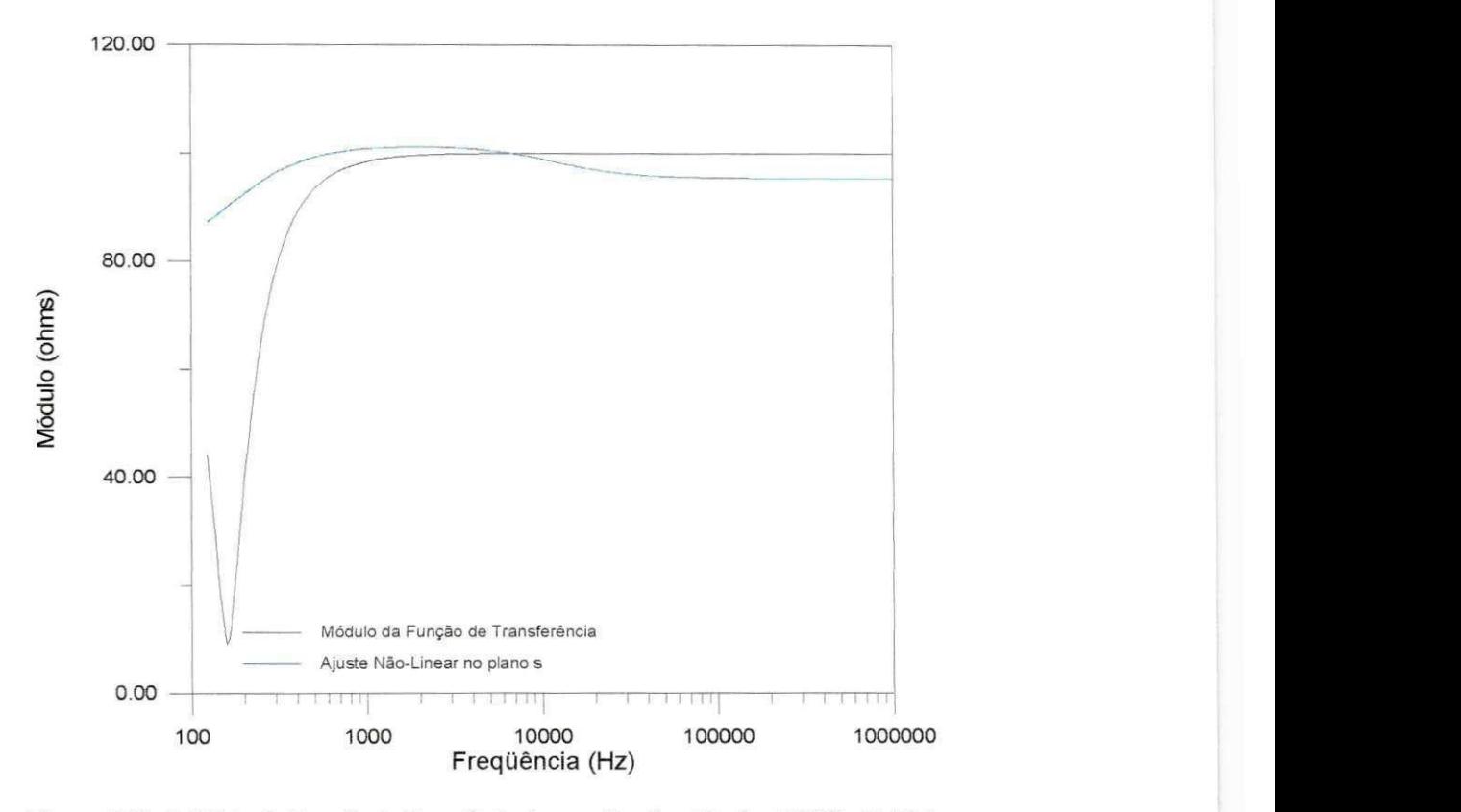

Figura 5.32 - Módulo da Função de Transferência em altas freqüências (100Hz-1MHz).

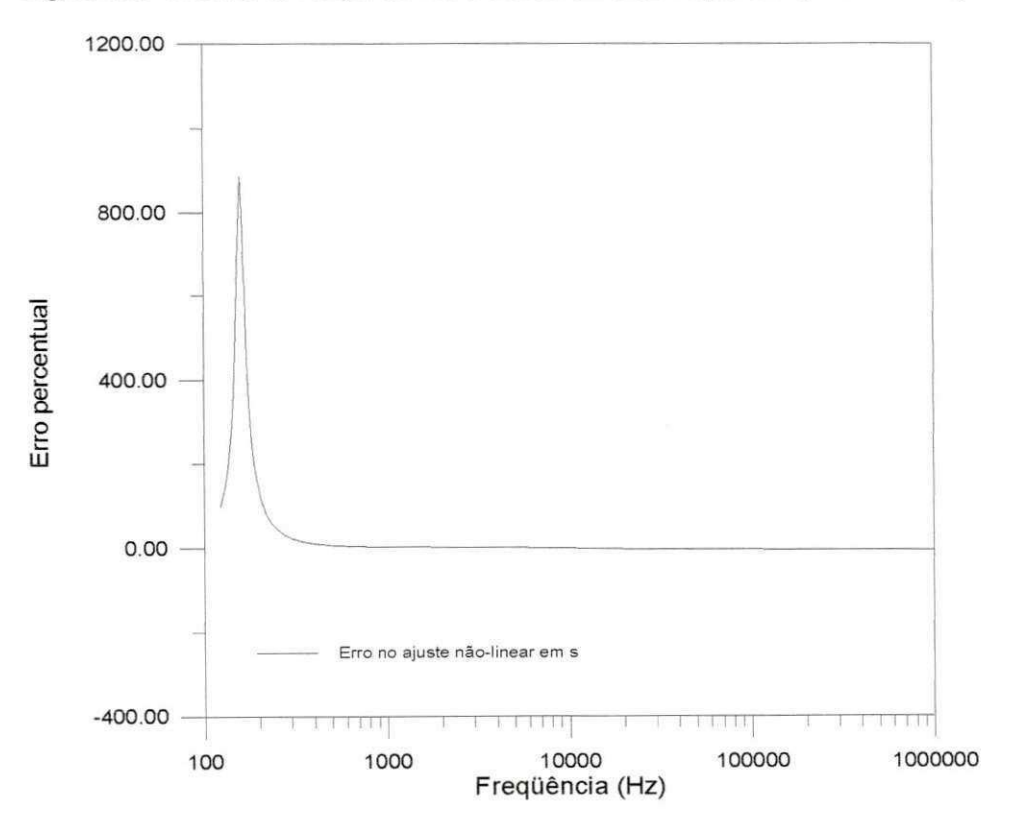

Figura 5.33 - Erro percentual no ajuste não-linear em s para altas freqüências.

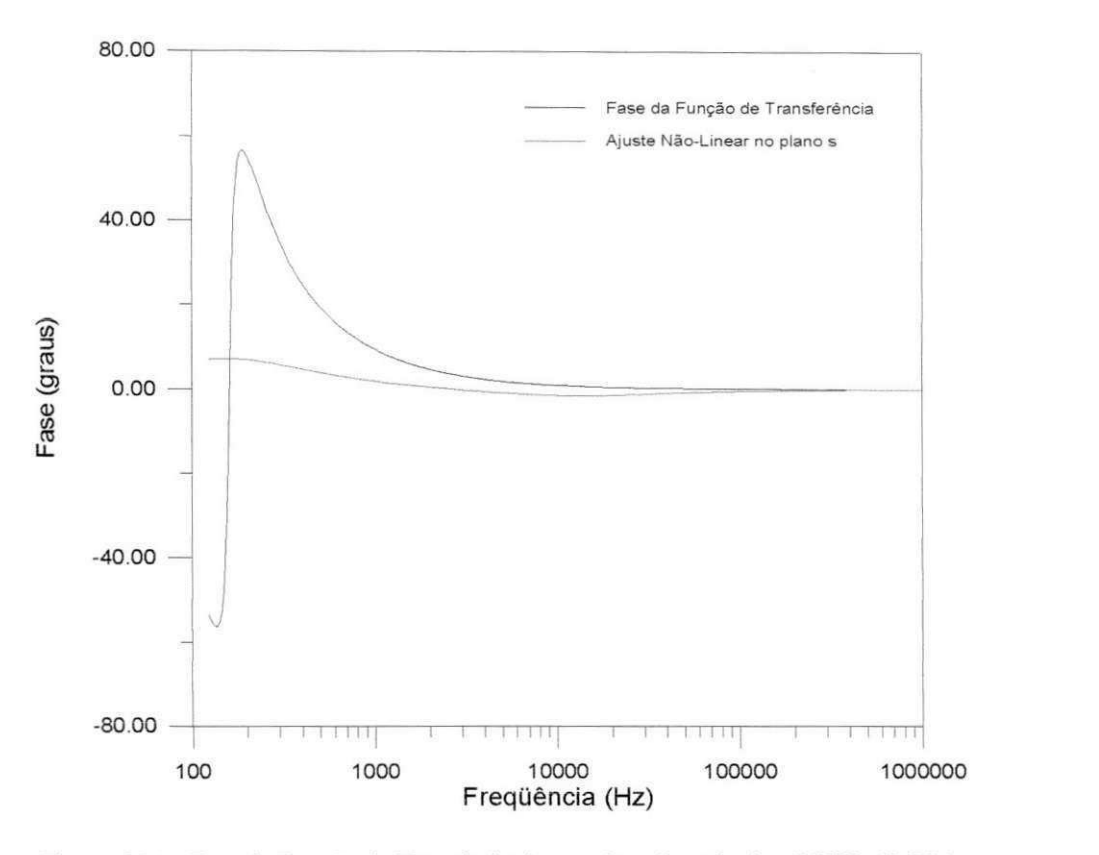

Figura 5.34 - Fase da Função de Transferência em altas frequências (100Hz-1MHz).

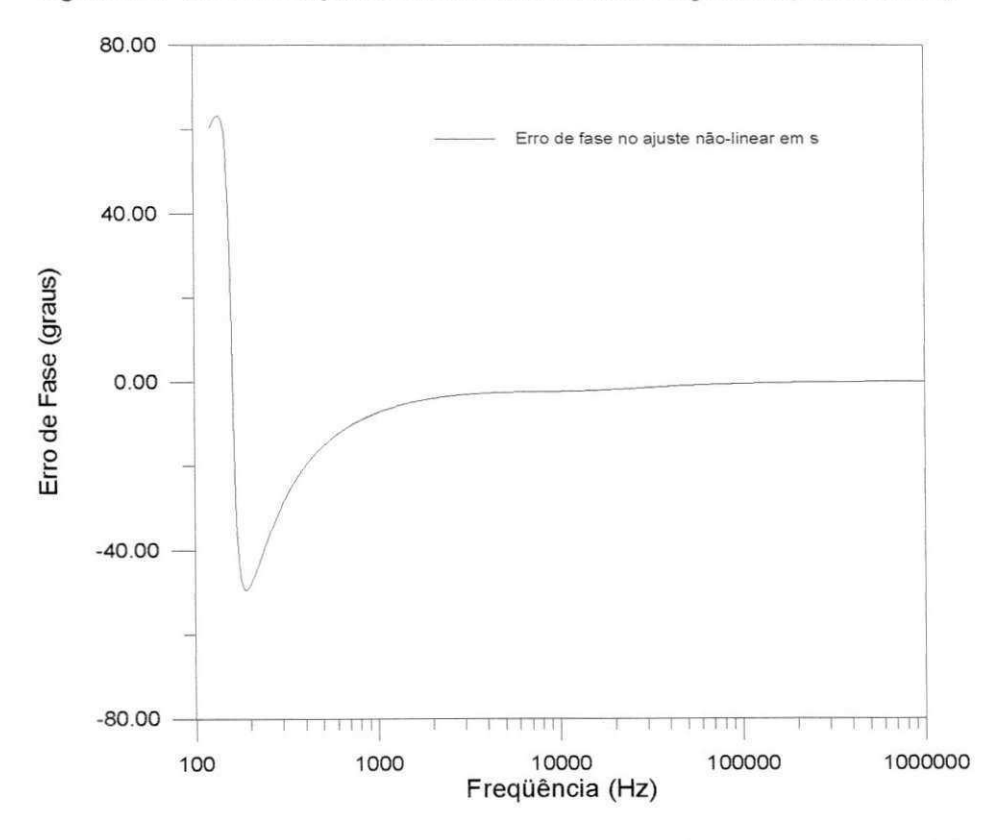

Figura 5.35 - Erro de Fase no ajuste não-linear em s em altas frequências (100Hz-1MHz).

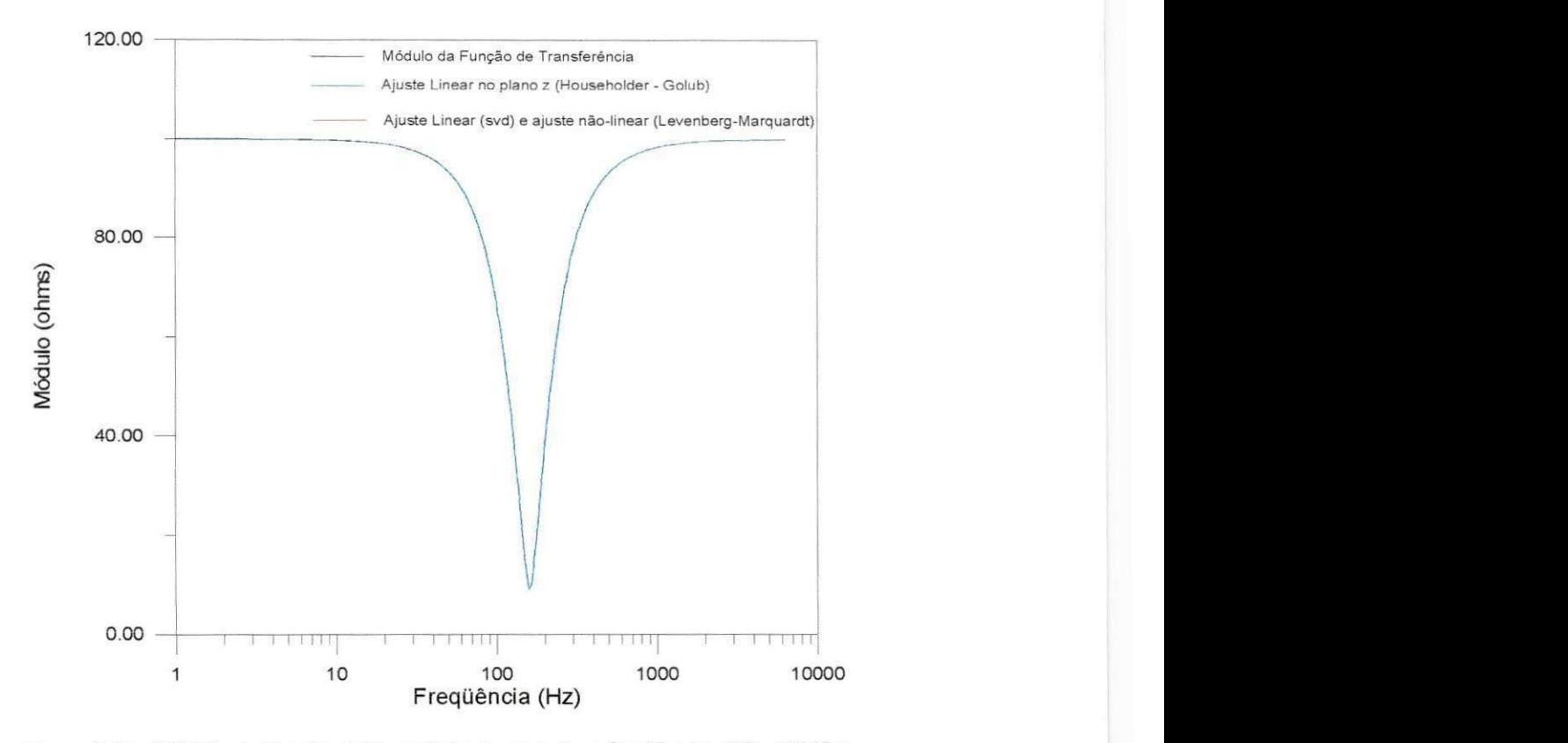

Figura 5.36 - Módulo da Função de Transferência em baixas frequências (1Hz-10kHz).

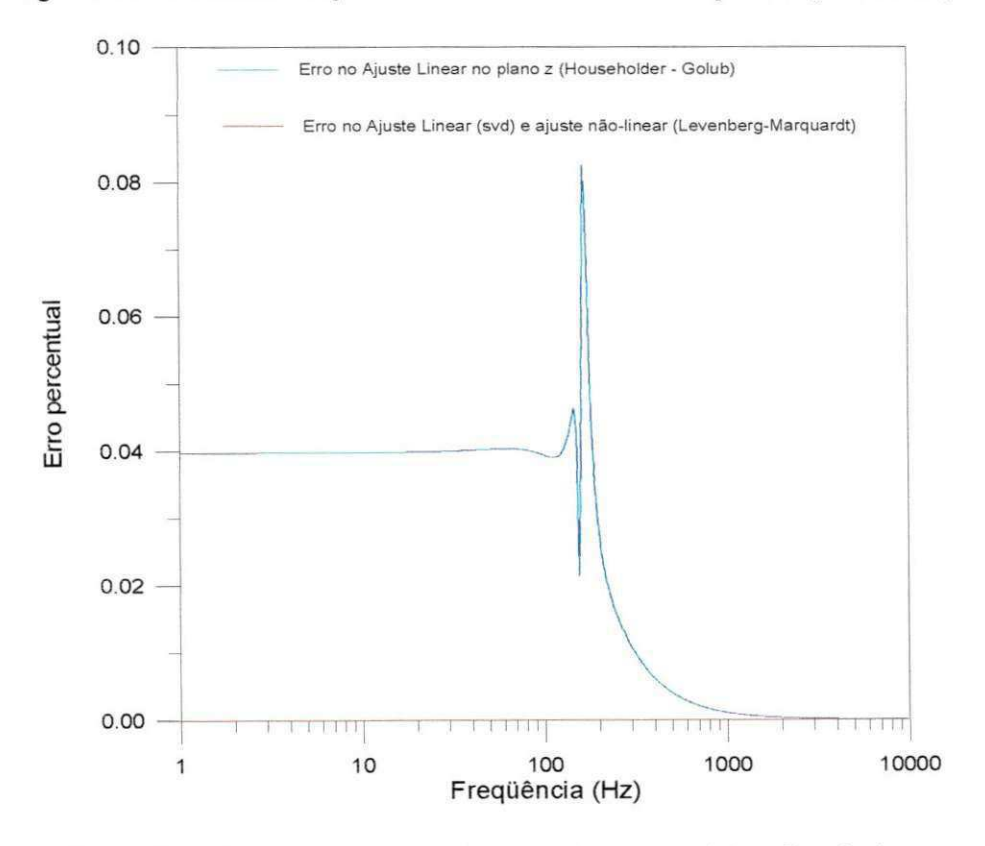

Figura 5.37 - Erro Percentual para ajustes no plano z para baixas frequências.

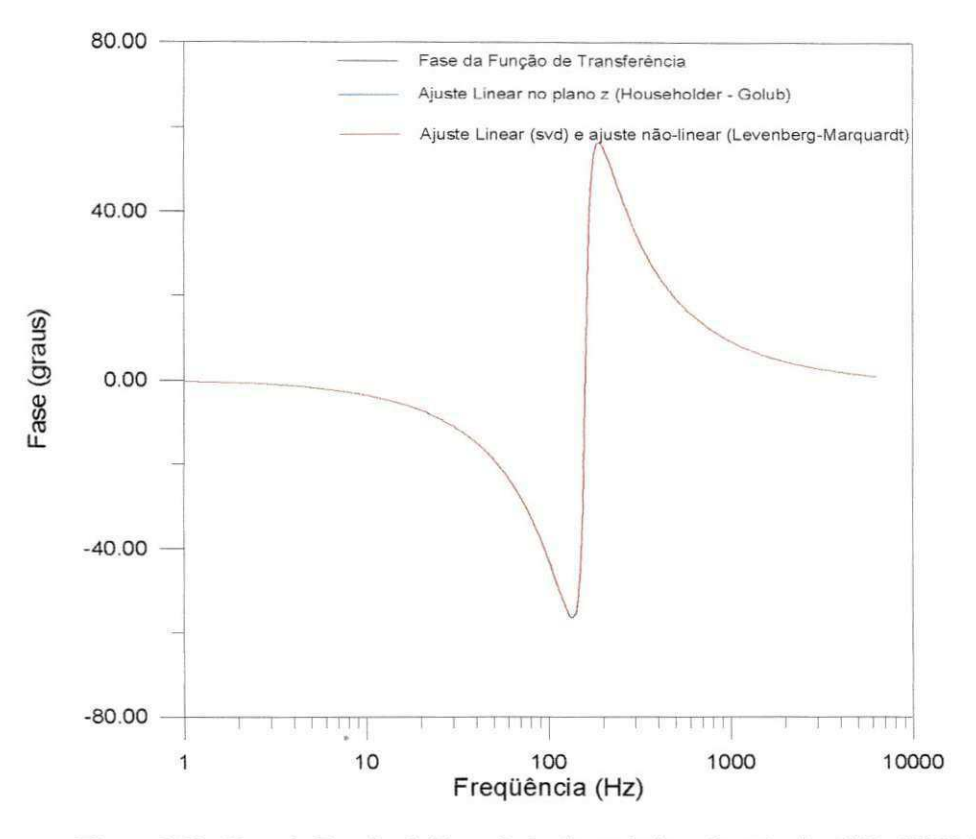

Figura 5.38 - Fase da Função de Transferência em baixas freqüências (1Hz-10kHz).

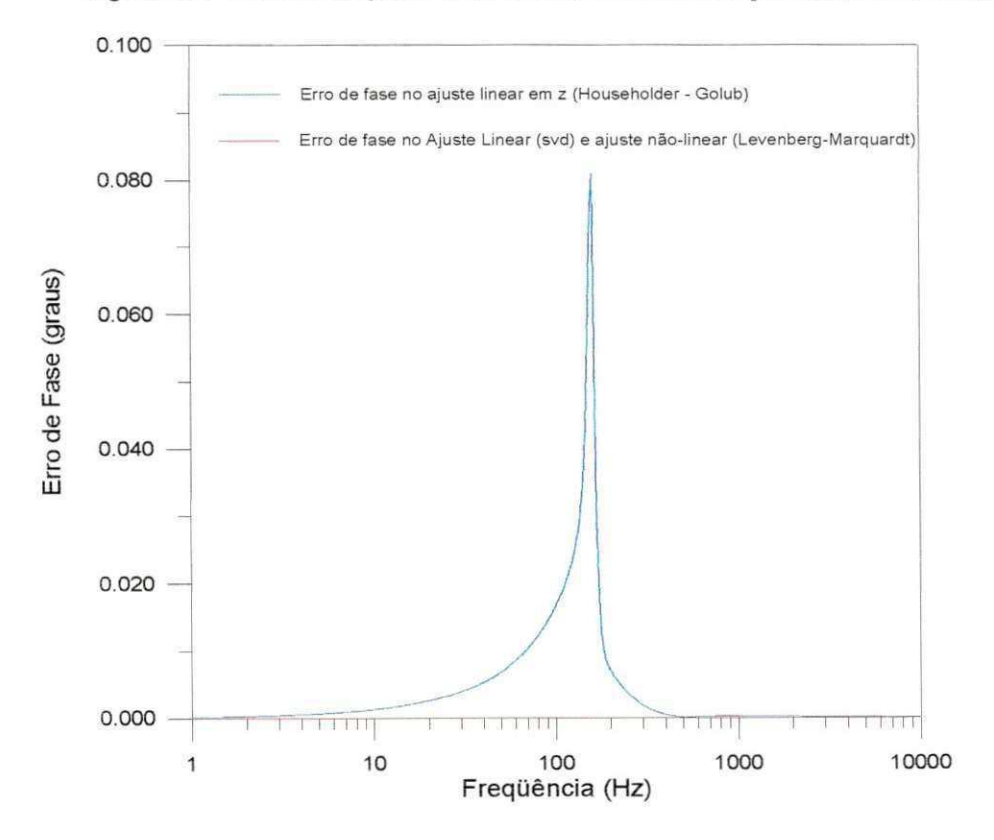

Figura 5.39 - Erro de Fase para ajustes em z em baixas freqüências (1Hz-10kHz).

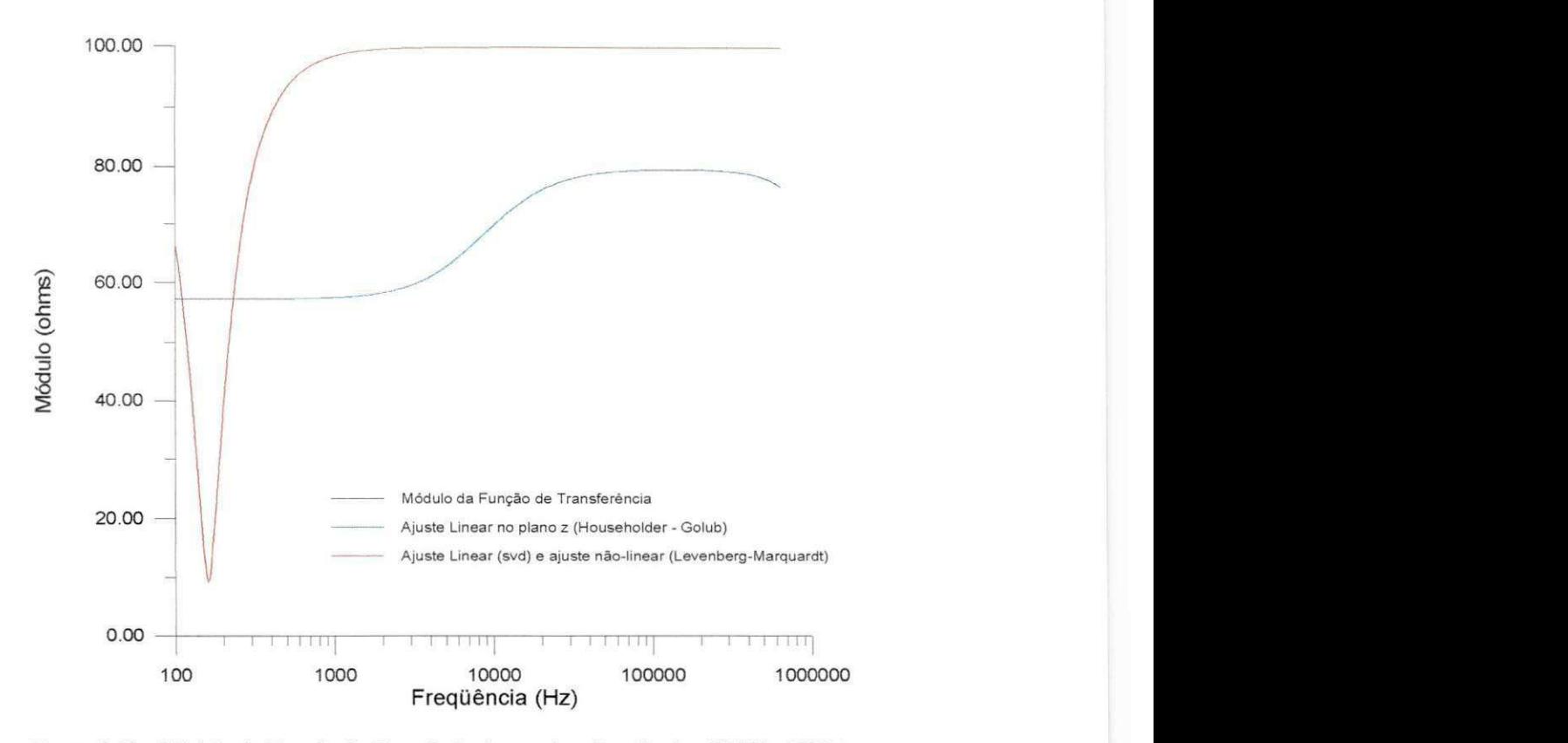

Figura 5.40 - Módulo da Função de Transferência em altas freqüências (100Hz-1MHz).

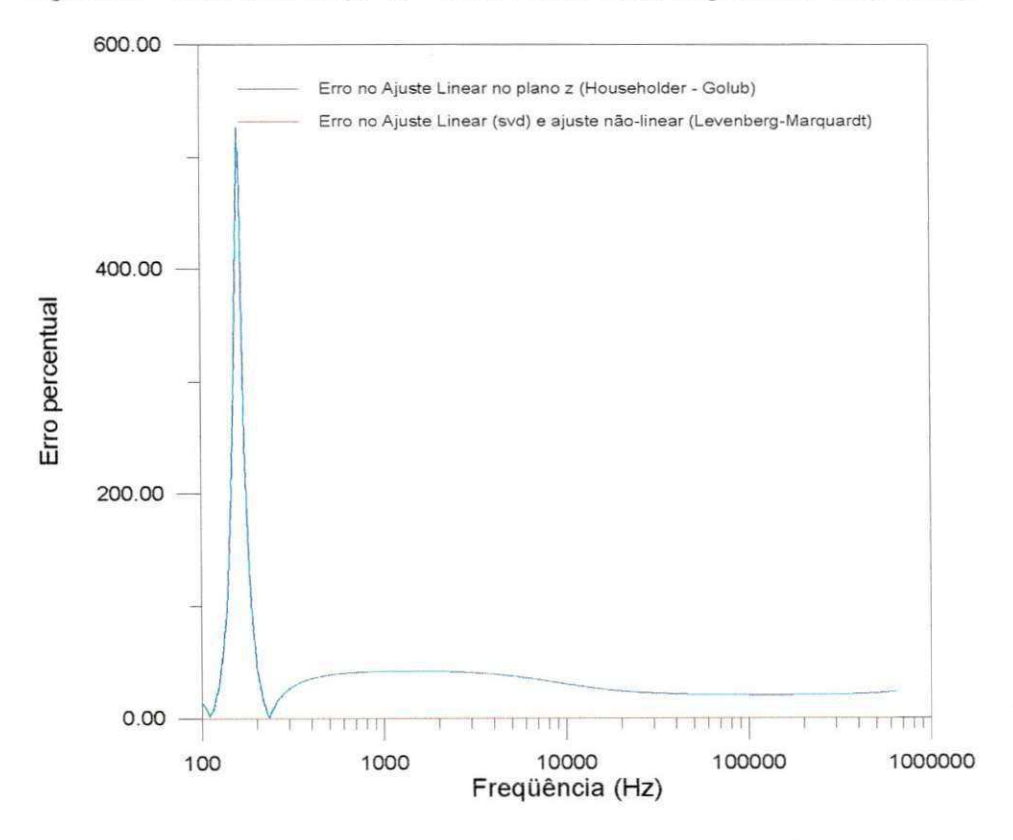

**Figura 5.41 - Erro percentual para ajustes no piano** z **para altas frequencias.** 

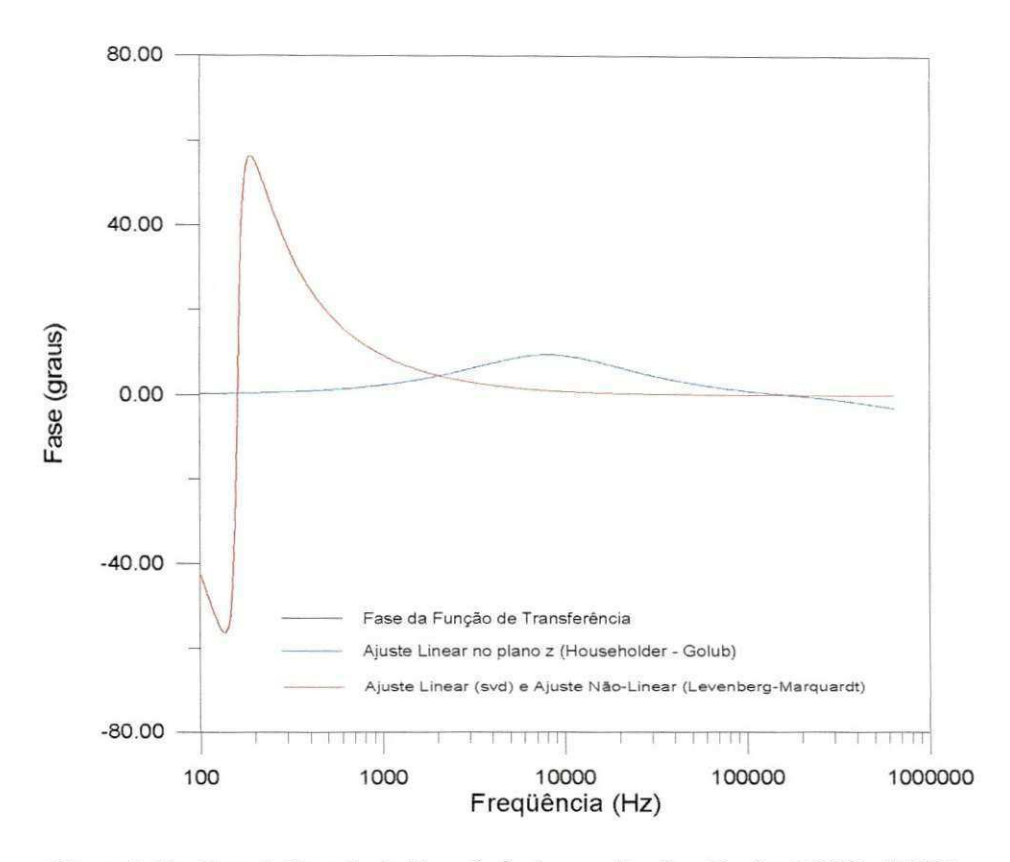

Figura 5.42 - Fase da Função de Transferência em altas frequências (100Hz-1MHz).

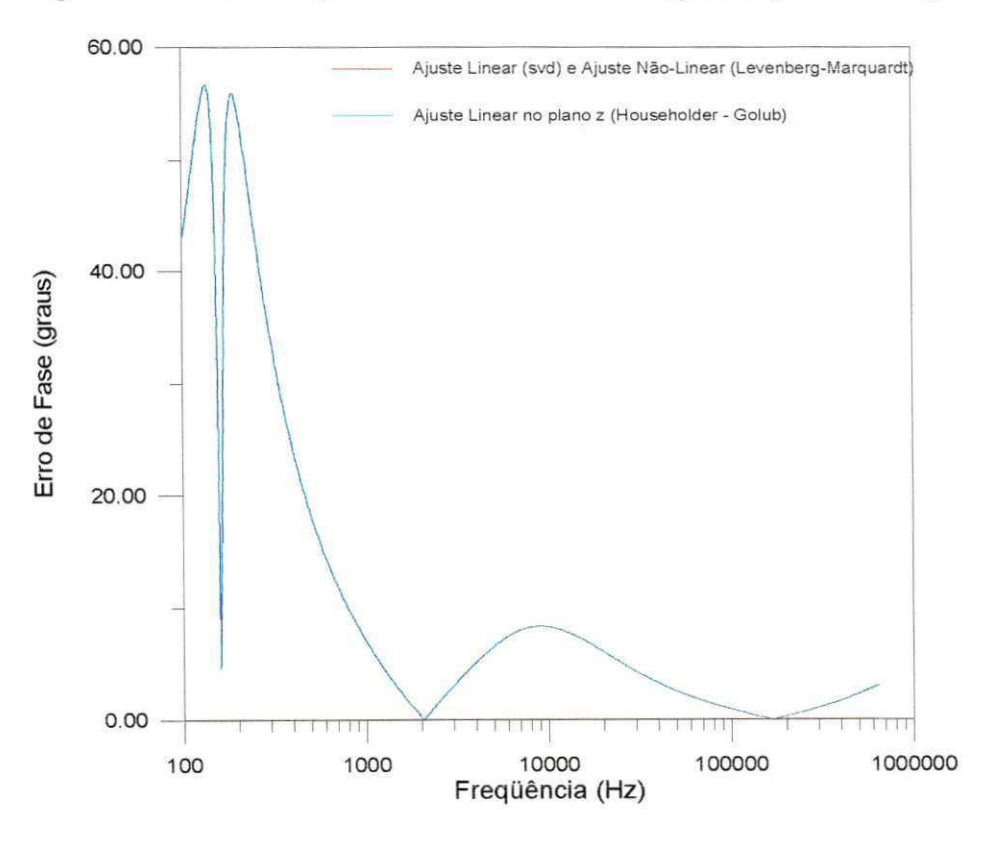

**Figura 5.43 - Erro de Fase para ajustes no piano z em altas freqiiencias.** 

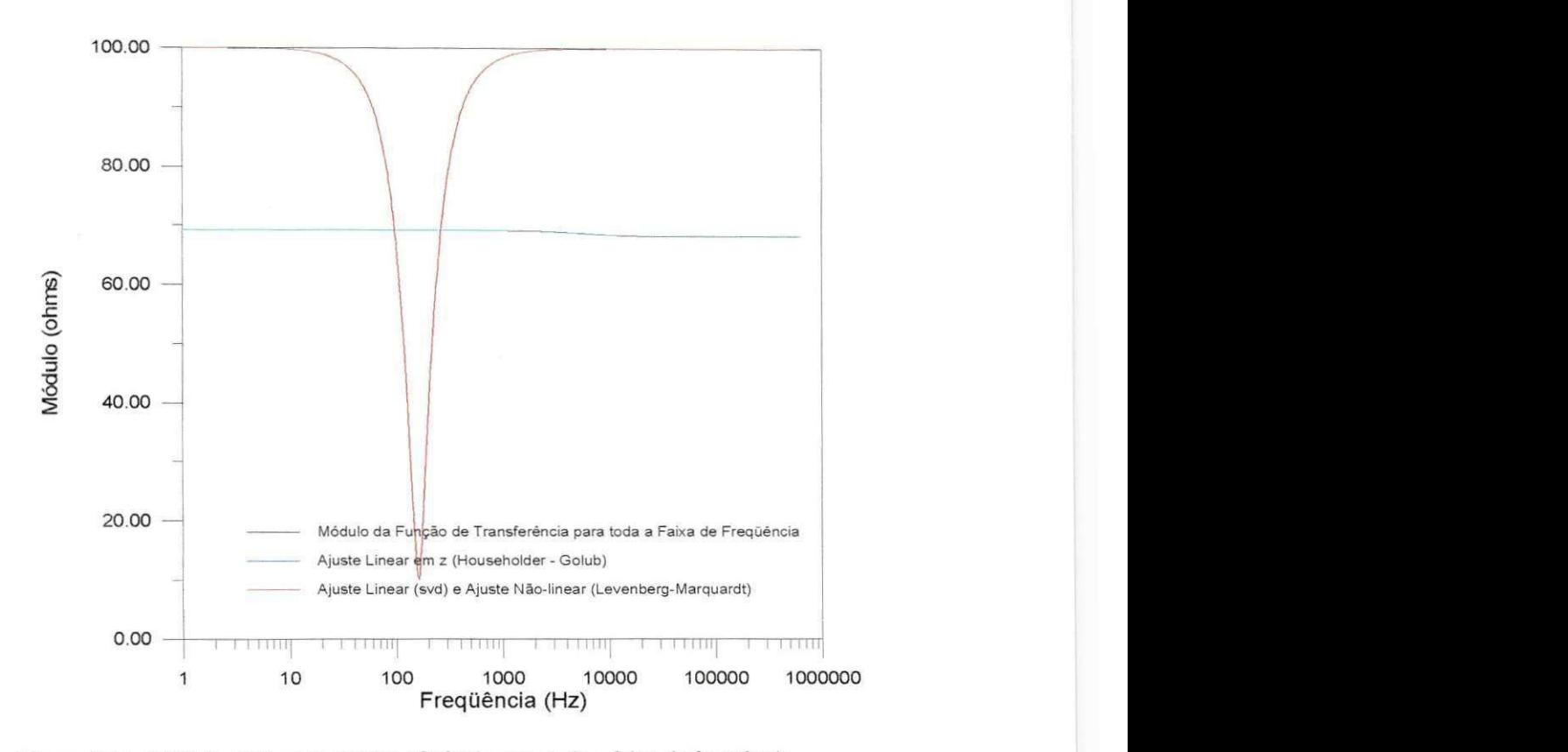

Figura 5.44 - Módulo da Função de Transferência para toda a faixa de frequência.

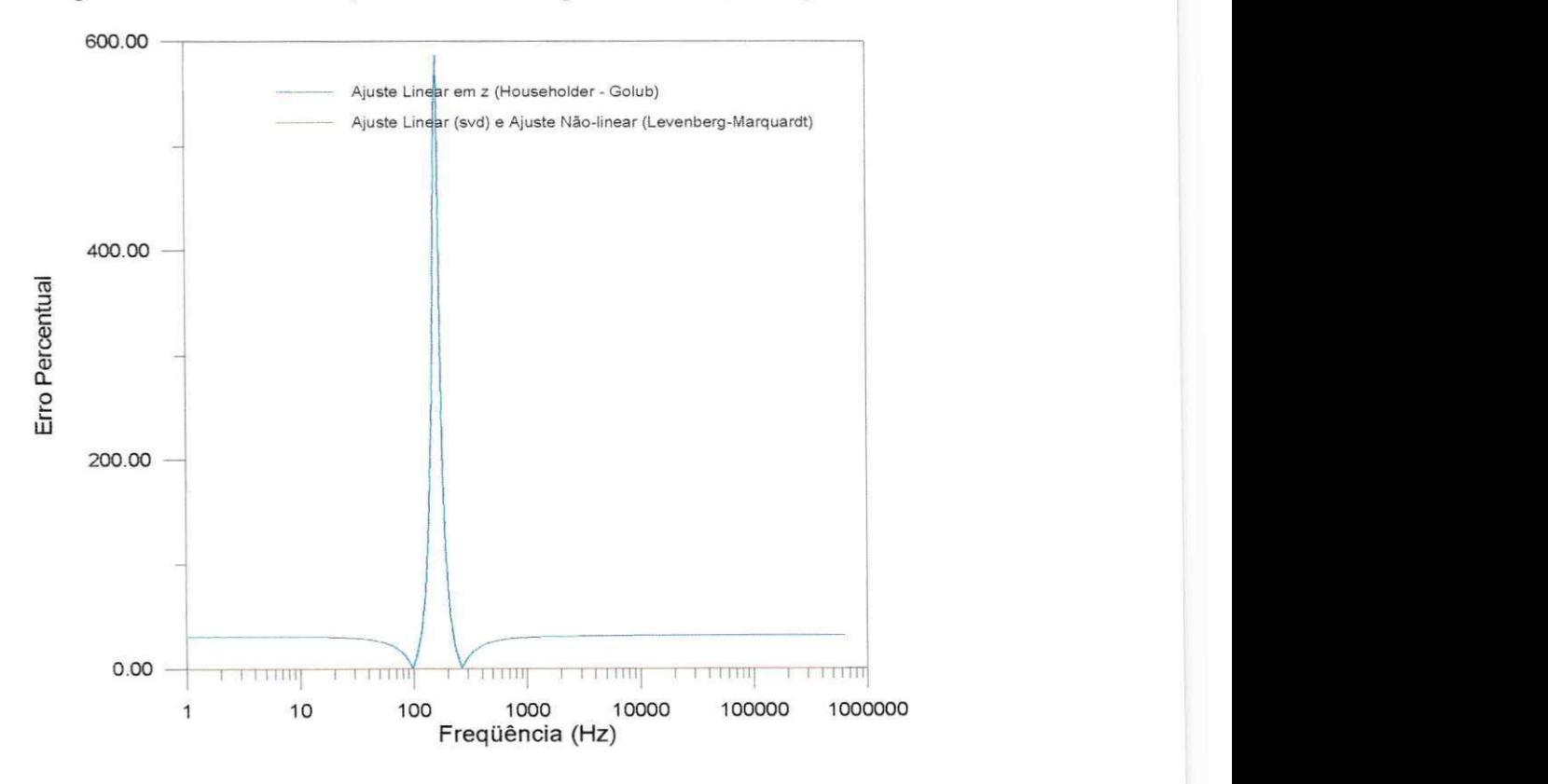

Figura 5.45 - Erro percentual para ajustes no plano z para toda a faixa de frequência.

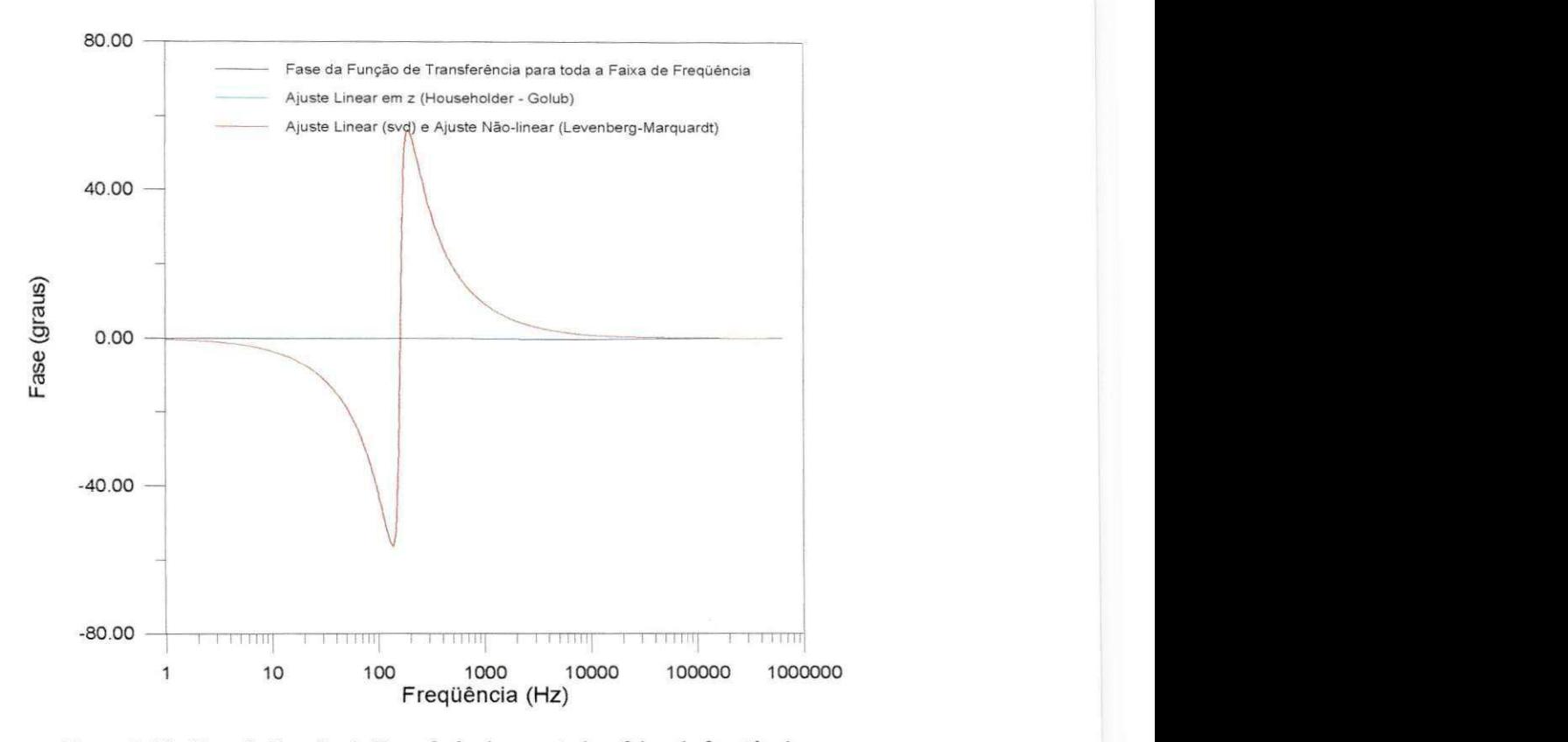

Figura 5.46 - Fase da Função de Transferência para toda a faixa de frequência.

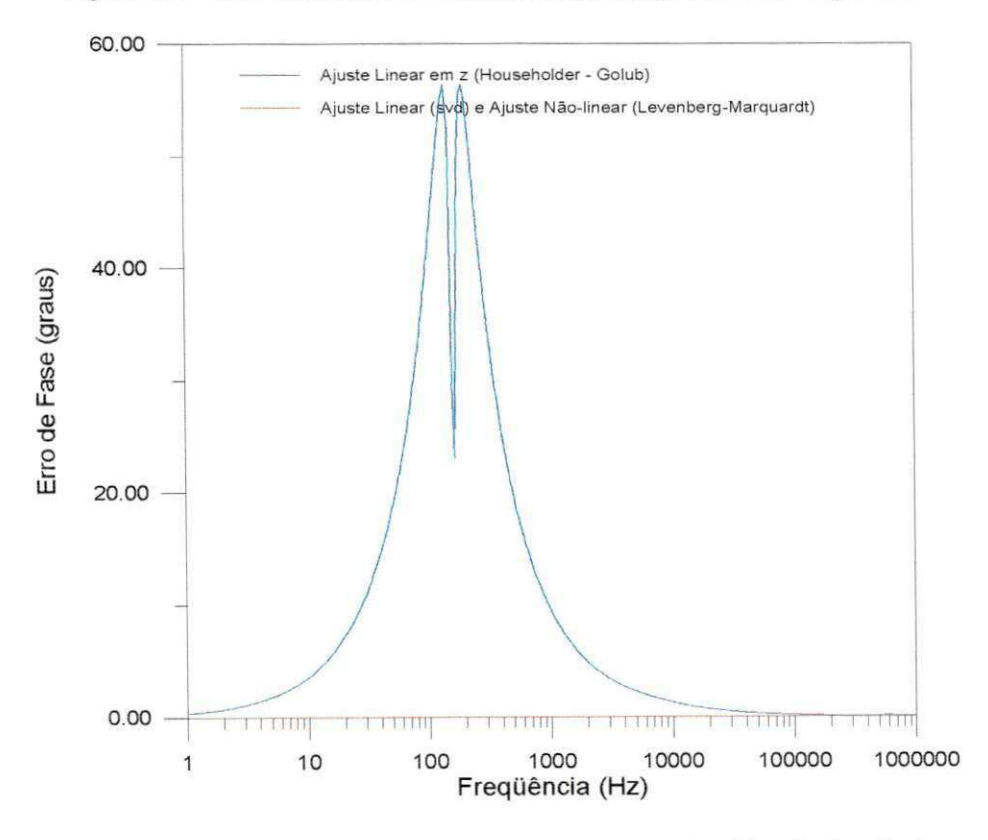

Figura 5.47 - Erro de Fase para ajustes no plano z para toda a faixa de frequência.

Nos ajustes considerando toda a faixa de frequência são utilizados 606 pontos enquanto que nos demais sao utilizados 804 pontos.

As Tabelas 5.5 e 5.6 a seguir mostram os resultados obtidos com o método de ajuste não-linear no plano s.

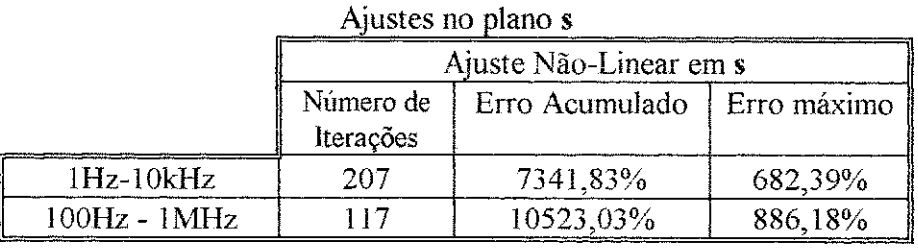

Tabela 5.5 - Resultados Obtidos a partir do Ajuste Não-Linear plano s.

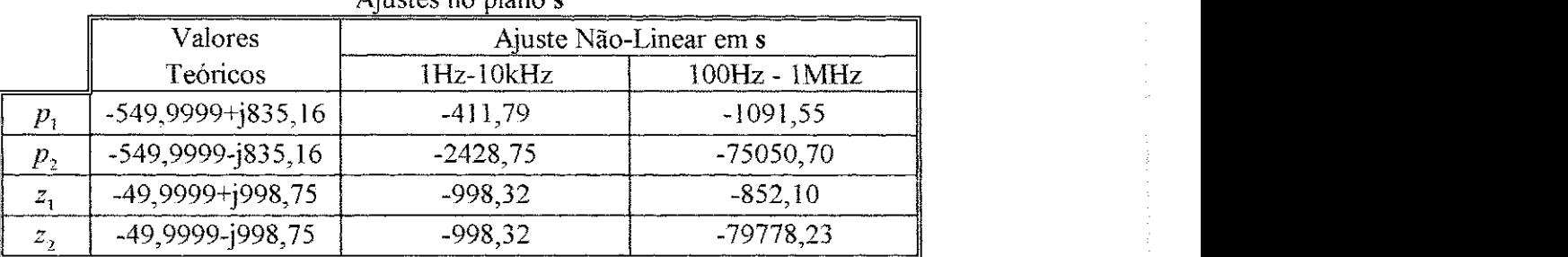

Ajustes no piano s

Tabela 5.6 - Pólos e zeros obtidos a partir do Ajuste Não-Linear em s.

Para funções de transferência com pólos ou zeros complexos, observamos que com o método de ajuste não-linear em s proposto, não é possível obtermos aproximações precisas de baixa ordem para as curvas de módulo e fase. Este problema pode ser verificado em baixas freqiiencias (Figuras 5.28, 5.29, 5.30 e 5.31) e em altas frequências (Figuras 5.32, 5.33, 5.34 e 5.35). A Tabela 5.6 mostra que os pólos complexos sao erroneamente modelados como reais.

As Tabelas 5.7 e 5.8 mostram resultados referentes a metodos de ajustes no plano z. Como já havia ocorrido no caso anterior, os valores resultantes do ajuste linear com decomposição em valores singulares (svd) são suficientes para garantir o mínimo para a função de mérito  $\chi^2$ . Por esta razão, apenas os valores resultantes do ajuste linear com resolução por decomposição svd figuram nestas tabelas.

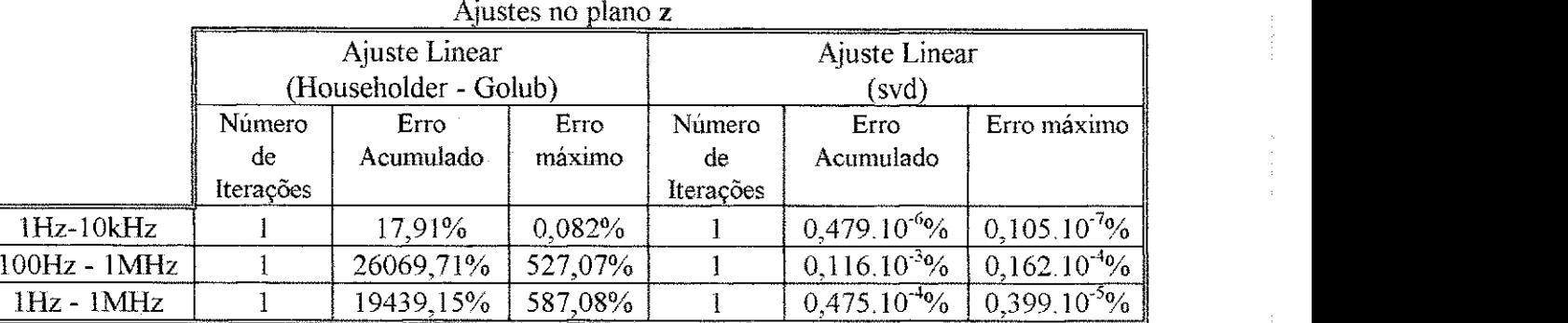

Tabela 5.7 - Resultados Obtidos para Ajustes no plano z.

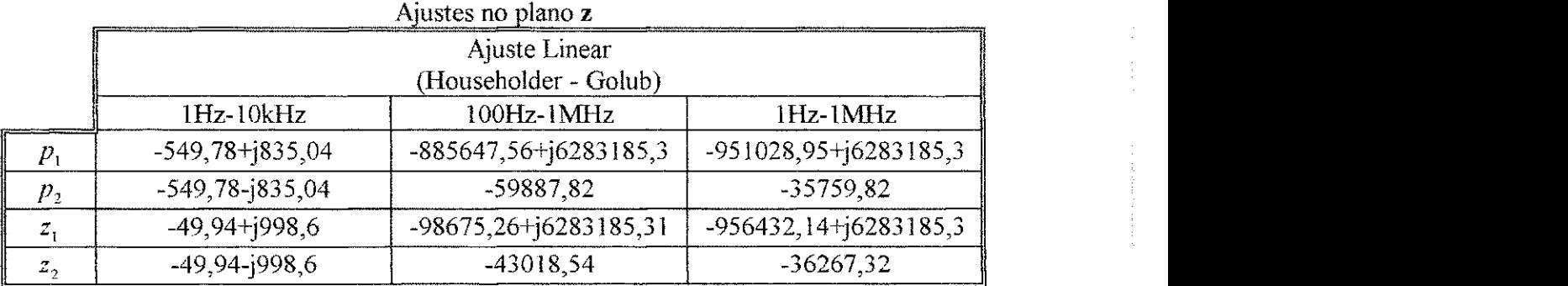

Tabela 5.8 - Pólos e zeros em s obtidos a partir de ajustes no plano z.

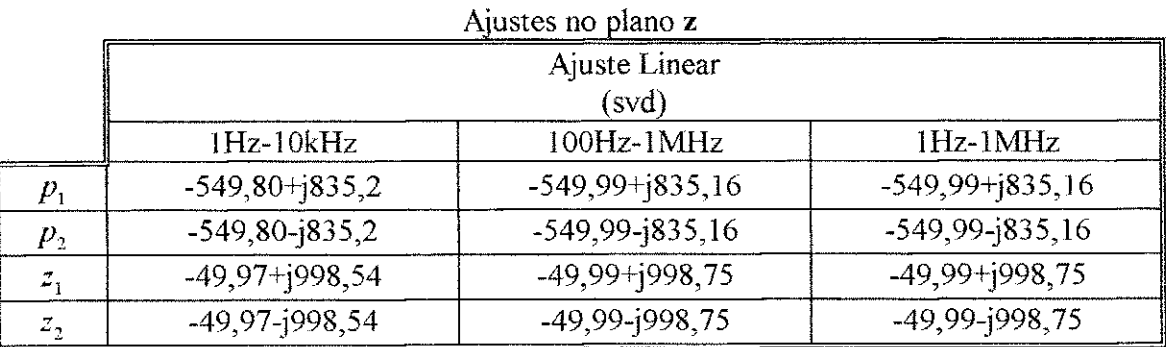

Tabela 5.8 (continuação) - Pólos e zeros em s obtidos a partir de ajustes no plano z.

Conforme mostram as Figuras 5,36, 5.37, 5.38 e 5,39 e as Tabelas 5.7 e 5.8, os métodos de ajustes que utilizam o plano  $z$ , em baixas frequências (1Hz-10kHz), conseguem reproduzir as curvas de modulo e fase com grande precisao. Como no caso anterior, o desempenho do método de ajuste utilizando decomposição svd é um pouco melhor, Os polos e zeros resultantes de ambos ajustes concordam com os valores teóricos.

Em altas frequências (100Hz-10kHz), o método de ajuste linear que utiliza a transformação de Householder e o método de Golub produz erros elevados ao longo de toda a faixa de freqüência como mostram as Figuras 5.40, 5.41, 5.42 e 5.43. Já o metodo de ajuste linear por decomposicao svd produz resultados bastante satisfatorios.

Ao levarmos em consideração toda a faixa de frequência (Figuras 5.44, 5.45, 5.46 e 5.47), a robustez do método de ajuste linear svd é mais uma vez comprovada. O metodo de Householder-Golub, utilizado por NO DA et al (1996) para o desenvolvimento de um modelo de linhas de transmissão com parâmetros dependentes da frequencia no dominio de fases, e mais tarde implementado na versao mais recente do software para estudos de transitórios ATP (Alternative Transients Program), desenvolvido pela BPA (Bonneville Power Administration), não consegue reproduzir de forma alguma as curvas de módulo e fase da função de transferência do circuito RLC em questão, quando consideramos toda a faixa de frequência (1Hz-1MHz).

As Figuras 5.48 e 5.49 comparam o melhor ajuste obtido utilizando o metodo de Householder-Golub (16 polos e 16 zeros) com o ajuste por decomposicao svd (2 pólos e 2 zeros).

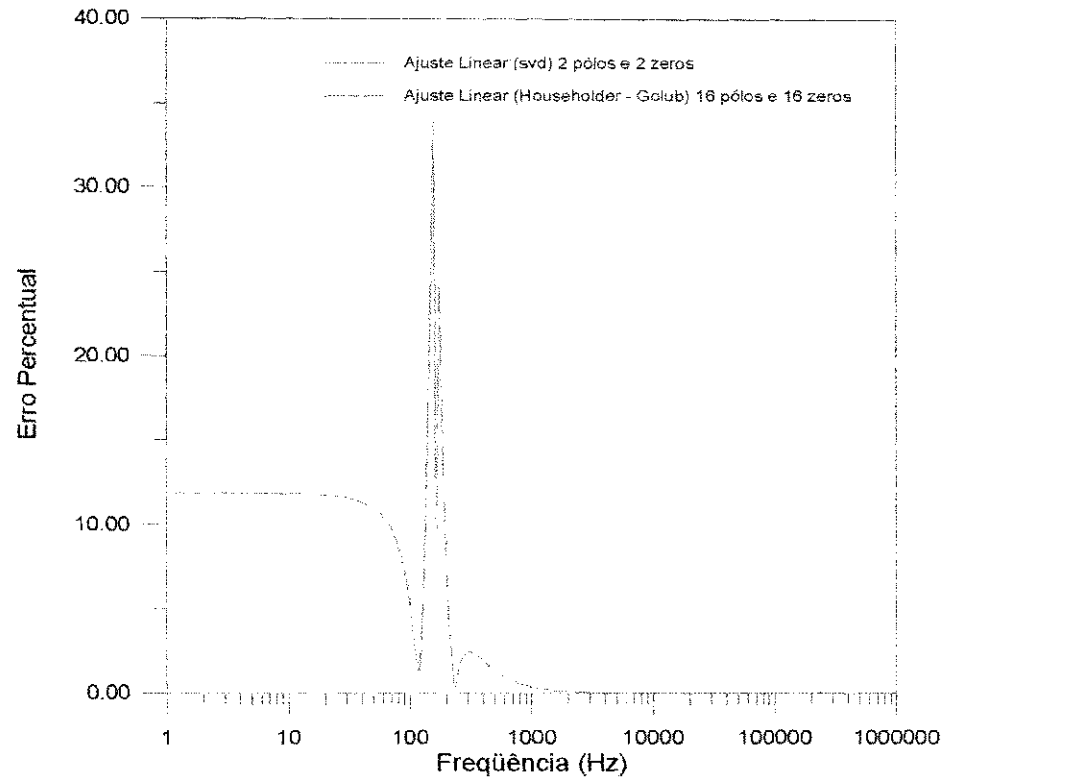

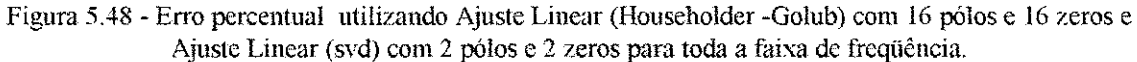

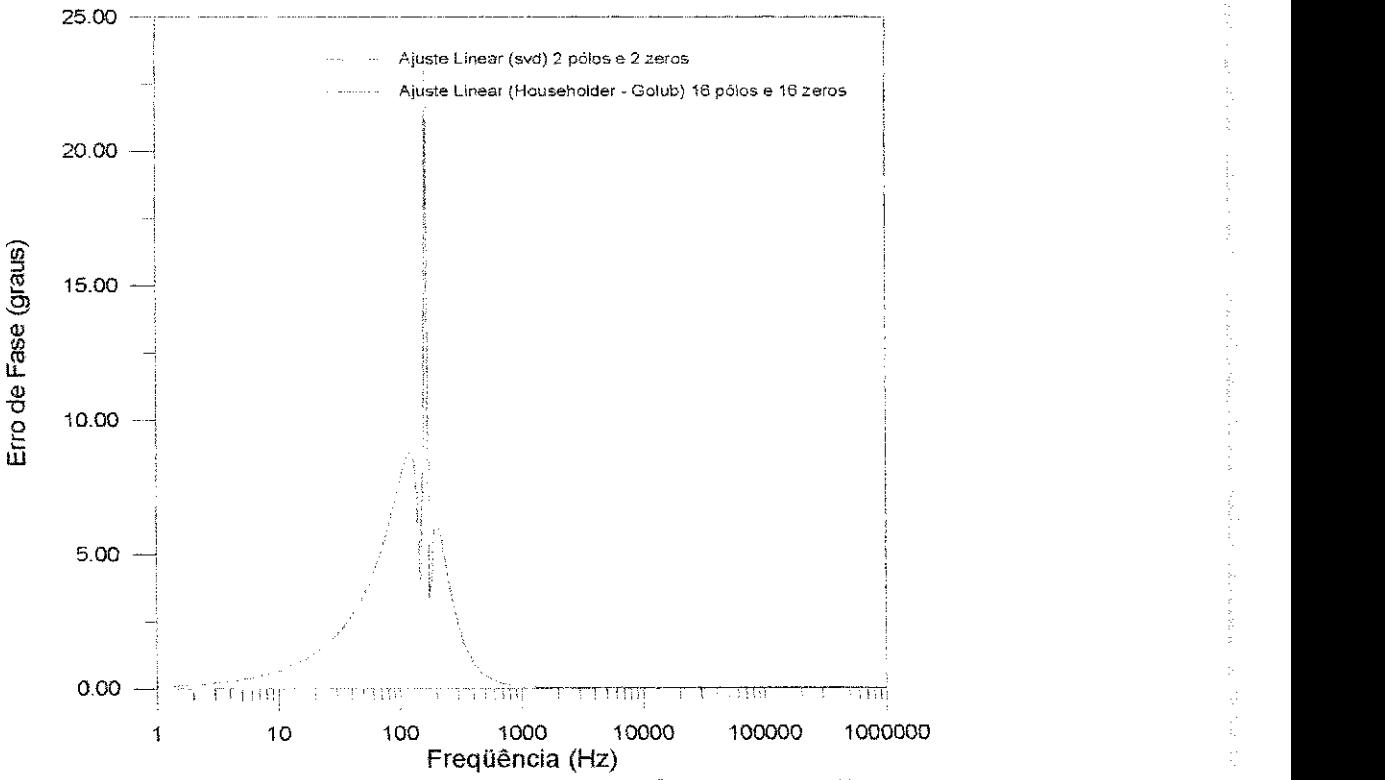

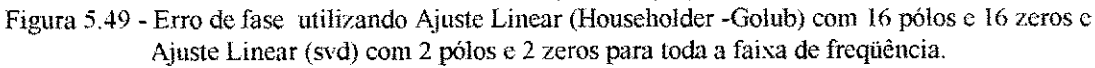

# 5.1.3. Considerações sobre os ajustes no plano s e no plano z na síntese dos **circuitos RLC**

Ao compararmos os resultados obtidos para o primeiro easo, atraves do ajuste não-linear no plano s, aos ajustes no plano  $z$  (Tabelas 5.1 e 5.3), devemos levar em consideracao que nos valores obtidos do ajuste nao-linear no piano **s,** ainda nao estao incluidos erros de discretizacao. Por ser urn operador disereto, os valores decorrentes de ajustes com a aplicação da transformada z, já se encontram livres de quaisquer erros adicionais.

Uma desvantagem da utilização de métodos não-lineares como o proposto, e o fato de eles serem dependentes de chutes iniciais. Chutes iniciais imprecisos podem resultar em um número elevado de iterações até o método convergir para a resposta. Para a sintese dos circuitos RLC, o metodo de ajuste linear por decomposição svd no plano z, mais rápido e preciso, apresentou melhor desempenho.

Independentemente do piano s ou z escolhido, os metodos de ajuste devem realizar simultaneamente ajustes das curvas de modulo e de fase. de forma a garantir melhores resultados.

## **5.2. Linha de Transmissao Monofasica**

Para fazermos uma analise comparative entre os metodos apresentados neste trabalho, preferimos utilizar uma linha de transmissão monofásica de configuração relativamente simples como mostra a Figura 5.50.

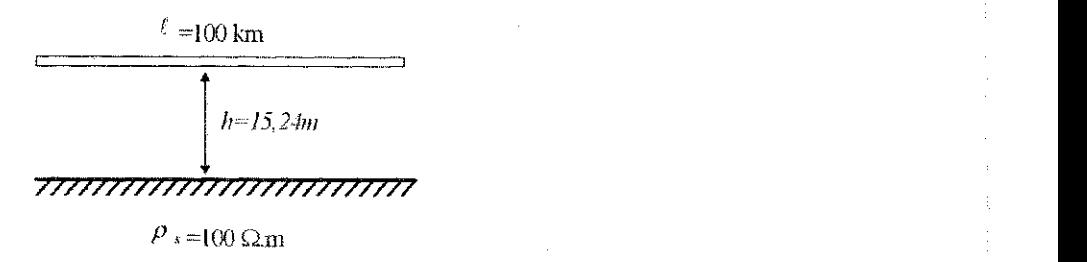

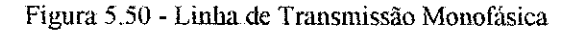

## A Tabela 5.9 mostra os dados da linha de transmissao da Figura 5.50.

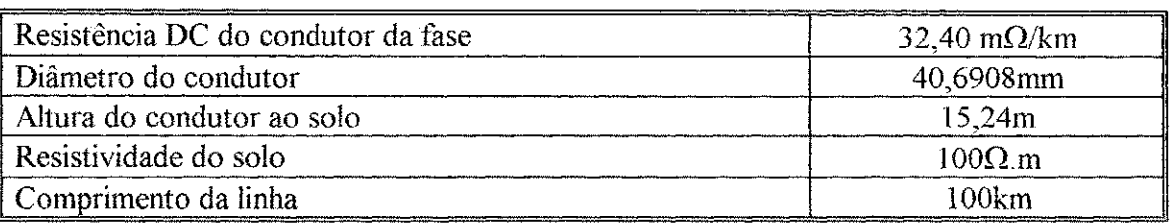

Tabela 5.9 - Dados da Linha de Transmissao Monofasica

Utilizando o software FDDATA<sup>TM</sup> (MICROTRAN, 1992), calculamos a admitância característica  $Y_c(\omega) = [Z_c(\omega)]^{-1}$ , para a faixa de frequência de 0,01Hz a 1 MHz e o fator de propagação  $A(\omega)$ , para a faixa de frequência de 0,01 Hz a 0,1 MHz.

As Figuras 5.51, 5.52, 5.53 e 5.54 mostram as curvas de modulo e fase para a admitância característica e o fator de propagação de acordo com os dados obtidos.

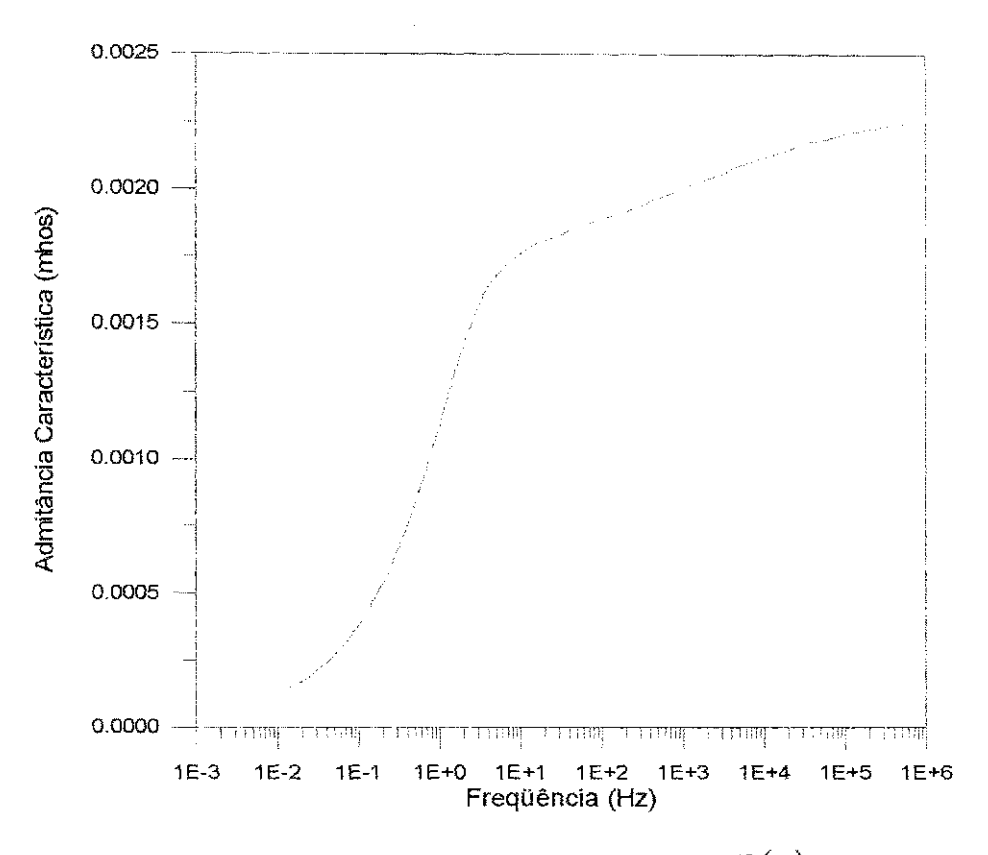

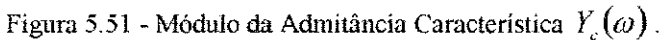

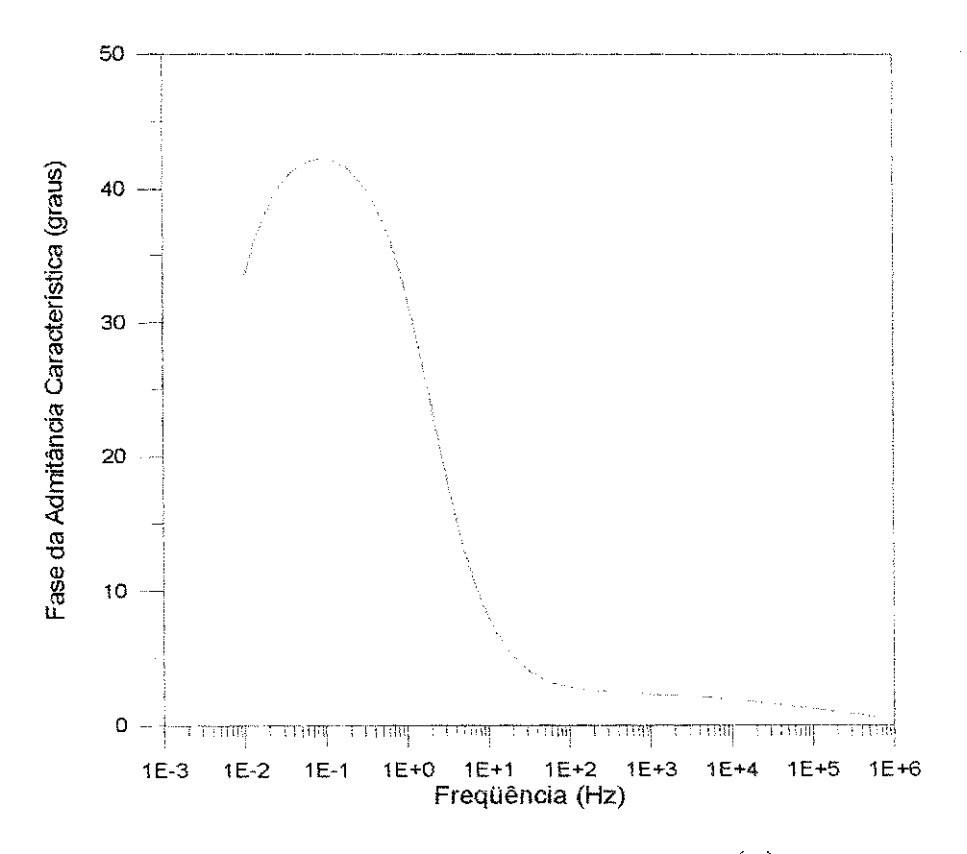

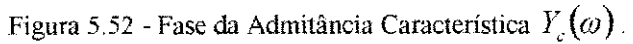

82

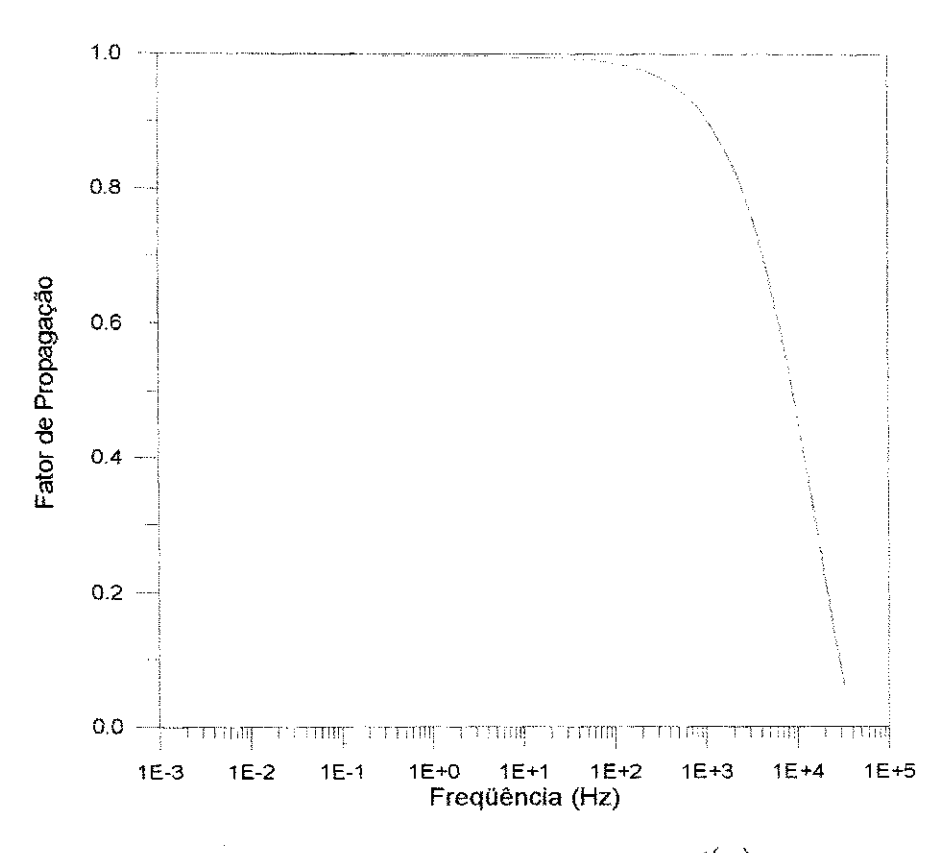

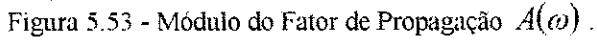

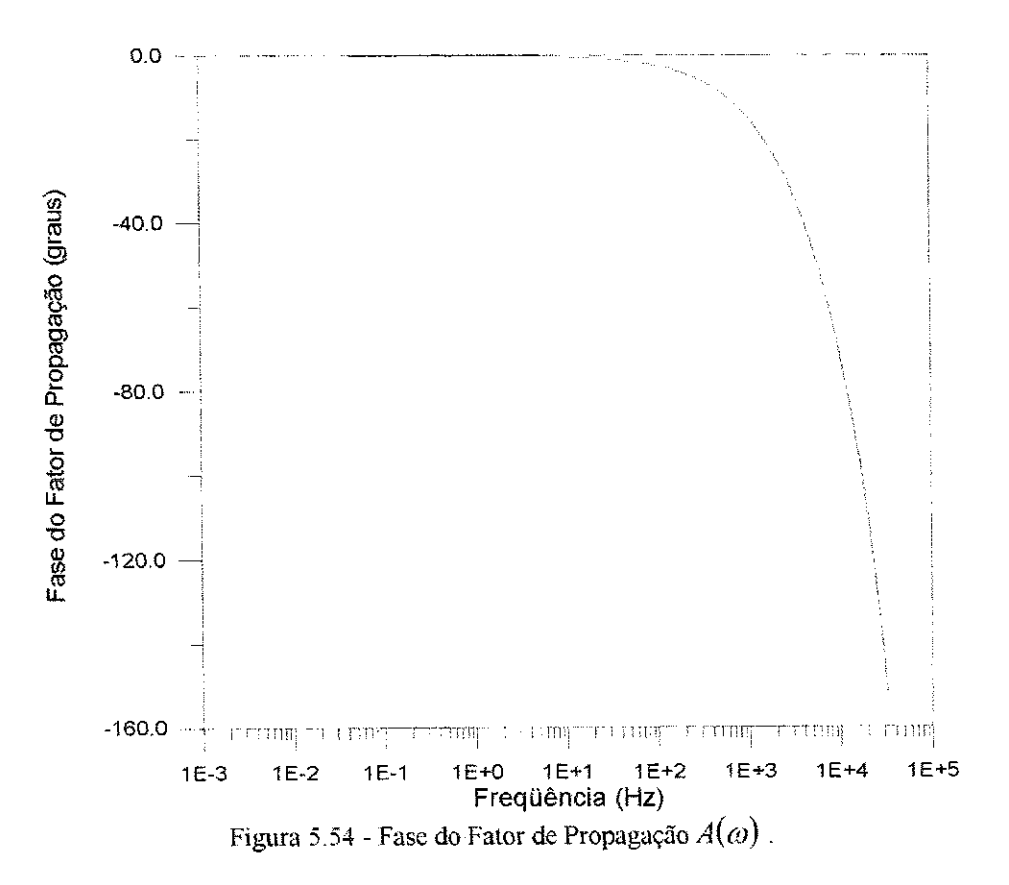

Foram obtidas aproximações para a admitância característica e o fator de propagação utilizando todos os métodos descritos no Capítulo 4. Para ajustes no plano s, empregou-se ainda o metodo assintotico, desenvolvido por J.MARTI (1982), e implementado no software FDDAT $A^{TM}$ .

Os resultados destes ajustes são apresentados a seguir nas seções 5.2.1 (aproximações para a admitância característica) e  $5.2.2$  (aproximações para o fator de propagação).

## **5.2**.1. Admitancia Caracteristica

|          |          | Ajuste Assintótico |                | Ajuste Não-Linear |          |        |               |  |
|----------|----------|--------------------|----------------|-------------------|----------|--------|---------------|--|
| Número   | Número   | Erro.              | Erro de        | Número            | Número   | Emo    | Erro de       |  |
| de pólos | de zeros | maximo             | fase           | de pólos          | de zeros | máximo | fase          |  |
|          |          | $10.78\%$          | $-12.84^\circ$ |                   |          | 0.58%  | $111^{\circ}$ |  |

Ajustes no plano s para a Admitância Característica

Tabela 5.10 - Resultados Obtidos para o ajuste da Admitancia Caracteristica no piano s

Como podemos observar na Tabela 5.10 e nas Figuras 5.55 e 5.56, o metodo de ajuste nao-linear utilizando o piano **s** apresenta desempenho superior em relação ao metodo assintótico. O metodo não-linear produz erros inferiores tanto no cálculo do módulo da admitância característica como na fase utilizando aproximações de baixa ordem, ou seja, com número bastante inferior de pólos e zeros.

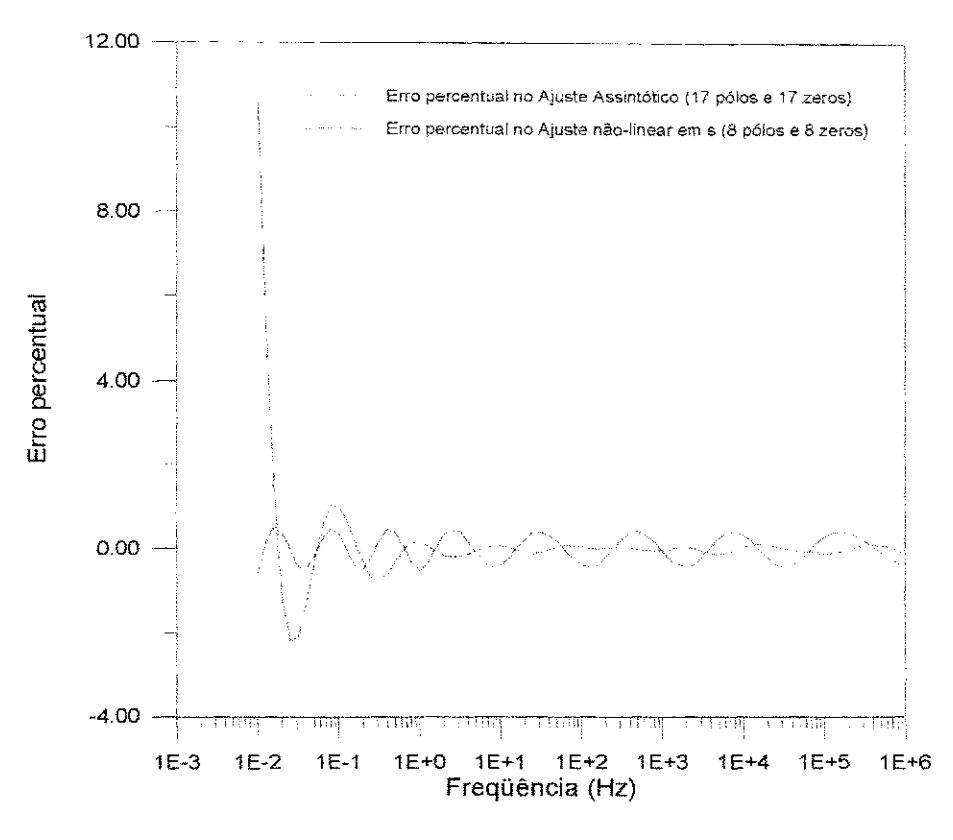

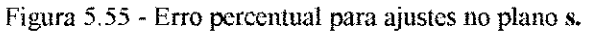

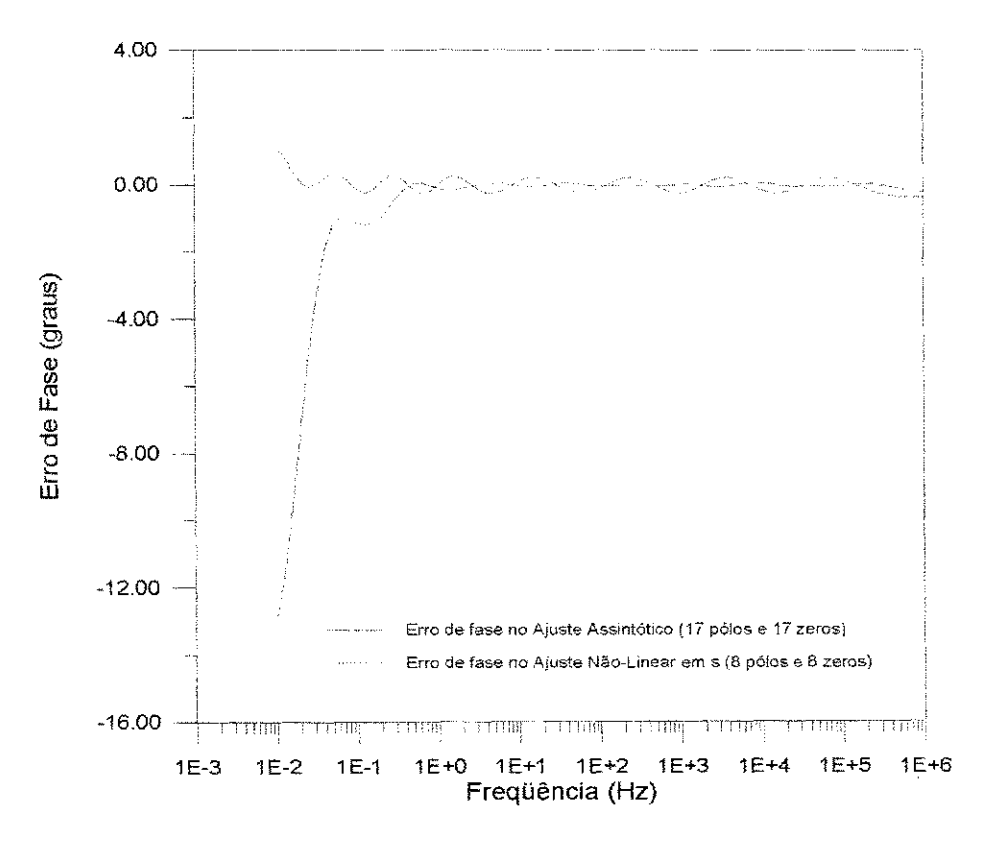

Figura 5.56 - Erro de Fase para ajustes no plano s.

| z násics ao piano z "para a Agimitancia Característica" |                       |               |                 |               |          |        |         |  |  |
|---------------------------------------------------------|-----------------------|---------------|-----------------|---------------|----------|--------|---------|--|--|
|                                                         |                       | Ajuste Linear |                 | Ajuste Linear |          |        |         |  |  |
|                                                         | (Householder - Golub) |               |                 | (svd)         |          |        |         |  |  |
| Número                                                  | Numero                | Erro          | Erro de         | Numero        | Número   | Erro   | Erro de |  |  |
| de pólos                                                | de zeros              | máximo        | fase            | de pólos      | de zeros | máximo | fase    |  |  |
|                                                         |                       | 96,17%        | $67.16^{\circ}$ | 16            | I6       | 72.74% | 31.94°  |  |  |

Ajustes no piano z para a Admitancia Caracteristica

Tabela 5.11- Resultados Obtidos para o ajuste da Admitancia Caracteristica no piano z.

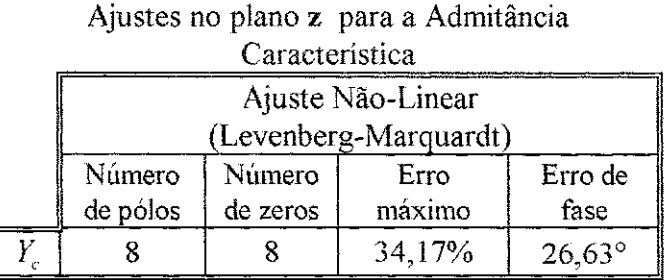

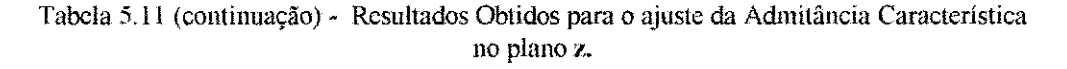

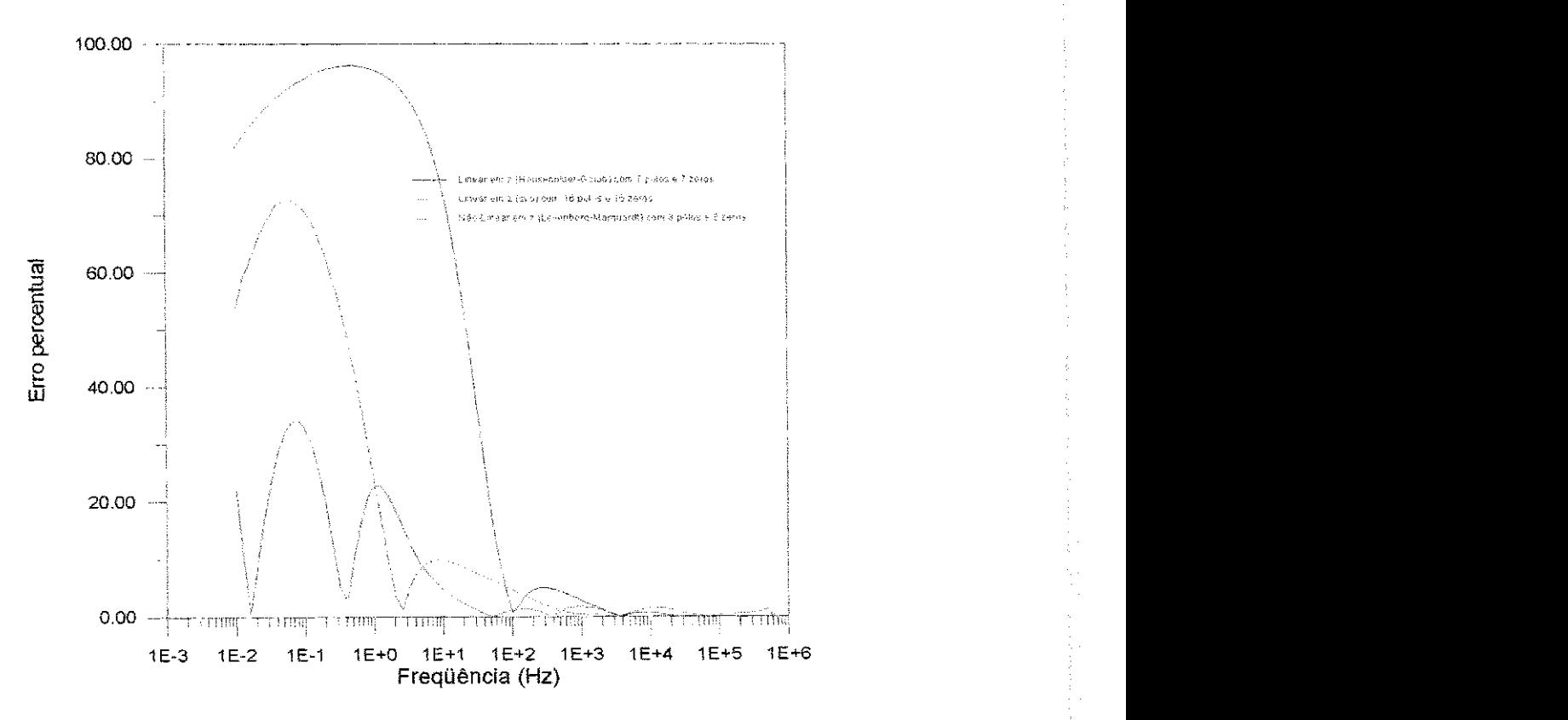

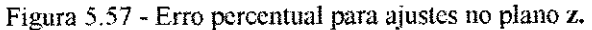

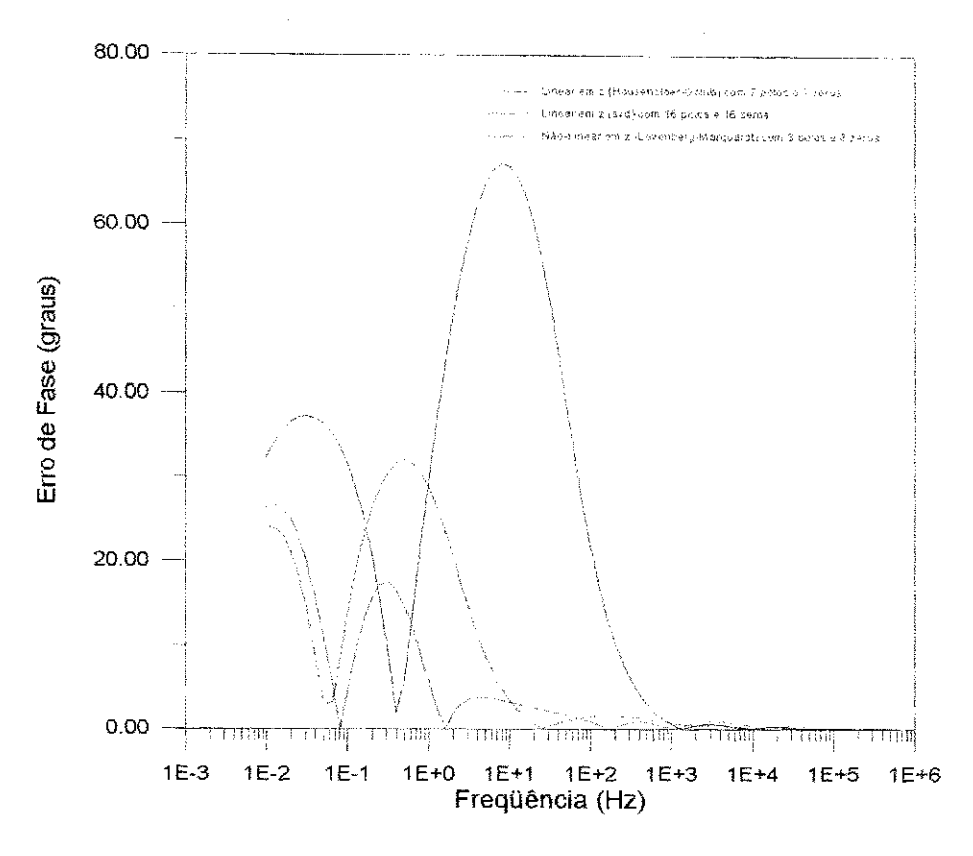

Figura 5.58 - Erro de Fase para ajustes no plano z.

Conforme mostram as Figuras 5.57 e 5.58 e a Tabela 5.11, os metodos de ajuste propostos utilizando a transformada z, nao produzem resultados precisos para o ajuste da admitancia caracteristica. O metodo de ajuste linear baseado na resolucao por transformacao de Householder e o metodo de Golub e o que apresenta pior desempenho.  $\dot{A}$  medida que aumentamos a ordem dos polinômios as aproximações se degeneram, pois a inclusao de polos e zeros tornam os ajustes mais instaveis. A inclusao do metodo naolinear, utilizando o algoritmo de Levenberg-Marquardt, permite uma distribuição melhor dos erros.

A dificuldade em se obter aproximações precisas para a admitância caracteristica se deve ao mau condicionamento da matriz *[A]* que representa o modelo. E importante ressaltar ainda a dependencia dos metodos apresentados em relacao a faixa

de freqüência considerada para o ajuste e, conseqüentemente, o tempo de amostragem *At* defimdo.

A Tabela 5.12 e as Figuras 5.59 e 5.60 mostram os resultados obtidos quando reduzimos a faixa de frequência para 100Hz-1MHz. Como podemos observar, o desempenho dos três métodos implementados no plano z é melhorado consideravelmente. Através do método de ajuste não-linear empregando o algoritmo de Levenberg-Marquardt conseguimos obter os melhores resultados.

No desenvolvimento de um modelo no dominio da frequencia utilizando o método linear, com resolução pela transformação de Householder e o método de Golub, NODA et al (1996) só apresentam resultados dentro da faixa de frequência de 100Hz-1MHz . Como pudemos comprovar, a eftciencia do metodo implementado e questionavel quando consideramos toda a faixa de frequência.

| Alustes no plano z para a Administricia Característica |               |                       |                 |               |          |        |               |  |  |
|--------------------------------------------------------|---------------|-----------------------|-----------------|---------------|----------|--------|---------------|--|--|
|                                                        | Ajuste Linear |                       |                 | Ajuste Linear |          |        |               |  |  |
|                                                        |               | (Householder - Golub) |                 | (svd)         |          |        |               |  |  |
| Número                                                 | Número        | Erro.                 | Erro de         | Número        | Numero   | Erro   | Erro de       |  |  |
| de pólos                                               | de zeros      | máximo                | fase            | de pólos      | de zeros | máximo | fase          |  |  |
|                                                        | 13            | 1.102%                | $2.041^{\circ}$ | 14            | 14       | 1.808% | $171^{\circ}$ |  |  |

Ajustes no piano z para a Admitancia Caracteristica

Tabela 5.12 - Resultados Obtidos para o ajuste da Admitância Característica no plano z para a faixa de frequencia de lOOHz-lMHz.

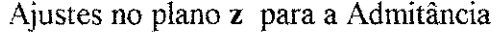

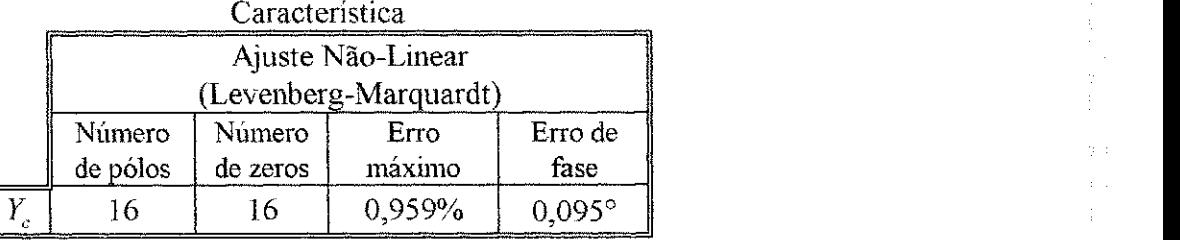

Tabela 5.12 (continuação) - Resultados Obtidos para o ajuste da Admitância Característica no piano z para a faixa de frequencia de lOOHz-lMHz.

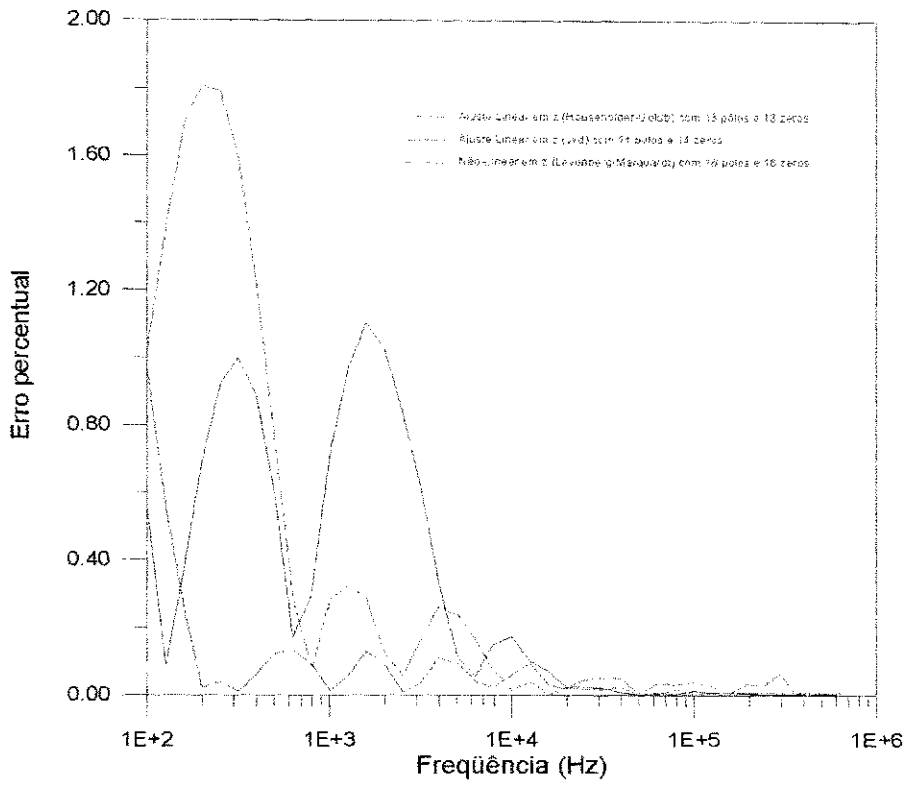

Figura 5.59 - Erro percentual para ajustes no plano z considerando a faixa de frequência (100Hz-1MHz).

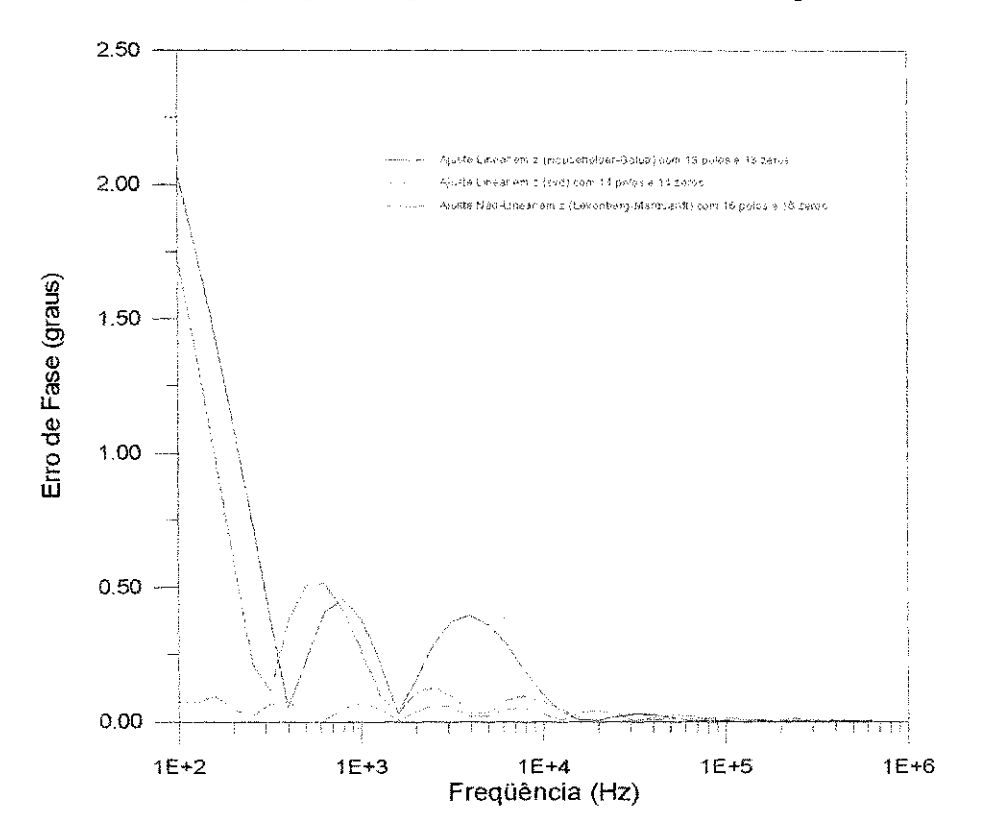

Figura 5.60 - Erro de fase para ajustes no plano z considerando a faixa de frequência (100Hz-1MHz).

Durante o desenvolvimento deste trabalho, repetimos os procedimentos de ajuste utilizando a matriz do modelo [A] complexa mas não obtivemos êxito. Além da matriz [A] ser também mal condicionada, os parâmetros resultantes do ajuste são igualmente complexos e portanto não têm significado físico algum. O software matemático MATLAB<sup>™</sup> (Versão 4.0) foi utilizado durante esta etapa.

Faz-se necessário ainda algumas modificações nos pesos empregados na resolução dos sistemas lineares sobredeterminados, de forma a permitir melhores ajustes utilizando toda a faixa de frequência.

#### **5.2.1. Fator** de **Propagacao**

| Alustes no plano s' para o Patol de Fropagação |          |                    |                |                   |          |        |              |  |  |
|------------------------------------------------|----------|--------------------|----------------|-------------------|----------|--------|--------------|--|--|
|                                                |          | Ajuste Assintótico |                | Ajuste Não-Linear |          |        |              |  |  |
| Número                                         | Número   | Erro               | Erro de        | Número            | Numero   | Erro   | Erro de      |  |  |
| de polos                                       | de zeros | maximo             | fase           | de polos          | de zeros | maximo | rase         |  |  |
| 26                                             | 24       | $3.77\%$           | $6.85^{\circ}$ |                   |          | 3.21%  | $8.17^\circ$ |  |  |

Ajustes no piano s para o Fator de Propagacao

Tabela 5.13 - Resultados Obtidos para o ajuste do Fator de Propagação no plano s

Com o método de ajuste não-linear utilizando o plano s (Tabela 5.13 e Figuras 5.61 e 5.62), conseguimos obter resultados com a mesma precisao dos obtidos utilizando o método de ajuste asssintótico, mas com um número inferior de pólos e zeros. Ao contrário do que ocorreu no ajuste da admitância característica, o método não-linear tem alguma dificuldade em diminuir o erro máximo e o erro de fase quando ajustamos o fator de propagação.
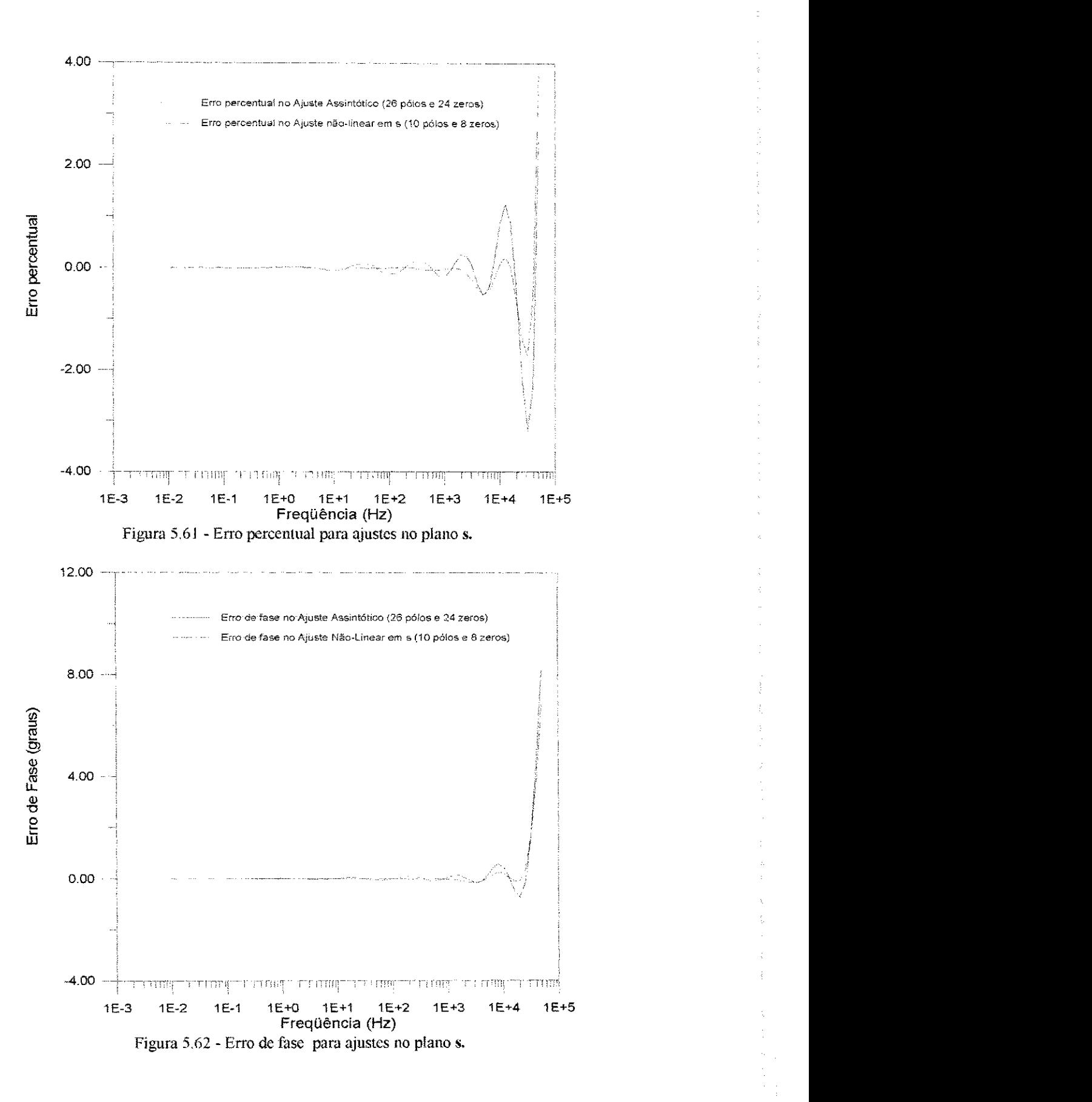

A Tabela 5.14 e as Figuras 5.63 e 5.64 mostram os resultados dos ajustes obtidos com os métodos que empregam a transformada z. Os resultados obtidos através do metodo de ajuste nao-linear (Levenberg-Marquardt) para o fator de propagacao apresentam algumas incongruências que ainda estão sendo investigadas. Acreditamos que os erros sejam provenientes da forma com que a tuncao e suas derivadas estao sendo avaliadas.

| Ajuste Linear<br>(Householder - Golub) |          |        |                 | Ajuste Linear<br>(svd) |          |                                                      |                 |
|----------------------------------------|----------|--------|-----------------|------------------------|----------|------------------------------------------------------|-----------------|
|                                        |          |        |                 |                        |          |                                                      |                 |
| de pólos                               | de zeros | maximo | fase            | de pólos               | de zeros | máximo                                               | fase            |
| 10                                     |          | .207%  | $0.364^{\circ}$ |                        |          | $0.163\%$                                            | $0.101^{\circ}$ |
|                                        |          |        |                 |                        |          | $\Delta$ usics no piano z para o rator de Fropagação |                 |

Ajustes no piano **z** para o Fator de Propagacao

Tabela 5.14- Resultados Obtidos para o ajuste do Fator de Propagacao no piano *z.* 

Como podemos observar, tanto o método linear com resolução por transformação de Householder quanto o método linear com decomposição svd produzem aproximações bastante precisas.

O metodo que emprega a decomposicao svd e ligeiramente superior como podemos verificar na Tabela 5.15 e nas Figuras 5.65 e 5.66, quando comparamos o desempenho dos dois métodos na obtenção de aproximações de mesma ordem.

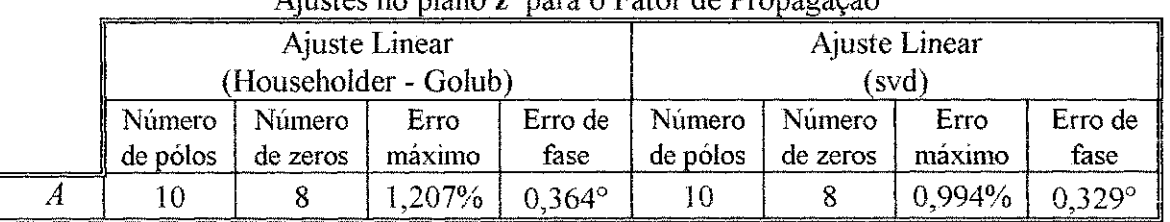

Ajustes no piano z para o Fator de Propagaelo

Tabela 5.15 - Comparação entre Ajuste Linear por Householder-Golub e Ajuste Linear por decomposigao (svd) para o Fator de Propagacao no piano **z**  com polinômios de mesma ordem .

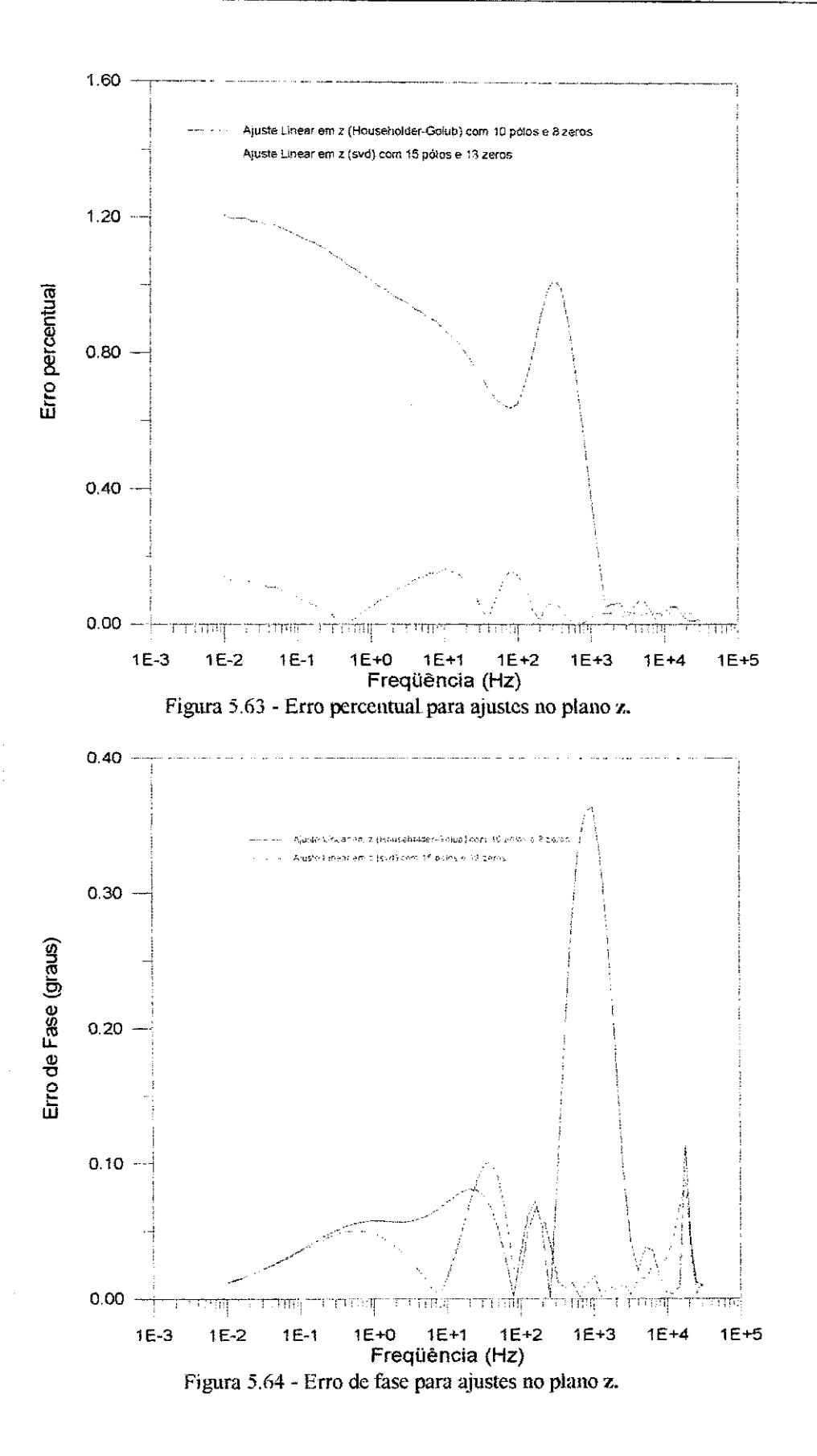

93

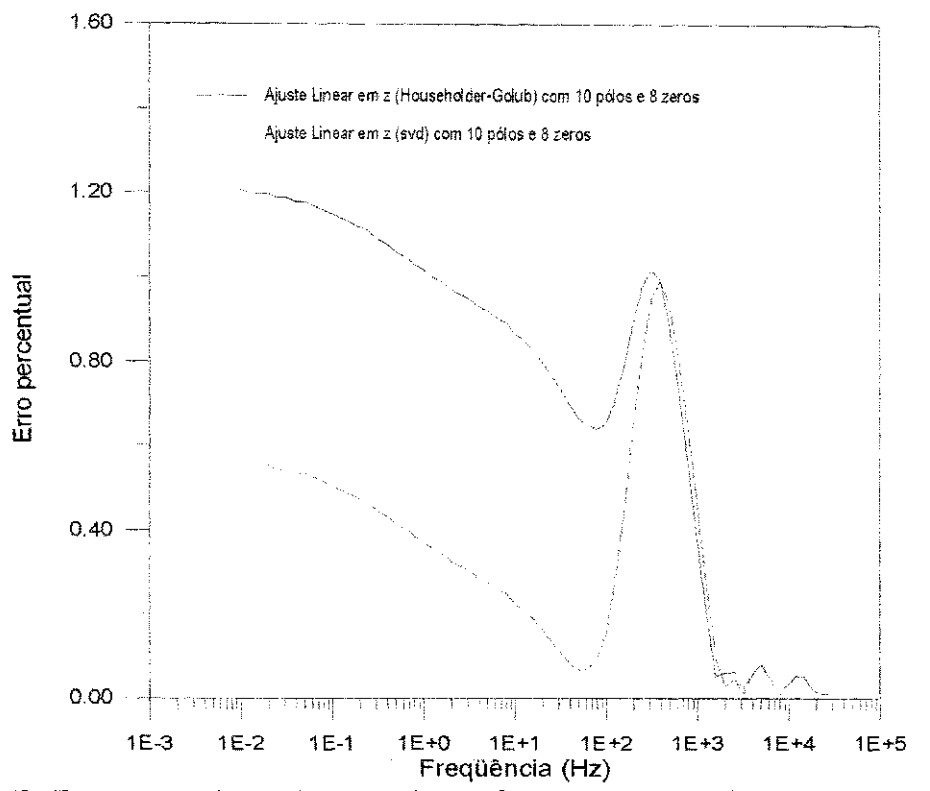

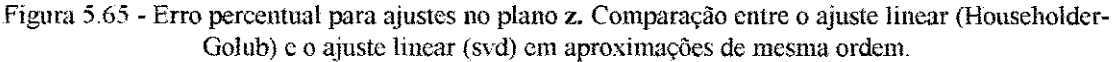

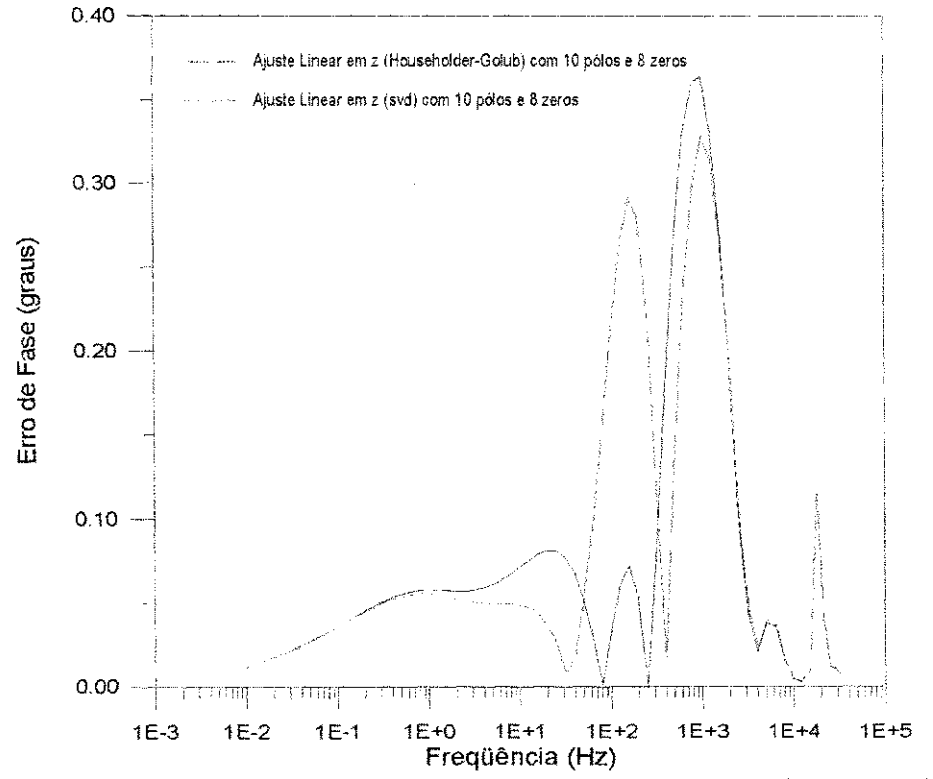

Figura 5.66 - Erro de fase para ajustes no plano z. Comparação entre o ajuste linear (Householder-Golub) e o ajuste linear (svd) em aproximações de mesma ordem.

94

## **Capítulo 6**

### **Conclusao**

Estudamos a modelagem de linhas de transmissao com parametros distribuidos dependentes da freqiiencia no dominio modal. Diferentes metodos de ajustes foram implementados para obter funções polinomiais racionais de baixa ordem que aproximam a admitância característica e o fator de propagação. Na síntese destas funções racionais foram considerados tanto modelos que empregam o plano s, com a utilização da transformada de Laplace, como aqueles que utilizam a transformada z.

O desempenho dos metodos implementados foi testado atraves da sintese de circuitos RLC e de aproximações obtidas para a admitância característica e o fator de propagacao de uma linha monofasica.

Com os metodos de ajuste no piano z, foi possivel obter resultados bastante precisos para a síntese de circuitos RLC e para as aproximações obtídas para o fator de propagação. Entre os métodos apresentados, podemos destacar o método linear que utiliza a decomposicao em valores singulares (svd) para solucionar o sistema de equações sobredeterminado. Para ajustes da admitância característica, observamos que o sucesso da modelagem no piano z depende da faixa de frequencia considerada. Ao considerarmos freqiiencias acima de 100Hz, o desempenho destes modelos e melhorado.

Os ajustes que realizamos no piano s apresentaram em linhas gerais bom resultado. Através do método não-linear que utiliza o algoritmo de Levenberg-Marquardt foi possível obtermos aproximações de baixa ordem para a admitância característica e o fator de propagação. Mostramos ainda que os métodos de ajuste devem realizar simultaneamente ajustes das curvas de módulo e de fase, de forma a garantir melhores resultados.

Uma comparação direta entre métodos de ajustes no plano s e ajustes no plano z é tarefa bastante dificil, visto que os resultados obtidos de ajustes no plano s precisam ser ainda discretizados.

Os metodos de ajustes apresentados neste trabalho e que utilizam a transformada **z** precisam ainda ser melhorados. Os pesos utilizados na resolucao dos sistemas de equações sobredeterminados precisam ser reavaliados, de forma a garantir convergência para toda a faixa de frequência, no caso de aproximações para a admitância caracteristica.

As técnicas apresentadas neste trabalho podem ser utilizadas no desenvolvimento de equivalentes de rede dependentes da freqüência e no projeto de filtros passivos.

## Referências Bibliográficas

- ANGELIDIS, G., SEMLYEN, A. *Direct Phase-Domain Calculation of Transmission Line Transients using Two-Sided Recursions.* IEEE Trans, on Power Delivery, Vol. 10, No. 2, pp. 941-949, April, 1995.
- BRANDÃO FARIA, J. A. Overhead Three-Phase Transmission Lines Non-*Diagonalizable Situations.* IEEE Trans, on Power Delivery, Vol. 3, No.4, pp.1348-1354, October, 1988.
- BlJDNER, A. *Introduction of Frequency-Dependent Line Parameters into an Electromagnetic Transients Program*.", Trans. IEEE Power Apparatus and Systems, Vol. PAS-89, pp. 88-97, January, 1970.
- CARSON, J. R. *Wave Propagation in Overhead Wires with Ground Return.* Bell System Technical Journal, Vol. 5, pp. 539-554, 1926.
- CASTELLANOS, F., MARTI, J. R. Phase-Domain Multiphase Transmission Line Models. IPST'95 - International Conference on Power Systems Transients, pp. 17-22, Lisbon, September 1995.
- CASTELLANOS, F., MARTI, J. R. *Full Frequency-Dependent Phase-Domain Transmission Line Parameters,.* IEEE Transactions on Power Systems, Vol.12, No.3, pp.1331-1339, August,1997.
- CIGRE WORKING GROUP 33.02. Guidelines for Representation of Network Elements when Calculating Transients. Technical Brochure CE/SC GT/WG 02, 1990.
- COSTA JR., P., *A Transformada Z Aplicada ao Cdlculo de Transitorios Eletromagneticos em Sistemas de Transmissao de Energia Eletrica e de Telecomunicacdes.* Tese de Doutorado, UNICAMP, 1995.
- DERI, A., TEVAN, G., SEMLYEN, A., CASTANHEIRA, A. The Complex Ground Return *Plane, a Simplified Model for Homogeneous and Multi-Layer Earth Return.* IEEE Trans. Power Apparatus and Systems, Vol. PAS-100, n°8, pp. 3686-3693, August, 1981.
- DOMMEL , H. W. , *Digital Computer Solution of Electromagnetic Transients in Single and Multiphase Networks,* IEEE Trans. Power Apparatus and Systems, Vol. PAS-88, n°4, pp. 388-399, April, 1969.
- DOMMEL, H. W., *EMTP Theory Book.* Microtran Power System Analysis Corporation, Vancouver, 1996.
- FERN ANDES, A. B. *Linhas de Transmissao: Modelo Otimizado para Estudos de Transitorios Eletromagneticos,* Dissertacao de Mestrado, UFPB, 1996.
- FERNANDES, A. B., NEVES, W. L., *Linhas de Transmissão: Modelo Otimizado para Estudos de Transitorios Eletromagneticos,* Proceedings of the International Conference on Power Systems Transients, University of Washington, Seattle, Washington, June 22-26, 1997.
- GALLOWAY, R. H., SHORROCKS, W. B. WEDEPOHL, L. M. Calculation of Electrical *Parameters for Short and Long Polyphase Transmission Lines.* Proc. 1EE, Vol. Ill , n°12, pp. 2051-2059, December 1964.
- GRAINGER, J. J., STEVENSON, W. D. Análisis de Sistemas de Potencia, McGraw-Hill International, Madrid 1994.
- GUSTAVSEN, B., SEMLYEN, A., Combined Phase and Modal Domain Calculation of *Transmission Line Transients Based on Vector Fitting,* paper PE-346-PWRD-0- 01-1997, presented at the IEEE/PES Winter Meeting, New York, 1997.
- HEDMAN, D. E. Propagation on Overhead Transmission Lines. *I Theory of Modal Analysis. I I - Earth-Conduction Effects and Practical Residts.* IEEE Trans, on Power Apparatus and Systems, Vol. PAS-84, pp.205-211, May, 1965.
- HUMPAGE, W. D. Z-Transform Eletromagnetic Transient Analysis in High-Voltage *Networks.* London: Peter Peregrinus Ltd., 1982.
- HUMPAGE, W. D. , WONG , K . P., NGUYEN , T. T. *Z-Transform Eletromagneiic Transient Analysis in Power Systems,* IEE Proa, Vol. 127, Pt. C, No.6, pp. 370-378, 1980.
- MARCANO, F. J. *Modelling of Transmission Lines Using Idempotent Decomposition*, *MSc Tliesis, Department of Electrical Engineering, The University of British Columbia, Vancouver, Canada, August 1996.*
- MARCANO, F. J., MARTI, J. R., *Idempotent Line Model: Case*, Proceedings of the International Conference on Power Systems Transients, University of Washington, Seattle, Washington, June 22-26, 1997.
- MARTI, J. R. *Accurate Modelling of Frequency-Dependent Transmission Lines in Electromagnetic Transients Simulations.* IEEE Trans. Power Apparatus and Systems, Vol. PAS-101, No.l, pp. 147-157, January, 1982.
- MARTI, J. R., GARRETT, B. W., DOMMEL H. W., WEDEPOHL, L. M. *Transients Simulation in Power Systems: Frequency Domain and Time Domain Analysis.*

Power Systems Planning & Operation Section, Canadian Electrical Association, Montreal, March 1985.

- MARTI, L. Low-Order Approximation of Transmission Line Parameters for Frequency-*Dependent Models.* IEEE Trans. Power Apparatus and Systems, Vol. PAS-102, No.11, pp. 3582-3589, November, 1983.
- MEYER , W. S., DOMMEL , H. W. *Numerical Modelling of Frequency-Dependent Transmission-Line Parameters in an Electromagnetic Transients Program.* IEEE Trans. Power Apparatus and Systems, Vol PAS-93, pp. 1401-1409, September/October, 1974.
- MICROTRAN POWER SYSTEM ANALYSIS CORPORATION, *Transients Analysis Program Reference Manual,* Vancouver, 1992.
- MORCHED, A., GUSTAVSEN, B., TARTIBI, M. A Universal Model For Accurate *Calculation of Electromagnetic Transients on Overhead Lines and Underground Cables.* IEEE Trans. Power Apparatus and Systems, Vol 14, pp. 1032-1038, July, 1999.
- NAKANISHI, H., AMETANI, A. *Transient calculation of a transmission line using superposition km,* IEEE Proa, Vol. 133, Pt. C, No. 5, pp.263-269, 1986.
- NAREDO, J. L., SILVA, J. L., ROMERO, R., MORENO, P. Application of Approximated *Modal Analysis Methods for PLC System Design.* IEEE Trans, on Power Delivery, Vol. PWRD-2, No.l, pp.57-63, January, 1987.
- NGUYEN, H. V., DOMMEL H. W., MARTI, J. R., *Direct Phase-Domain Modelling of Frequency-Dependent Overhead Transmission Lines,* IEEE Transactions on Power Delivery, Vol. 12, No.3, pp. 1335-1340, July 1997.
- NODA, T., NAGAOKA, N., AMETANI, A., Phase Domain Modelling of Frequency*dependent Transmission Lines by Means of an ARM A Model,* IEEE Transactions on Power Delivery, Vol. 11, No. 1, January 1996.
- NODA, T., NAGAOKA, N., AMETANI, A., *Further Improvements to a Phase-Domain ARMA Line Model in Terms of Convolution, Steady-state Initialization and Stability,* IEEE Transactions on Power Delivery, Vol. 12, No.3, July 1997.
- OPPENHEIM, A. V. , WILLSKY , A. S., NAWAB , S. H. , *Signals and Systems,* Second Edition, Prentice Hall Signal Processing Series, USA, 1997.
- PRESS, W. H., TEUKOLSKY, S. A., VETTERLING, W. T., FLANNERY, B. P. Numerical *Recipes in Fortran - Tlie Art of Scientific Computing,* Second Edition. New York: Cambridge University Press, 1992.
- SEMLYEN, A., Contributions to The Theory of Calculation of Electromagnetic *Transients an Transmission Lines with Frequency Dependent Parameters.* IEEE Trans, on Power Apparatus and Systems, Vol. PAS-100, No.2, pp.848-856, February, 1981.
- SEMLYEN, A., DABULEANU, A. Fast and Accurate Switching Transient Calculations on *Transmission Lines with Ground Return Using Recurive Convolutions.* IEEE Trans. Power Apparatus and Systems, Vol. PAS-94, pp. 561-571, March/Apri, 1975.
- SEMLYEN, A., ROTH, R. A. Calculation of Exponential Step Responses Accurately for *Three Base Frequencies.* IEEE Trans. Power Apparatus and Systems, Vol. PAS-96, pp. 667-672, March/April, 1977.
- SNELSON, J. K. Propagation of Travelling Waves on Transmission Lines Frequency *Dependent Parameters.* IEEE Trans. Power Apparatus and Systems, Vol. PAS-91, pp. 85-91, January/February, 1972.
- SOUSA, J., CORREIA DE BARROS, M.T., HUET, O., Frequency-Dependent Transmission *Line Modelling for a Real-Time Digital Simulator,* Proceedings from the 1997 International Conference on Power Systems Transients, pp. 460-465, Seattle, USA, June 22-26, 1997.
- TAVARES, M . C , PlSSOLATO, J., PORTELA, C. M. , *Ouasi-Modes Multiphase Transmission Line Model,* Proceedings of the International Conference on Power Systems Transients, University of Washington, Seattle, Washington, June 22-26, 1997.
- WEDEPOHL, L. M . *Application of Matrix Methods to the Solution of Travelling-Wave Phenomena in Polyphase Systems.* Proc. IEE, Vol. 110, n°12, pp. 2200-2212, December, 1963.

## Apendiee A

## Convolução Recursiva

Considere a integral de convolução abaixo

$$
s(t) = \int_{T}^{\infty} f(t - u) \cdot e^{-p(u - T)} du
$$
 (A.1)

a ser calculada no tempo t a partir de  $s(t - \Delta t)$  conhecido do passo anterior.

Este valor conhecido é dado por

$$
s(t - \Delta t) = e^{p\Delta t} \cdot \int_{T + \Delta t}^{\infty} f(t - u) \cdot e^{-p(u - T)} du
$$
 (A.2)

obtido ao fazermos a substituição de  $u$  por  $u + \Delta t$  em (A.1).

A integral (A.l) pode ser expressa como a soma de duas outras integrais

$$
s(t) = \int_{T}^{T-M} f(t-u) \cdot e^{-p(u-T)} du + \int_{T+M}^{u} f(t-u) \cdot e^{-p(u-T)} du \tag{A.3}
$$

Substituindo (A.2) em (A.3) obtemos

$$
s(t) = \int_{T}^{T+\Delta t} f(t-u) \cdot e^{-p(u-T)} du + e^{-p\Delta t} \cdot s(t-\Delta t)
$$
 (A.4)

De (A.4) concluímos que  $s(t)$  é calculado recursivamente a partir de

 $s(t - \Delta t)$ .

Considerando que f varia linearmente entre  $t-T-\Delta t$  e  $t-T$ , [DOMMEL, 1996; MARTI, 1982]

$$
s(t) = c_1 \cdot s(t - \Delta t) + c_2 \cdot f(t - T) + c_3 \cdot f(t - T - \Delta t)
$$
 (A.5)

com

$$
c_1 = e^{-p\Delta t}
$$
  
\n
$$
c_2 = \frac{1}{p} - \frac{1}{p^2 \Delta t} (1 - e^{-p\Delta t})
$$
  
\n
$$
c_3 = -\frac{1}{p} e^{-p\Delta t} + \frac{1}{p^2 \Delta t} (1 - e^{-p\Delta t})
$$
\n(A.6)

### **Apendiee B**

# **Método dos Mínimos Quadrados** Generalizado [Press et al, 1992]

Deseja-se ajustar um conjunto de N dados  $(x_1, y_1)$  ao modelo

$$
y(x) = \sum_{k=1}^{M} a_k X_k(x)
$$
 (B.1)

que representa a combinação linear de M funções arbitrárias de x,  $X_1, \ldots, X_M(x)$ , denominadas funções-base do modelo.

A linearidade do modelo diz respeito apenas a sua dependencia com relação aos parametros  $a_k$ . Portanto,  $X_1, \ldots, X_M(x)$  podem assumir a forma de funções altamente não-lineares.

Os parâmetros  $a_1, a_2, ..., a_M$  que melhor ajustam os dados  $(x_i, y_i)$  ao modelo sao obtidos minimizando-se uma *fimgao de merito* ou *chi-quadrado* defmida como

$$
\chi^{2} = \sum_{i=1}^{N} \left[ \frac{y_{i} - y(x_{i}; a_{1}, \dots, a_{M})}{\sigma_{i}} \right]^{2}
$$
 (B.2)

em que  $\sigma_i$  é o desvio padrão associado ao *i*-ésimo ponto do conjunto de dados.

A função erro assim definida mede a concordância entre uma solução aproximada, obtida com um conjunto particular de parâmetros calculados, e a solução real.

No minimo, as derivadas parciais de  $\chi^2$ , com relação a todos os M parâmetros são nulas. Logo, teremos M equações da forma

$$
0 = \sum_{i=1}^{M} \frac{1}{\sigma_i^2} \left[ y_i - \sum_{j=1}^{M} a_j X_j(x_i) \right] X_k(x_i) \qquad k = 1, ..., M
$$
 (B.3)

Este mínimo pode ser obtido através do uso de equações normais ou através da decomposição em valores singulares (SVD).

#### B.1. Resolução por Equações Normais

Seja  $A$ , a matriz do problema de ajuste, de dimensões  $N$  x  $M$  e que tem os elementos dados por

$$
A_{ij} = \frac{X_j(x_i)}{\sigma_i} \tag{B.4}
$$

A Figura B.1 mostra o desenho esquemático da matriz A.

| Funções-base |                                                                                                    |     |          |
|--------------|----------------------------------------------------------------------------------------------------|-----|----------|
| $X_1( )$     | $X_2( )$                                                                                                    | ... | $X_M( )$ |
| $x_1$        | $\frac{\sigma_1}{\sigma_1} \quad \frac{\sigma_1}{\sigma_1} \quad \frac{\sigma_1}{\sigma_1} \quad \frac{\sigma_1}{\sigma_1}$ |     |          |
| $x_2$        | $\frac{X_1(x_2)}{\sigma_2} \quad \frac{X_2(x_2)}{\sigma_2} \quad \dots \quad \frac{X_M(x_2)}{\sigma_2}$                     |     |          |
| Points       | ...                                                                                                    | ... | ...      |
| ...          | ...                                                                                                    | ... | ...      |
| ...          | ...                                                                                                    | ... | ...      |
| ...          | ...                                                                                                    | ... | ...      |
| ...          | ...                                                                                                    | ... | ...      |
| $x_N$        | $\frac{X_1(x_N)}{\sigma_N} \quad \frac{X_2(x_N)}{\sigma_N} \quad \dots \quad \frac{X_M(x_N)}{\sigma_N}$                     |     |          |

Figura B.1 - Desenho esquemático da matriz do problema de ajuste  $A$ .

Seja  $b$  o vetor de tamanho  $N$  definido por

$$
b_i = \frac{y_i}{\sigma_i} \tag{B.5}
$$

e *a* o vetor M de parâmetros ajustáveis.

Em forma matricial, a equação (B.3) pode ser escrita como

$$
\sum_{j=1}^{M} \alpha_{kj} a_j = \beta_k \tag{B.6}
$$

em que

$$
\alpha_{kj} = \sum_{i=1}^{N} \frac{X_{j}(x_{i}) X_{k}(x_{i})}{\sigma_{i}^{2}}
$$
(B.7)

ou ainda.

$$
[\alpha] = A^T \cdot A \tag{B.8}
$$

 $\mathbf{e}$ 

$$
\beta_k = \sum_{i=1}^N \frac{y_i X_k(x_i)}{\sigma_i^2}
$$
\n(B.9)

ou

$$
[\beta] = A^T \cdot b \tag{B.10}
$$

 $[\alpha]$  é uma matriz quadrada de ordem M e  $[\beta]$  é um vetor de comprimento

 $\mathbf M$ 

Substituindo (B.8) e (B. 10) em (B.6) obtemos

$$
[\alpha] \cdot a = [\beta] \tag{B.11}
$$

ou ainda

$$
(AT \cdot A) \cdot a = AT \cdot b \tag{B.12}
$$

As equações (B.11) ou (B.12) são denominadas equações normais do modelo. O vetor solucao de (B. 11) e o vetor de parametros ajustaveis *a.* 

Além de parâmetros, o método de ajuste deve ainda fornecer os erros considerados na estimação destes.

Resolvendo (B.6) para  $a_i$ , temos

$$
a_j = \sum_{k=1}^{M} [\alpha]_{jk}^{-1} \beta_k
$$
 (B.13)

Fazendo  $C_{jk} = [\alpha]_{jk}^{-1}$  em (B.13)

$$
a_j = \sum_{k=1}^{M} C_{jk} \left[ \sum_{i=1}^{N} \frac{y_i X_k(x_i)}{\sigma_i^2} \right]
$$
 (B.14)

A variância associada a cada valor estimado  $a_i$  é dada por

$$
\sigma^2(a_j) = \sum_{i=1}^N \sigma_i^2 \left(\frac{\partial a_j}{\partial y_i}\right)^2
$$
 (B.15)

Sabendo que a derivada de  $a_i$  com relação a  $y_i$  é

$$
\frac{\partial a_j}{\partial y_i} = \sum_{k=1}^{M} \frac{C_{jk} X_k(x_i)}{\sigma_i^2}
$$
(B.16)

obtemos

$$
\sigma_i^2(a_j) = \sum_{k=1}^M \sum_{l=1}^M C_{jk} C_{jl} \left[ \sum_{i=1}^N \frac{X_k(x_i) X_j(x_i)}{\sigma_i^2} \right]
$$
(B.17)

O termo entre colchetes é a matriz  $[\alpha]$ . Como  $[C] = [\alpha]^{-1}$ , a equação

 $(B.17)$  se torna

$$
\sigma^2(a_i) = C_n \tag{B.18}
$$

Como podemos verificar, as variâncias associadas aos parâmetros  $a_1, a_2, ..., a_M$  correspondem aos elementos da diagonal principal de [C].

#### B.2. Resolução por decomposição em valores singulares (svd)

A resolução por decomposição do valor singular (svd) utiliza o seguinte teorema de algebra linear:

"Uma matriz [A] qualquer de ordem  $M \times N$  pode ser escrita como o produto de uma matriz ortogonal *[U]*, de dimensao *M x N*, uma matriz diagonal *[W]*  de ordem *N x N* e a transposta de uma matriz ortogonal *[V]* de dimensao *N x N."* 

Logo, teremos:

$$
[A] = [U] \cdot [W] \cdot [V]^T
$$
 (B.19)

e

$$
[U]^T \cdot [U] = [V]^T \cdot [V] = [1] \tag{B.20}
$$

em que [l] e matriz identidade de dimensao *N x N .* 

*A* matriz diagonal [*W*] contem os valores singulares  $\omega_j$ .

O vetor solução do sistema

$$
[A] \cdot [X] = [B] \tag{B.21}
$$

pode ser obtido de

$$
[X] = [V] \cdot \left[ diag\left(\frac{1}{\omega_j}\right) \right] \cdot \left( [U]^T \cdot [B] \right)
$$
 (B.22)

Dentro do contexto dos minimos quadrados, desejamos encontrar o vetor de parâmetros a, que minimiza a função erro

$$
\chi^2 = |A \cdot a - b|^2 \tag{B.23}
$$

A matriz  $A$  e o vetor  $b$ , têm os seus elementos dados por  $(B.4)$  e  $(B.5)$ , respectivamente.

Logo a solução do problema de minimos quadrados (B.23) é obtida de

$$
a = \sum_{i=1}^{M} \left( \frac{U_{ij} \cdot b}{\omega_i} \right) V_{ij}
$$
 (B.24)

em que

 $U_{(i)}$ ,  $i = 1,...,M$  representa as colunas de *U*;

 $V_{\mu\nu}$ ,  $i = 1,...,M$  representa as colunas de *V*;

 $\omega_i$  são os valores singulares.

A variância na estimativa de um parâmetro  $a_i$  é dada por

$$
\sigma^2\left(a_j\right) = \sum_{i=1}^M \frac{1}{\omega_i^2} \left|V_{(i)}\right|_j^2 = \sum_{i=1}^M \left(\frac{V_{j0}}{\omega_i}\right)^2.
$$
 (B.25)

As covariâncias são dadas

$$
Cov(a_j, a_k) = \sum_{i=1}^{M} \left( \frac{V_{ji} V_{ki}}{\omega_i^2} \right).
$$
 (B.26)

## Apendiee C

# A Transformação de Householder e o Metodo de **Golub**

Uma matriz de transformação refletida é uma matriz da forma

$$
[R] = \left( [I] - \frac{2 \cdot [V] \cdot [V]^T}{[V]^T \cdot [V]} \right) \tag{C.1}
$$

onde [V] é um vetor arbitrário e [I] é a matriz identidade de mesma dimensão que [R].

A matriz de transformação refletida obtida segundo (C.1) obedece às seguintes propriedades:

a)  $[R] = [R]^T$ , logo é uma matriz simétrica;

b)  $[R] = [R]$ <sup>-</sup>, logo é igual a sua inversa;

c)  $[R]$ <sup> $T = [R]$ </sup>, logo é ortogonal.

A transformação de Householder é uma matriz de transformação refletida que convene a matriz da esquerda na matriz na direita (C.2), onde *a 6* um elemento qualquer.

$$
\begin{bmatrix} a & a & a & a \\ 0 & a & a & a \\ 0 & 0 & a & a \\ 0 & 0 & a & a \\ 0 & 0 & a & a \\ 0 & 0 & a & a \end{bmatrix} = \begin{bmatrix} a & a & a & a \\ 0 & a & a & a \\ 0 & 0 & a & a \\ 0 & 0 & 0 & a \\ 0 & 0 & 0 & a \end{bmatrix}
$$
 (C.2)

Aplicando sucessivamente a matriz de transformação de Householder *[H]* podemos transformar uma matriz qualquer em uma matriz triangular superior (C.3).

$$
\begin{vmatrix} a & a & a & a \\ 0 & a & a & a \\ 0 & 0 & 0 & a \\ 0 & 0 & 0 & 0 \\ 0 & 0 & 0 & 0 \end{vmatrix}
$$
 (C.3)  
Seja  $[x] = \begin{bmatrix} a_{11} \\ a_{21} \\ \vdots \\ a_{m} \end{bmatrix}$  over composto pela primeira coluna de uma matrix

simétrica $[A]$ . Fazendo

$$
[v] = [x] \pm |x| \cdot [e_1] \tag{C.4}
$$

onde  $|e_1|$  é o vetor unitário  $[1,0,...,0]^T$  e substituindo (C.4) em (C.1) obtemos

$$
[H] = [R] = \frac{1}{\sqrt{2 \cdot |x| \cdot \left(|x| - a_{11}\right)}} [x] \pm |x| \cdot \left[e_1\right] \tag{C.5}
$$

Aplicando a matriz de transformacao acima a *[x]* chegamos a

$$
[H] \cdot [x] = \pm |x| \cdot [e_1] \tag{C.6}
$$

Da equação (C.6) podemos concluir que a matriz de transformação de Householder *[H]* quando aplicada ao vetor *[x],* anula todos os seus componentes com exceção do primeiro elemento.

Para reduzir uma matriz simetrica *[A]* a uma matriz triangular superior, inicialmente, escolhemos o vetor [x] para que a primeira matriz de transformação seja os elementos  $n-1$  da primeira coluna. Desta forma os elmentos  $n-2$  abaixo serão zerados.

$$
H_{1} \cdot A = \begin{bmatrix} 1 & 0 & 0 & & & \cdots & & 0 \\ 0 & & & & & & \\ 0 & & & & & & \\ 0 & & & & & & \\ \vdots & & & & & & \\ 0 & & & & & & \\ 0 & & & & & & \\ 0 & & & & & & \\ \vdots & & & & & & \\ 0 & & & & & & \\ 0 & & & & & & \\ 0 & & & & & & \\ \vdots & & & & & & \\ 0 & & & & & & \\ 0 & & & & & & \\ 0 & & & & & & \\ 0 & & & & & & \\ \end{bmatrix} \begin{bmatrix} a_{11} & a_{12} & a_{13} & & \cdots & & a_{1n} \\ a_{21} & & & & & & \\ a_{31} & & & & & & \\ \vdots & & & & & & \\ a_{n1} & & & & & & \\ a_{n1} & & & & & & \\ 0 & & & & & & \\ \end{bmatrix}
$$
 (C.7)

A transformação ortogonal completa é agora

$$
[A]^T = [H] \cdot [A] \cdot [H] = \begin{bmatrix} a_{11} & k & 0 & \cdots & 0 \\ k & & & & \\ 0 & & & & \\ \vdots & & & & \\ 0 & & & & \end{bmatrix}
$$
 (C.8)

Devemos agora escolher os elementos  $n-2$  da segunda coluna como o novo vetor [x] para a segunda matriz de transformação de Householder. Logo teremos

$$
\begin{bmatrix} H_2 \end{bmatrix} = \begin{bmatrix} 1 & 0 & 0 & & \cdots & & & 0 \\ 0 & 1 & 0 & & \cdots & & & 0 \\ 0 & 0 & & & & & \\ \vdots & \vdots & & & & \\ 0 & 0 & & & & \end{bmatrix} . \tag{C.9}
$$

Após  $n-2$  aplicações das matrizes de transformação de Householder teremos *[A]* triangular superior.

Golub aplicou esta técnica à resolução de sistemas de equações sobredeterminados.

## Apendiee D

### Método de Ajuste Não-linear

Desejamos ajustar um conjunto de N pontos  $(x_i, y_i)$  ao modelo

$$
y = y(x,a) \tag{D.1}
$$

que depende não-linearmente dos parâmetros  $a_1, a_2, ..., a_M$ .

Devemos inicialmente determinar uma função erro que irá medir a concordância entre uma solução aproximada, obtida com um conjunto hipotético de parâmetros calculados, e a solução real. O conjunto de parâmetros que melhor se ajusta ao modelo considerado e obtido minimizando-se a funcao chi-quadrado

$$
\chi^{2} = \sum_{i=1}^{N} \left[ \frac{y_{i} - y(x_{i}; a_{1}, \dots, a_{M})}{\sigma_{i}} \right]^{2}
$$
 (D.2)

em que  $\sigma_i$  é o desvio padrão associado ao i-ésimo ponto do conjunto de dados.

Ao contrário da técnica apresentada no Apêndice B, o processo de otimização ocorre iterativamente. Partindo de uma primeira aproximação para os parâmetros  $a_k$ , estes valores são refinados até que  $\chi^2$  atinja um minimo.

Expandindo (D.2) em uma série de Taylor obtemos

$$
\chi^2(a) = \gamma + \sum_{i=1}^N \frac{\partial \chi^2}{\partial a_k} \cdot a + \frac{1}{2} \sum_{i=1}^N \frac{\partial^2 \chi^2}{\partial a_k \partial a_l} \cdot a_k a_l + \cdots
$$
 (D.3)

Próximo ao mínimo  $\chi^2$  pode ser aproximada pela forma quadrática

$$
\chi^2(a) \approx \gamma - d \cdot a + \frac{1}{2} a \cdot D \cdot a \tag{D.4}
$$

em que

*d* é um vetor de comprimento M, representando o gradiente de  $\chi^2$  com relação aos parametros  $a_k$ ; *z* 

*D* é uma matriz quadrada de ordem M cujas componentes são as segundas derivadas parciais de  $\chi^2$  com relação aos parâmetros  $\alpha_k$  e que é comumente conhecida como matriz Hessiana.

Uma vez que a aproximação obtida com os valores iniciais dos parametros  $a_k$  tenha sido satisfatória, os valores de  $a_k$  que minimizam  $\chi^2$  são calculados em um único passo de [PRESS et al, 1992],

$$
a_{min} = a_{quad} + D^{-1} \cdot \left[ -\nabla \chi^2(a_{atual}) \right]
$$
 (D.5)

Caso a primeira aproximação não produza resultados precisos, a próxima iteração será realizada com [PRESS et al, 1992],

$$
a_{\text{prox}} = a_{\text{anod}} - \text{constan} \, t \, e \cdot \nabla \chi^2 \left( a_{\text{anod}} \right) \tag{D.6}
$$

O vetor *d* em (D.4) tem componentes

$$
\frac{\partial \chi^2}{\partial a_k} = -2 \sum_{i=1}^N \frac{\left[ y_i - y(x_i; a) \right]}{\sigma_i^2} \frac{\partial y(x_i; a)}{\partial a_k} \quad k = 1, 2, ..., M \tag{D.7}
$$

que serao nulas no minimo de *xf .*  Tomando a segunda derivada parcial chegamos a **z** 

$$
\frac{\partial^2 \chi^2}{\partial a_k \partial a_l} = 2 \sum_{i=1}^N \frac{1}{\sigma_i^2} \left[ \frac{\partial y(x_i; a)}{\partial a_k} \frac{\partial y(x_i; a)}{\partial a_l} - \left[ y_i - y(x_i; a) \right] \frac{\partial^2 y(x_i; a)}{\partial a_l \partial a_k} \right]
$$
 (D.8)

De (D.8) percebemos que os elementos da matriz Hessiana *D* dependem tanto da primeira derivada como da segunda derivada parcial com relacao aos parametros *a<sup>k</sup> .* Para o procedimento de ajuste o termo que depende da segunda derivada parcial pode ser ignorado visto que para um ajuste preciso  $[y_i - y(x_i; a)]$  assume valores despreziveis.

Logo, (D.8) se torna

$$
\frac{\partial^2 \chi^2}{\partial a_k \partial a_l} = 2 \sum_{i=1}^N \frac{1}{\sigma_i^2} \left[ \frac{\partial y(x_i; a)}{\partial a_k} \frac{\partial y(x_i; a)}{\partial a_l} \right]
$$
(D.9)

Definindo

$$
\beta_k = -\frac{1}{2} \frac{\partial \chi^2}{\partial a_k} \tag{D.10}
$$

 $\rm e$ 

$$
\alpha_{ij} = \frac{1}{2} \frac{\partial^2 \chi^2}{\partial a_i \partial a_j},\tag{D.11}
$$

as equações  $(D.5)$  e  $(D.6)$  podem ser reescritas, respectivamente, como

$$
\sum_{l=1}^{M} \alpha_{kl} \delta a_l = \beta_k \qquad \text{e}
$$
 (D.12)

$$
\delta a_i = constan t e \cdot \beta_i. \tag{D.13}
$$

#### D.1. O Método de Levenberg-Marquardt

Devido ao seu bom desempenho, o método de Levenberg-Marquardt é atualmente considerado o método padrão em rotinas de mínimos quadrados para a determinação de modelos não-lineares [PRESS et al, 1992].

Na implementação do método (D.13) assume a forma

$$
\delta a_{j} = \frac{1}{\lambda \alpha_{n}} \beta_{j} \qquad \text{ou} \qquad \lambda \alpha_{n} \delta a_{j} = \beta_{j} \qquad (D.14)
$$

com  $\lambda >> 1$ .

Definindo uma nova matriz  $\alpha'$ , dada por

$$
\alpha_{ji} = \alpha_{ji} (1 + \lambda)
$$
  
\n
$$
\alpha_{jk} = \alpha_{jk} \qquad (j \neq k)
$$
 (D.15)

As equações (D.14) e (D.12) podem ser substituídas por

$$
\sum_{l=1}^{M} \alpha_{kl} \delta a_l = \beta_k \tag{D.16}
$$

Quando fazemos  $\lambda \gg 1$  em (D.16) obtemos (D.14) e ao tomarmos  $\lambda$ próximo de zero, (D.16) se torna aproximadamente igual a (D.12).

Dado um conjunto inicial de parâmetros ajustáveis  $a_k$ , a rotina que realiza o método de ajuste não-linear deve seguir as seguintes etapas [PRESS et al, 1992]:

- 1. Calculamos  $\chi^2(a)$ ;
- 2. Fazemos  $\lambda = 0.001$ ;
- 3. Solucionamos as equações lineares (D.16) para  $\delta a$ , e calculamos  $\chi^2(a-\delta a)$ ;
	- 4. Se  $\chi^2(a+\delta a) \ge \chi^2(a)$ , fazemos  $\lambda = 10.0001$  e retornamos a (3).
	- 5. Se  $\chi^2(a+\delta a) < \chi^2(a)$ , fazemos  $\lambda = 0.1 \cdot 0.001$  e  $a_{\text{max}} = a + \delta a$  e

retornamos  $a(3)$ .

A sequência de operações acima é repetida até que variações em  $\chi^2(a)$ sejam despreziveis.

De posse do conjunto de parâmetros  $a_1, a_2, ..., a_M$  que minimizam  $\chi^2(a)$ , obtemos os erros considerados na estimação destes fazendo  $\lambda = 0$  $\mathbf{e}$ calculando

$$
[C] = [\alpha]^{-1} \tag{D.17}
$$